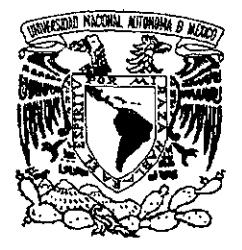

UNIVERSIDAD NACIONAL AUTÓNOMA DE MÉXICO

# FACULTAD DE INGENIERÍA

#### DIVISIÓN DE ESTUDIOS DE POSGRADO

DEPARTAMENTO DE INGENIERÍA DE SISTEMAS

# **GUíA PARA LA MEJORA DE LA FUNCIONALIDAD DE LA DISTRIBUCiÓN EN PLANTA DE LA MICRO Y PEQUEÑA EMPRESA**

T E S QUE *PARA* OBTENER EL MAESTRO EN P R E S E 1 s TíTULO DE: (PLANEACIÓN) N T A: JAIME GARNICA GONZÁLEZ

> DIRECTOR DE TESIS: DR. GABRIEL DE LAS NIEVES SÁNCHEZ GUERRERO.

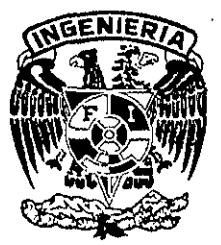

CIUDAD UNIVERSITARIA. 2000.

21510

 $01167$ 

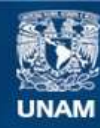

Universidad Nacional Autónoma de México

**UNAM – Dirección General de Bibliotecas Tesis Digitales Restricciones de uso**

#### **DERECHOS RESERVADOS © PROHIBIDA SU REPRODUCCIÓN TOTAL O PARCIAL**

Todo el material contenido en esta tesis esta protegido por la Ley Federal del Derecho de Autor (LFDA) de los Estados Unidos Mexicanos (México).

**Biblioteca Central** 

Dirección General de Bibliotecas de la UNAM

El uso de imágenes, fragmentos de videos, y demás material que sea objeto de protección de los derechos de autor, será exclusivamente para fines educativos e informativos y deberá citar la fuente donde la obtuvo mencionando el autor o autores. Cualquier uso distinto como el lucro, reproducción, edición o modificación, será perseguido y sancionado por el respectivo titular de los Derechos de Autor.

 $\label{eq:2} \frac{1}{\sqrt{2}}\sum_{i=1}^{n} \frac{1}{\sqrt{2}}\left(\frac{1}{\sqrt{2}}\right)^{n-i}$  $\frac{d}{dt} \frac{d}{dt} \left( \frac{d}{dt} \right) = \frac{1}{2} \left( \frac{d}{dt} \right)$ A Dios : por haberme permitido vivir.<br>A mis padres Julian *u* Guadalus.  $\begin{array}{l} \mathcal{V}^{uieness'} \end{array}$  en todo momento, con su amon y<br>comprensión me motivaron a superarme. <sup>A</sup> mis hermanas: Edith, Laura y Minic<u>a.</u><br>como testimonia : U como testimonio del ca*riño que nos* Miris <sup>"Con</sup> cariño y respeto a ti Yisley:" pon todo tu *A* quien verdaderamente puedo llamarle amica.<br>en toda la extensión A quien verdaderamente puedo llamarle amigo<br>en toda la extensión y sentido de la palabra,<br>p<sub>or</sub> su apoyo incondicional: por su apoyo incondicional:<br>Leonardo, Luis Eduardo, Francisco, German, *.xi* ~ C(>.~",;, *d",* ~n 'fU~ <sup>zu amistad hicieron <sup>proce</sup>rtition quiene<u>s</u> con</sup> <sup>Con respeto y agradecimiento al Dr.<br>Gabriel Sánchez Guerrero por su brilla*nte*<br>asesonamiento y amistad.</sup> <sup>G</sup>abriel Jánchez<sup>"</sup> Guerrero por su brillante <sup>x mis</sup> maestros: por compartir conmi<u>ao</u> A las dos grandes instituciones de mi vida: por briendamme la oportunidad de mi fortalecer mi desarrollo profesional. Jaime Garnica González

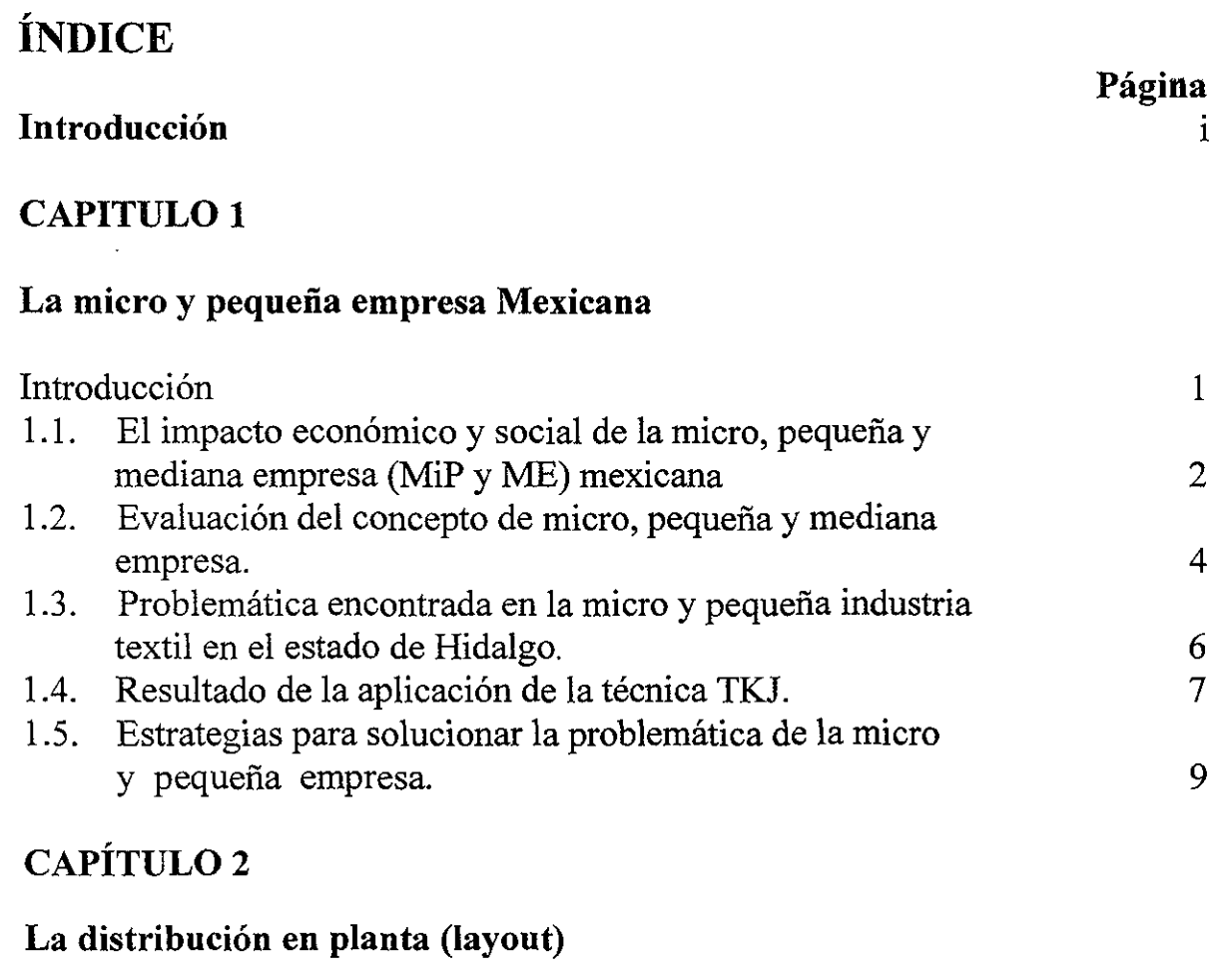

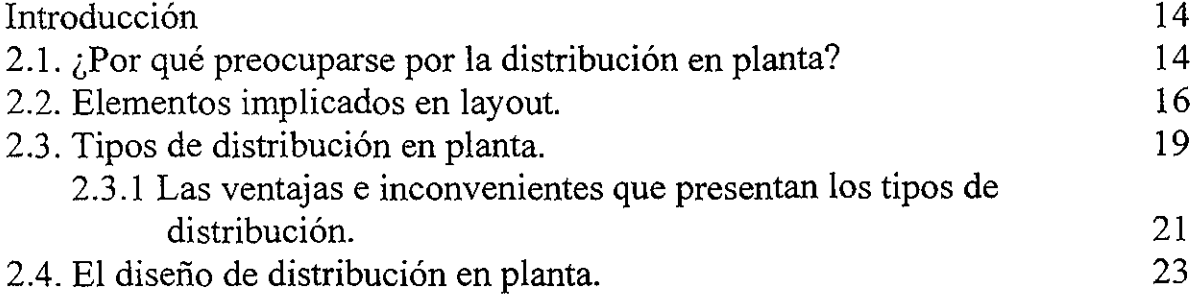

# CAPÍTULO 3

# **Guía para mejorar la funcionalidad de la distribución en planta**

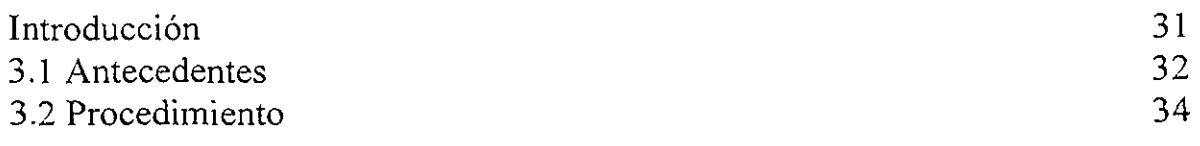

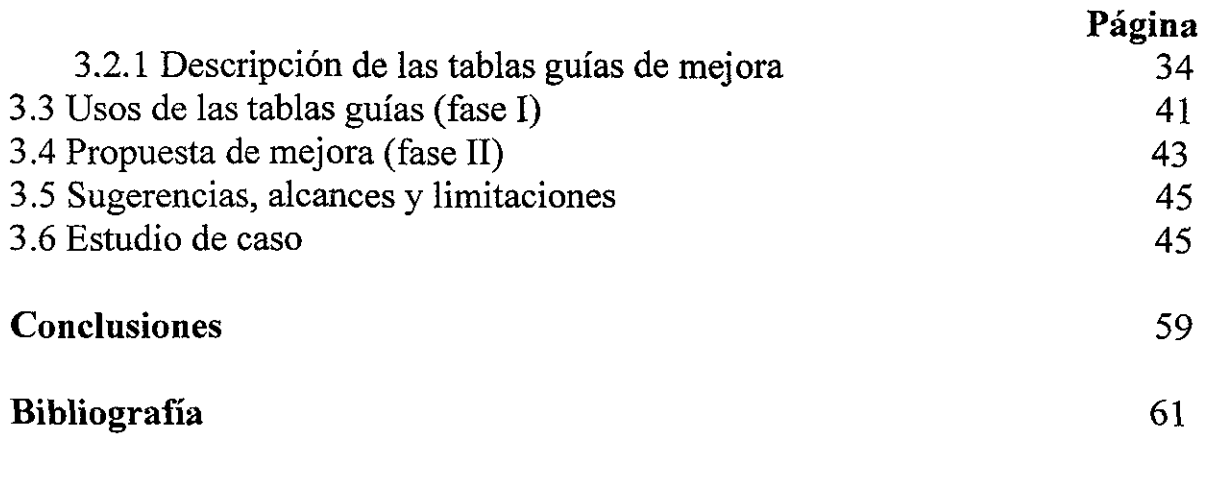

# Anexos

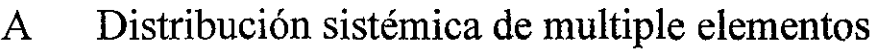

- B Representación de la DP en dos dimensiones<br>C Estudio de métodos
- C Estudio de métodos<br>D Estudio de tiempos
- Estudio de tiempos
- E Sanitarios y vestidores

# **Índice de tablas**

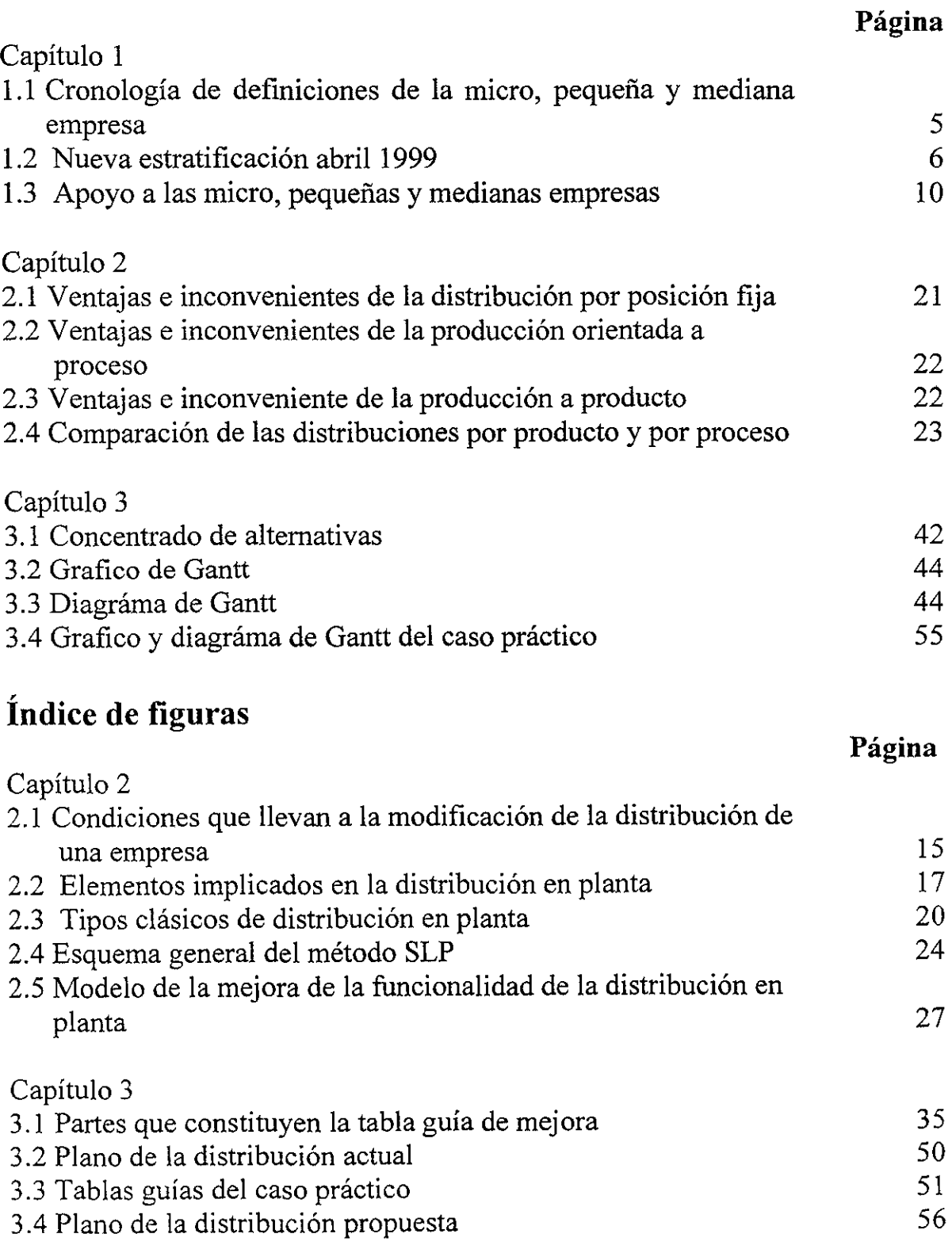

 $\hat{\mathbf{v}}$ 

# **Introducción**

La necesidad de subsistir y planear un desarrollo sustentable para la micro y pequeña empresa, con el objeto de ser competitivas ante las producciones de gran escala de empresas nacionales y extranjeras (reflejo de una apertura comercial dentro del proceso de globalización), da la pauta para plantear mecanismos (propuestas de investigación) que permitan buscar y dar soluciones factibles de resultados inmediatos, a las problemáticas empresariales.

El propósito de este trabajo es proporcionar una guía práctica y funcional que le permita al empresario, estudiantes, personal responsable de los procesos productivos, etc., generar alternativas de solución referente a la distribución en planta y los factores que se relacionan con ésta, con el objetivo de aprovechar al máximo los recursos con que se cuenta.

Ofrece una introducción al campo de la distribución en planta, buscando un aprendizaje significativo de los conceptos relacionados con la distribución en planta además invita al reto de realizar un mejoramiento en las instalaciones donde se labora, y así elevar el nivel de eficiencia de la misma.

Presenta una experiencia práctica de la aplicación de la guía motivando a realizar su uso, al demostrar que se obtienen relevantes resultados. Para alcanzar estos propósitos, se ha organizado el trabajo en tres capítulos.

La micro y pequeña empresa mexicana (capítulo 1). En este capítulo se presenta el impacto económico y social de las micro y pequeñas empresas, se estudian

características de la micro y pequeña empresa, se analiza la problemática que enfrentan destacando la importancia de dar solución a la problemática de la distribución en planta y se plantean estrategias para darle solución.

La distribución en planta, título del capítulo 2, da a conocer una síntesis de los conceptos que se relacionan con la distribución en planta y la metodología existente para llevarla a cabo.

La propuesta de: Guía para mejorar la funcionalidad de la distribución en planta, contenida en el tercer capítulo plantea una serie de matrices diseñadas de tal forma que facilita su uso para obtener un diagnóstico de la situación que guarda el layout de una empresa en operación. Así mismo, permite generar las alternativas de solución a problemas que afectan la funcionalidad de la planta productiva. En esta parte se presentan ejemplos como apoyos para el entendimiento y aplicación de la guía. Por último se presenta el caso práctico donde se muestra la aplicación y resultados obtenidos en una planta textil, ubicada en el Valle de Tulancingo, Hidalgo.

Aunado a esto se cuenta con cinco anexos como apoyo para el lector; el primero de ellos da la pauta para analizar la utilización de programas para computadora (software especializado) encaminados a ofrecer alternativas de solución a problemas de distribución en planta. Tres de ellos, estan enfocados a dar una orientación para la elaboración de la representación de las instalaciones, maquinarias, equipo, etc. en dos dimensiones, determinación de las actividades

del método de fabricación y de los tiempos que se emplean. El último anexo contiene información relacionada con instalaciones sanitarias.

Si Usted es un empresario con problemas de layout, se recomienda que, una vez que revise este trabajo implemente la guía propuesta, rompa con la inercia de no cambiar y atrévase a ser propositivo.

# **Capítulo 1**

## **La micro y pequeña empresa mexicana**

*"Todo hombre debe decidir, una vez en su vida, si se lanza a triunfar arriesgándolo todo, o se sienta en su balcón tranquilamente a contemplar el desfile de los triunfadores"* 

# **Introducción**

En la industria de nuestros tiempos se encuentra en constantes cambios, reflejo de un proceso de globalización, y por tal motivo la empresa productora de bienes o servicios deberá ser capaz de determinar las características que posee para poder enmendar sus deficiencias y así poder sustentar un desarrollo que permita la adaptabilidad ante los severos cambios y poder ser competitiva.

En el presente capítulo se analizará la importancia que representa en el impacto económico y social del país las micro y medianas empresas. Por otro lado, se determinan las características del sector empresarial, esto con la intención de identificar una clasificación de dicho sector y los factores que determinan la problemática de la empresa manufacturera de una región específica, a través de la aplicación de la técnica TKJ.

Como resultado de la técnica, se plantean estrategias o acciones a seguir para disminuir en lo posible la problemática actual que enfrenta el sector manufacturero de la clase textil del Valle de Tulancingo. Así como los apoyos con los que se cuenta por parte de diferentes instituciones.

Por lo anterior, se plantea como parte de las estrategias de solución la elaboración de manuales y/o guías de fácil comprensión que permita al empresario generar alternativas de solución al problema significativo de sus organizaciones productivas referente a la distribución en planta.

# **1.1. El impacto económico y social de la micro, pequeña y mediana empresa (MiP y ME) Mexicana.**

Toda empresa que requiera ser competitiva, debe realizar una planeación donde se consideren factores tales como: calidad de los productos y servicios, precios de venta, precios de compra de materias primas e insumos requeridos, los costos de producción y operación, la tecnología, canales de distribución y sistema de comercialización, así como el compromiso e involucramiento de los integrantes de la empresa (propietarios, administradores y fuerza laboral) para establecer los lineamientos, objetivos y las estrategias que le dan la razón de ser a la empresa.

El no contar con lo antes mencionado ha dado pauta a las causas que originan la desaparición o mortandad de las micro y pequeñas empresas mexicanas en sus dos primeros años.

La aseveración anterior está basada en el estudio previo, realizado por Antonio Maza  $P^1$ , de tal forma que las causas vienen siendo: estructurales (problemas de escala y operación), y del entorno (mercado, relaciones con la autoridad y aspectos financieros).

En cuestión de cifras, el artículo publicado por el diario El Financiero, del día 21 de mayo de 1992, escrito por Rodríguez R. Ignacio, que titulado "Desaparecen el 75% de las micro empresas en el corto plazo: IPE" menciona lo siguiente: Que de cada 1000 unidades que se crean, 750 desaparecen en el corto plazo, la microempresa proporciona tres cuartas partes del empleo en el país, de acuerdo con un análisis del Instituto de Proposiciones Estrategias -IPE-, filial de la Confederación Patronal de la República Mexicana -COPARMEX-. Así también señala que en caso de que no se impulse la modernización y transformación de este sector, no se podrá generar aproximadamente 700 mil empleos (que representa este sector) del millón que se requiere para no afrontar severos problemas en la economía nacional.

Por lo anterior es urgente que este sector empresarial cuente con una planeación que le permita sustentar su posicionamiento en el medio y por ende su crecimiento y fortalecimiento en el mismo.

<sup>&</sup>lt;sup>1</sup> Pequeña y mediana empresa, del diagnóstico a las políticas, Centro de Investigaciones Interdisciplinarias. UNAM, México 1997

# **1.2 Evaluación del concepto de micro, pequeña y mediana empresa.**

Se considera industria micro, pequeña y mediana, al conjunto de organizaciones, que utilizando factores económicos, humanos y administrativos encaminados a la obtención de varios objetivos, dentro del sector manufacturero, de capital mayoritariamente mexicano, que ocupe hasta 250 personas entre obreros, técnicos y empleados administrativos, y cuyo valor de sus ventas no rebase la cantidad de 2,010 salarios mínimos elevados al año. Dicha consideración es de acuerdo con la Secretaría de Comercio y Fomento Industrial -SECOFI-,  $(^2)$ , Para identificar en que consisten las diferencias entre ellas o determinar un estratus, se basa en una clasificación cuantitativa con las siguientes características referentes al número de trabajadores y valor de ventas anuales netas<sup>3</sup>.

- Microempresa; organización que ocupa hasta 15 personas, de forma directa, y el valor de sus ventas netas no rebasan la cantidad de 1.5 millones de pesos al año.
- Empresa pequeña; organización que ocupa hasta 100 personas, de forma directa, y el valor de sus ventas netas no rebasan la cantidad de 15 millones de pesos al año.
- Empresa mediana; organización que ocupa hasta 250 personas, de forma directa, y el valor de sus ventas netas no rebasan la cantidad de 34 millones de pesos al año.

<sup>&</sup>lt;sup>2</sup> Publicada en el Diario Oficial de la Federación el 18 de mayo de 1990

<sup>3</sup> El Tratado de Libre Comercio. La industria micro. pequeña y mediana. SECOFI. 1994

A su vez, la empresa se divide principalmente en 3 grandes rubros:

Industrial.- es toda aquella entidad que produce bienes, realiza un proceso de transformación a una materia prima para la obtención de un bien de capital o de consumo.<sup>4</sup>

Comercial.- es aquella que se dedica a la compra de bienes de consumo y los vende a los consumidores para su uso personal o del hogar, haciendo accesible en tiempo y lugar los productos.

Servicios.- 'esta proporciona "servicios" a los consumidores o a otros. Los servicios son intangibles, es decir, algo que no puede ser visto, sentido, olido oído o gustado. Aunque también pude vender productos tangibles.

Cronología de definiciones de la micro, pequeña y mediana empresa

| Ventas netas anuales <sup>*</sup> |         |         |         |         | Salarios mínimos* |         |                          | Ventas<br>anuales** | netas        | Número de<br>empleados |
|-----------------------------------|---------|---------|---------|---------|-------------------|---------|--------------------------|---------------------|--------------|------------------------|
| ,*millones de<br>pensos           |         |         |         |         |                   |         | ** miles de nuevos pesos |                     |              |                        |
| Estrato                           | 1986    | 1937    | 1988    | 1989    | 1990              | 1991    | 1992                     | 1993 1/             | 1993-1999 2/ | 3/                     |
| Micro                             | 40      | 80      | 200     | 300     | 1 I O             | 110     | 110                      | 110                 | 900          | $0 - 15$               |
| Pequeña                           | 500     | 1000    | 2300    | 3400    | 1115              | 1115    | 1115                     | 1115                | 9000         | 16-100                 |
| Mediana                           | 1100    | 2000    | 4500    | 6400    | 2010              | 2010    | 2010                     | 2010                | 20000        | 101-250                |
| Grande                            | $+1100$ | $+2000$ | $+4500$ | $+6400$ | $+2010$           | $+2010$ | $+2010$                  | $+2010$             | $+20000$     | $+250$                 |

Tabla 1.1

1/ salario mínimo vigente a enero de 1993, \$ 14.27

2/ parámetros que se aplicaron de junio de 1993 a marzo de 1999.

3/ los parámetros eran ventas netas anuales y personal ocupado. Este último no tuvo modificaciones de 1986 a marzo de 1999.

<sup>4</sup> El bien de capital es el producto que será utilizado en la producción de otro bien, el de consumo será utilizado por el comprador final para su propio uso.

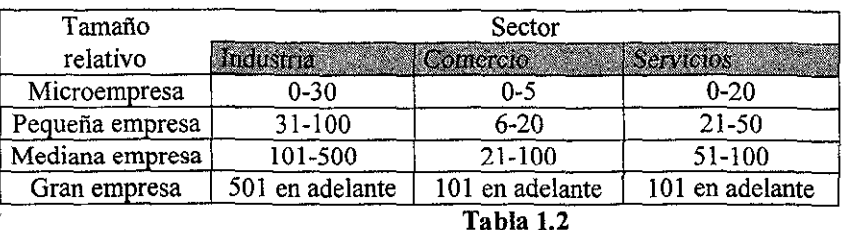

#### **Nueva estratificación\* /abril1999**  Clasificación por número de empleados

'Diario Oficial de la Federación, 30 de marzo de 1999.

Otra característica importante es la participación en el contexto empresarial, de acuerdo con los datos de la Cámara Nacional de la Industria de la Transformación (CANACINTRA)<sup>5</sup>

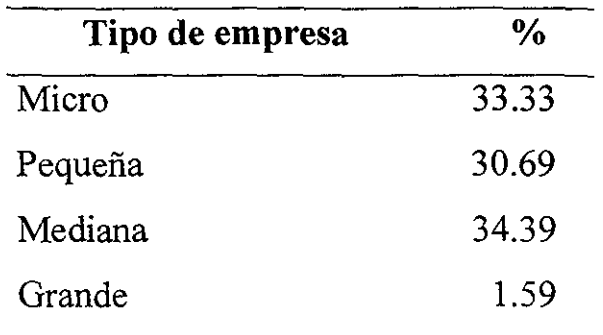

## **1.3. Problemática encontrada en la micro y pequeña industria textil en el estado de Hidalgo.**

Este tipo de empresas surgen como talleres o comercios familiares debido a la necesidad de obtener recursos económicos, por lo que nacen sin planeación, ocasionando que muchas de ellas desaparezcan; las que logran sobre vivir presentan problemas en la administración de todas sus áreas. Por otra parte la falta de conocimientos origina que el empresario administre su negocio de manera empírica y considere que no es necesario documentar la operación de su negocio.

Las empresas textiles del Estado de Hidalgo sufren de una serie de problemáticas que no permiten su desarrollo de manera adecuada. Para poder identificar y tener mayor claridad de los problemas que atañen a dicho sector, se aplicó la técnica TKJ<sup>6</sup>, aprovechándose la experiencia, los minuciosos y exhaustivos estudios realizados a micro y pequeñas empresas de los participantes en dicha técnica.

### **1.4. Resultado de la aplicación de la técnica TKJ.**

En la aplicación de esta técnica, se contó con la colaboración y conformación de un grupo de siete integrantes, cuyas características son:

| Institución                                                              | $N^{\circ}$ de<br>participantes | Característica           |  |
|--------------------------------------------------------------------------|---------------------------------|--------------------------|--|
| Regional para la Competitividad<br>Centro<br>Empresarial Hidalgo (Crece) | 2                               | <b>Consultores</b>       |  |
| Universidad<br>Autónoma<br>del<br>Estado<br>de<br>Hidalgo (UAEH)         | 2                               | Académicos y consultores |  |
| Tecnológica<br>Tulancingo<br>Universidad<br>de<br>(TTT)                  |                                 | Maestro investigador     |  |
| <b>VIANDA</b>                                                            |                                 | <b>Empresario</b>        |  |
| Creaciones Sagitario S.A. de C.V.                                        |                                 | Empresario               |  |

<sup>5</sup>**Encuestas reportadas en el encuentro con empresarios de la micro, pequeña y mediana empresas, México,**  CANACINTRA, febrero, 1994.

<sup>6</sup> Técnica desarrollada en Sony Corporation por Shunpei Kobayashi a partir de una técnica de identificación de **problemas denominada técnica KJ por su creador el antropólogo Jiro Kawakita.** 

Los resultados y ponderaciones obtenidas de acuerdo con el concenso de los participantes para determinar donde radica la mayor parte de los problemas es:

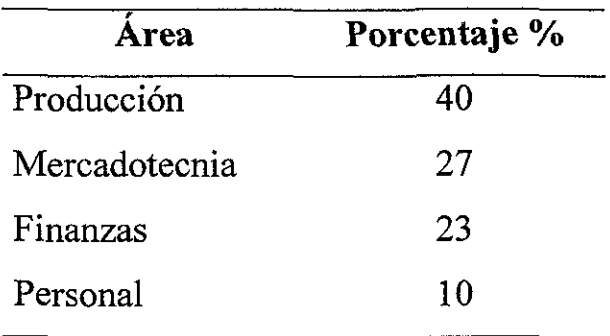

Siguiendo con el análisis se llegó a:

Los problemas más significativos en la producción tenían que ver con:

- l. No se cuenta con manuales de aseguramiento de calidad.
- 2. No se tienen definidas las áreas de producción.
- 3. No se cuenta con sistemas que permitan el control de materias primas, producto en proceso y terminado.
- 4. Falta de estudios de tiempos y movimientos que permitan contar con estándares de producción.
- 5. Se cuenta con maquinaria obsoleta y antigua.
- 6. Distribución en planta inadecuada.

De lo anterior se llegó a la conclusión de que en el 70% de los casos, el principal problema a erradicar es la deficiente **distribución en planta,** trayendo como consecuencia la disminución de impacto en los demás problemas. Dicho de otra forma, al mejorar la distribución en planta, se puede tener un estimado de la capacidad de producción con sus tiempos y movimientos, contar con un parámetro de medición de la producción y poder contar con los estándares de la misma, identificar cuellos de botella, disminuir los riesgos de accidentes, entre otros. Por lo que se determinó que se pueden llevar a cabo cuatro estrategias básicas para contribuir a la disminución del mencionado problema. Teniendo como propuestas las siguientes:

- l. Que el empresario se entere y aproveche los diferentes programas de apoyo que ofrecen las diversas instituciones.
- 2. Realizar un programa permanente de convenios de vinculación empresas-escuela.
- 3. Generar manuales y/o guías de fácil comprensión para el micro y pequeño empresario, que le permita su aplicación por parte de él mismo o el encargado de la producción.
- 4. Hacer uso en lo posible de la tecnología de punta. Como es la utilización de software especializado en materia de producción y su administración; así como, de diferentes modelos matemáticos que le permita eficientizar los recursos de la empresa.

# **1.5. Estrategias para solucionar la problemática de la micro y pequeña empresa.**

De acuerdo con las conclusiones y sugerencias de los expertos (conclusión de la técnica TKJ), se presentan brevemente los apoyos que pueden encontrarse en las instituciones gubernamentales y privadas, la utilización de software y la propuesta de este trabajo para minimizar la problemática referente a la distribución en planta.

## a) Apoyos a la micro pequeña y mediana empresa por parte de las instituciones gubernamentales.

La información y los diferentes apoyos que puede obtener una persona, por parte del gobierno mexicano, en general se puede clasificar como de carácter

promocional, de protección y de regulación.

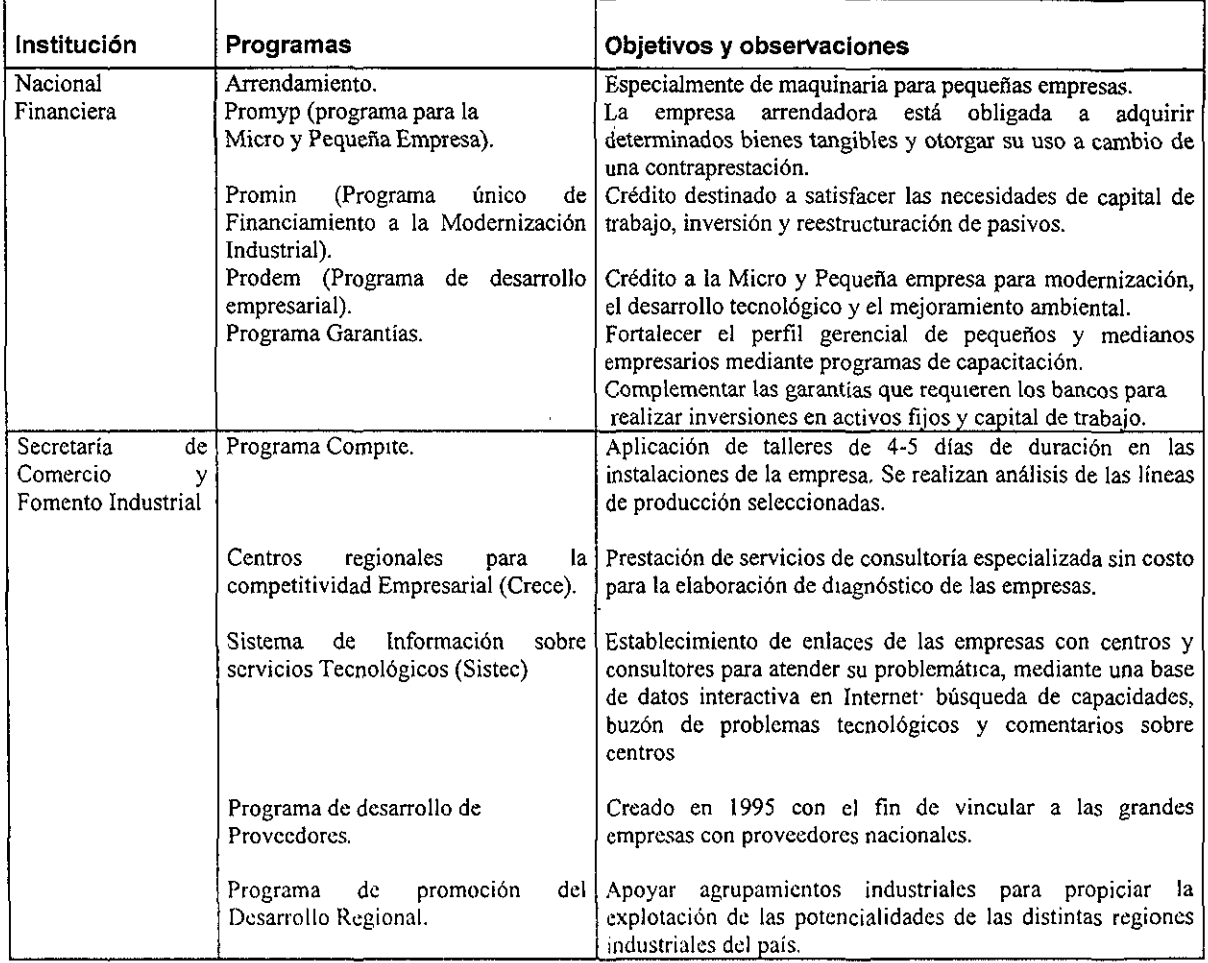

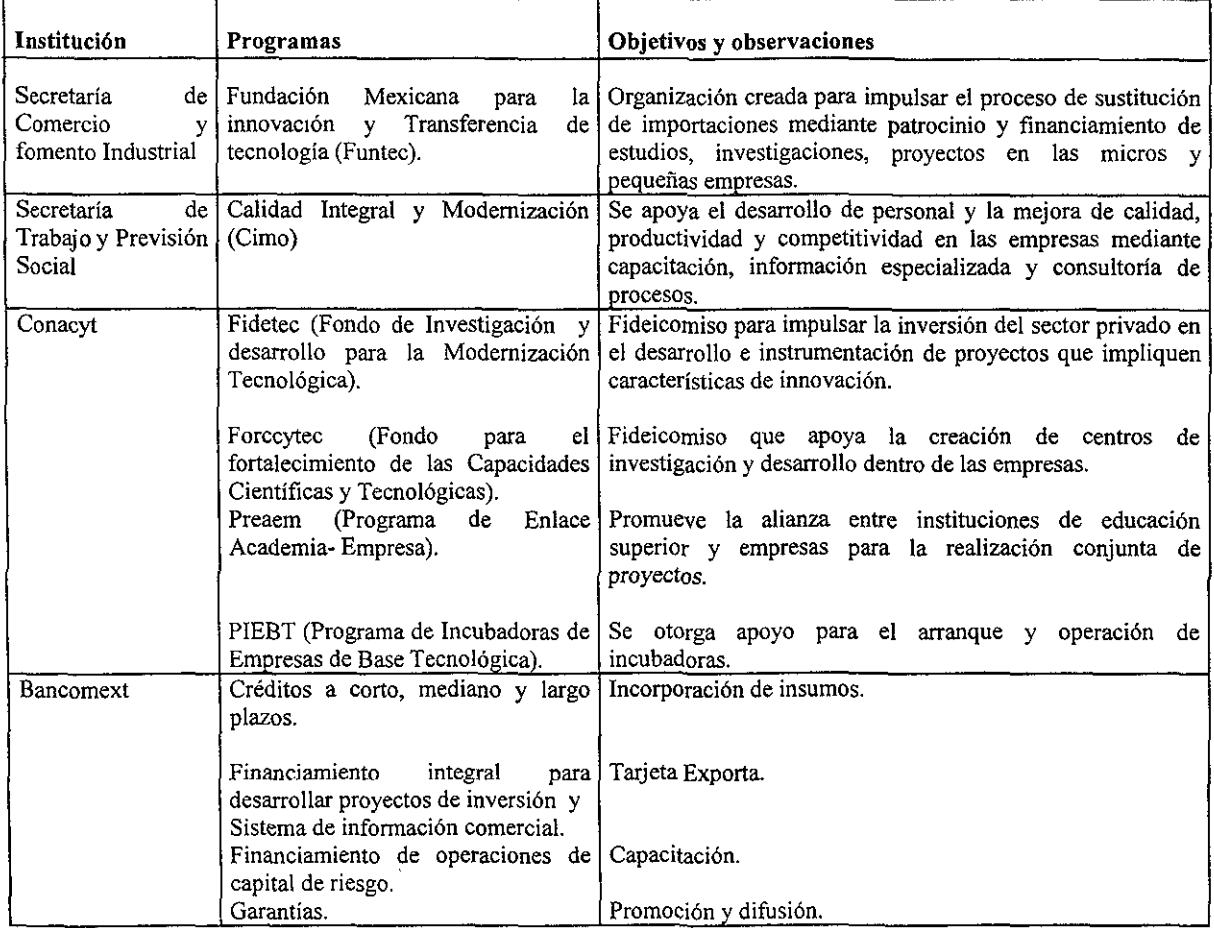

1.3 Apoyo a las microempresas por parte de diferentes instituciones.

### **b) Utilización de software para mejorar la distribución en planta.**

Para que el empresario aplique este tipo de recurso tecnológico en su empresa, requiere de equipo de computo y el software a utilizar, así como de conocimientos generales de computación y un adiestramiento y capacitación del propio paquete que se va a emplear. Aunado a esto se debe de conocer los principios matemáticos del algoritmo del modelo que se esta empleando, con el objeto de facilitar la interpretación de los resultados obtenidos del programa.

Para mayor información con relación al tema, en el anexo A se muestra una guía de cómo se realiza una Distribución Sistemática de Elementos.

Al emplear esta estrategia debe de considerarse que la inversión es en dos partes. La primera de estas es la adquisición del equipo (si no se tiene o cuenta con las características marcadas por el software) y el paquete de computadora y una segunda inversión a realizar en la implementación de la propuesta obtenida de la corrida del programa.

# e) **Propuesta de una guía para mejorar la funcionalidad de la distribución en planta.**

Considerando las características siguientes: edad promedio de los propietarios de las micro y pequeñas empresas, nivel de escolaridad y los años de estar operando, surge la necesidad de crear un instrumento que le facilite al empresario, gerente y/o encargado de la producción, detectar problemas originados por su distribución en planta, visualizar las posibles causas que los originan y proveer las alternativas de solución de los mismos.

Con este enfoque se plantea la propuesta desarrollada en el capítulo tres, siendo una guía práctica y funcional, de fácil entendimiento y aplicación que le permita obtener beneficios tales como:

- 1. Disminuir el tiempo improductivo de los trabajadores.
- 2. Reducir el transporte de los materiales durante el proceso.
- 3. La supervisión será más adecuada.
- 4. La salida de la producción será más rápida.
- 5. El potencial de producción se podrá conocer mejor y poder controlar los inventarios de materiales y productos terminados de forma más racional.
- 6. Disminución de riesgos de accidentes en el trabajo.

Con la única inversión de aplicarla e implantar las sugerencias generadas.

Esta propuesta es con base a las observaciones, diagnósticos y análisis realizado a partir de múltiples visitas industriales y consulta a expertos en el área de distribución en planta. Y que para su mejor aplicación, se introduce al lector en esta disciplina a través de una síntesis en el capítulo dos.

# **Capítulo 2**

# **La distribución en planta (Layout)**

*"Principalmente el aprendizaje involucra la asimilación de nuevos conceptos y proposiciones dentro de las estructuras del conocimiento existentes" Joseph D. Novak* 

# **Introducción**

La distribución en planta es una de las áreas de mayor importancia en la ingeniería industrial. No se le da la importancia requerida por parte del empresario (micro y pequeño), debido a la falta de conocimiento en esta rama de la ingeniería y de los beneficios que se pueden obtener al contar con un eficiente layout. Por tal motivo en el presente capítulo, pretende introducir al lector en el campo de esta disciplina, mostrar la importancia que tiene la distribución en planta, el por qué de ella, los tipos, sus ventajas e inconvenientes de éstos, así como los factores que intervienen en su diseño.

## **2.1. ¿Por qué preocuparse por la distribución en planta?**

El crecimiento y los cambios son características esenciales de cualquier empresa, originados por el incremento de la producción, provocando que instalaciones y edificios que las alojan tiengan que expandirse. Por tal efecto nunca debe pensarse que cierta disposición de la planta es la definitiva; la figura 2.1. muestra los puntos importantes para preocuparse por la distribución en planta. Tanto ésta como los métodos están sujetos a cambios.

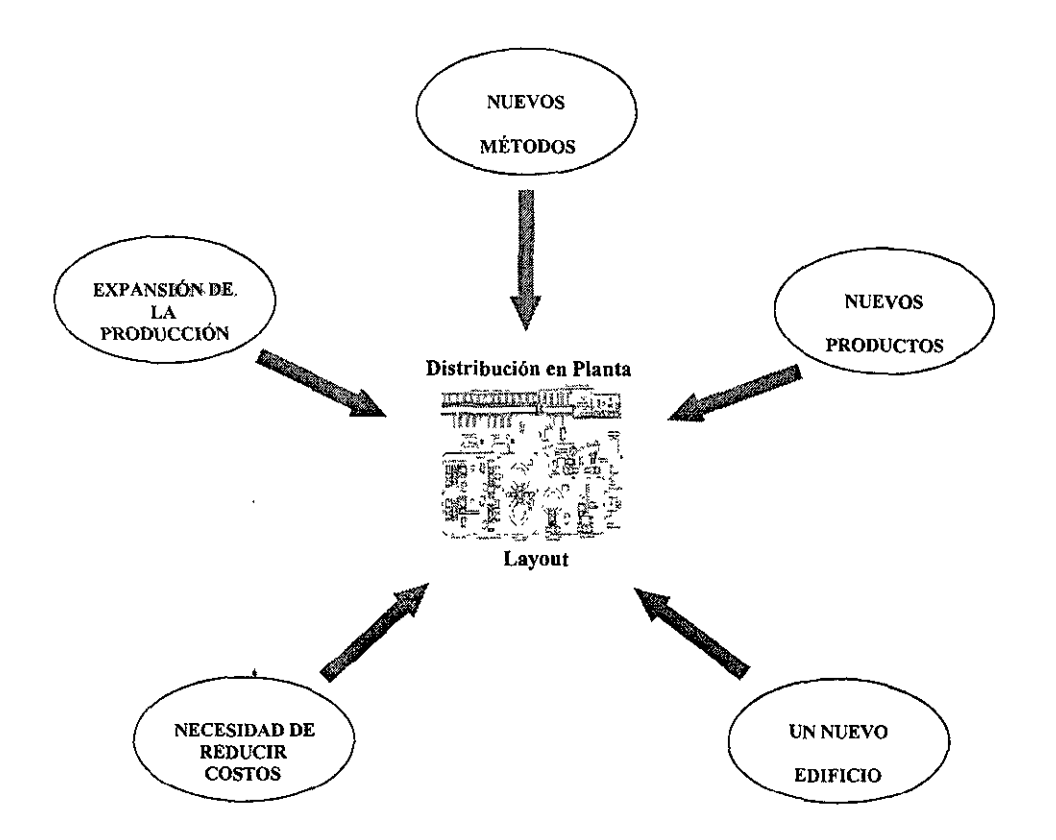

Figura 2.1. Condiciones que llevan a la modificación de la distribución de una empresa.

- Expansión de la producción: Planear cuidadosamente la forma en que se van agregando máquinas y puestos de trabajo, a menudo redunda en un aumento de la cantidad de producción que se puede obtener utilizando el local ya existente.
- Nuevos métodos: Las pequeñas empresas resienten de inmediato los cambios tecnológicos y quedan muy vulnerables si no actualizan sus métodos.
- Nuevos productos: Los nuevos productos, aún en el caso de que se utilicen para ellos las máquinas y procesos ya existentes. Puede

representar nuevos problemas en el manejo de materiales y con toda certeza, aumente la presión en las áreas utilizadas en la fabricación.

- **Un nuevo edificio:** La construcción de un nuevo edificio viene a darle la oportunidad para eliminar todas las deficiencias estructurales y de diseño del local actual.
- **La necesidad de reducir** costos: Con el alza de precios en materias . primas y sus límites para que puedan ser competitivos en el mercado, tienen que reducir costos, tanto en materiales como en mano de obra, si quieren operar con utilidades, por lo que se deben de idear métodos más eficientes y una mejor distribución de las instalaciones de producción.

## **2.2. Elementos implicados en layout.**

La distribución en planta, ni es extremadamente simple ni es tampoco extraordinariamente compleja; lo que se requiere es un conocimiento ordenado de los diversos elementos o particularidades implicadas en una distribución y de las diversas consideraciones que pueden afectar a la ordenación de aquellos, así como de un conocimiento de los procedimientos y técnicas de como debe ser realizada una distribución para integrar cada uno de estos elementos.

La definición de distribución en planta o layout, el objetivo que pretende, los principios que la rigen y los factores que considera, son los elementos que ilustra la figura 2.2.

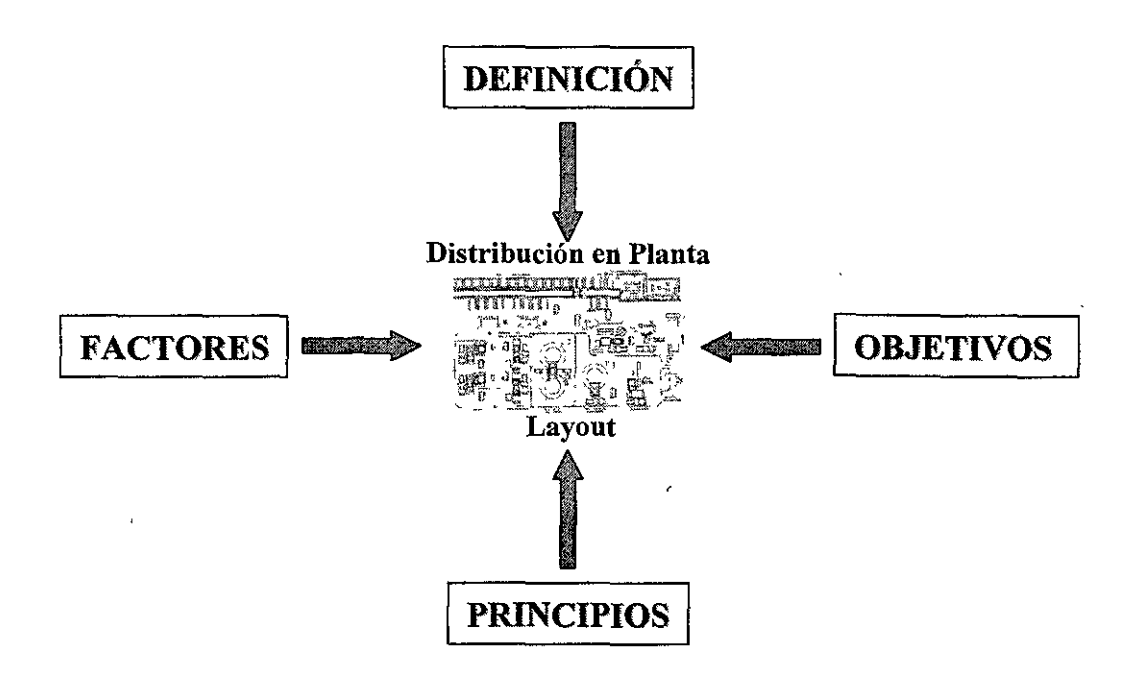

Figura 2.2. Elementos implicados en la distribución en planta.

## **1. Definición.**

El termino "distribución en planta", implica la ordenación fisica de los elementos industriales. Esta ordenación, ya practicada o en proyecto, incluye, tanto los espacios necesarios para el mejoramiento del material, almacenamiento, trabajadores indirectos y todas las otras actividades o servicios, como el equipo de trabajo y el personal de taller<sup>7</sup>.

## **2. Objetivo.**

Determinar la disposición más económica de las áreas de trabajo maquinaria y equipo, con la seguridad requerida y la satisfacción de los empleados, para ser competitivos.

<sup>7</sup> Véase Muther, Richar. "Practical Plant layout", N. Y., Me. Graw - Hill Book, 1986, N.Y.

## **3. Principios.**

Los seis principios básicos de la distribución en planta son:

- **Principio de la integración de conjunto:** *La mejor distribución es la que integra a los hombres, los materiales, la maquinaria, las actividades auxiliares, así como cualquier otro factor, de modo que resulte el compromiso mejor entre todas estas partes.*
- **Principio de la mínima distancia recorrida:** *A igualdad de condiciones, es siempre mejor la distribución que permite que la distancia a recorrer por el material entre operaciones sea la más corta.*
- **Principios de la circulación o flujo de materiales:** *En igualdad de condiciones, es mejor aquella distribución que ordene las áreas de trabajo de modo que cada operación o proceso este en el mismo orden o secuencia en que se transforman, tratan o montan los materiales.*
- **Principio del espacio cúbico:** *La economía se obtiene utilizando de un modo efectivo todo el espacio disponible, tanto en vertical como en horizontal.*
- **Principio de la satisfacción y de la seguridad:** *A igualdad de condiciones, será siempre mas efectiva la distribución que haga el trabajo mas satisfactorio y seguro para los productores.*
- **Principio de la flexibilidad:** *A igualdad de condiciones, siempre será mas efectiva la distribución que pueda ser ajustada o reordenada con menor costo o inconvenientes.*

# 4. Factores.

Los factores que tienen influencia sobre cualquier distribución, se dividen en ocho grupos:

- *Factor Material,* incluyendo diseño, variedad, cantidad, operaciones necesarias y su secuencia.
- *Factor Maquinaria,* abarcando equipo de producción y herramientas, y su utilización.
- *Factor Hombre,* involucrando la supervisión y los servicios auxiliares, al mismo tiempo que la mano de obra directa.
- *Factor Movimiento,* englobando transporte ínter o intradepartamental, así como manejo en las diversas operaciones, almacenamientos e inspecciones.
- *Factor Espera,* incluyendo los almacenamientos temporales y permanentes, así como las esperas.
- *Factor Servicio,* cubriendo el mantenimiento, inspección, control de desperdicios, programación y lanzamiento.
- *Factor Edificio,* comprendiendo los elementos y particularidades interiores y exteriores del mismo, así como la distribución y equipo de las instalaciones.
- *Factor Cambio,* teniendo en cuenta la versatilidad, flexibilidad y expansión.

# 2.3. Tipos de distribución en planta.

Como se puede observar en la figura 2.3., los tipos clásicos de distribución son: por posición fija, por proceso y por producto.

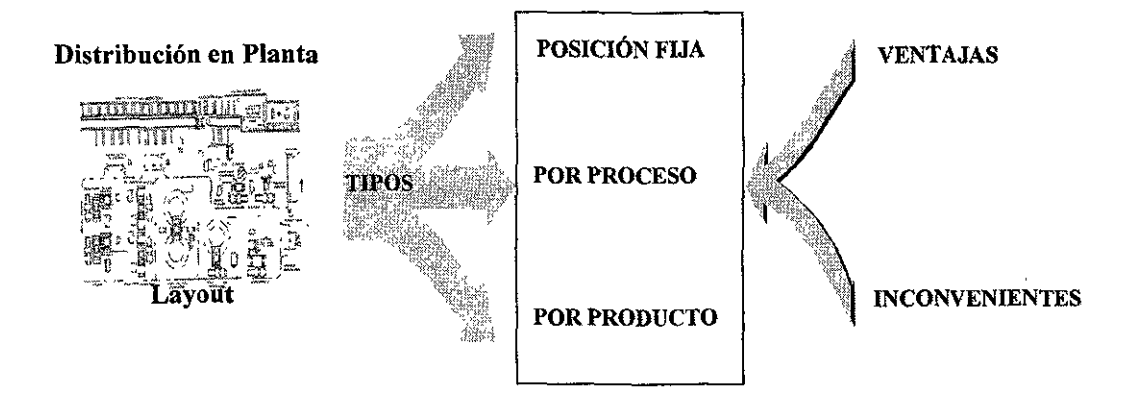

Figura 2.3. Tipos clásicos de distribución en planta.

- *l. Distribución por posición fifa,* es decir permaneciendo el material en situación invariable. Se trata de una distribución en la que el material o el componente permanecen en lugar fijo; todas las herramientas, maquinaria, hombres, y otras piezas de material concurren a ella. Todo el trabajo se hace -o el producto se ejecuta- con el componente principal estacionado en una misma posición.
- *2. Distribución por proceso,* o distribución por función. En ella todas las operaciones del mismo proceso - o tipo de proceso- están agrupadas. Toda la soldadura esta en un área; todo el taladrado en otra, etc. Las operaciones similares y el equipo están agrupados de acuerdo con el proceso o función que llevan a cabo.
- *3. Distribución por producto,* producción en cadena o por línea En esta, un producto o tipo de producto se realiza en un área, pero al contrario de la distribución fija, el material esta en movimiento. Esta distribución dispone que cualquier equipo (maquinaria) usado para conseguir el

producto, sea cual sea el proceso que lleve a cabo, esta ordenado de acuerdo con la secuencia de las operaciones.

# **2.3.1 Las ventajas e inconvenientes que presentan los tipos de distribución.**

Las ventajas e inconvenientes que presentan los tipos de distribución así como las sugerencias de cuando usarlas son:

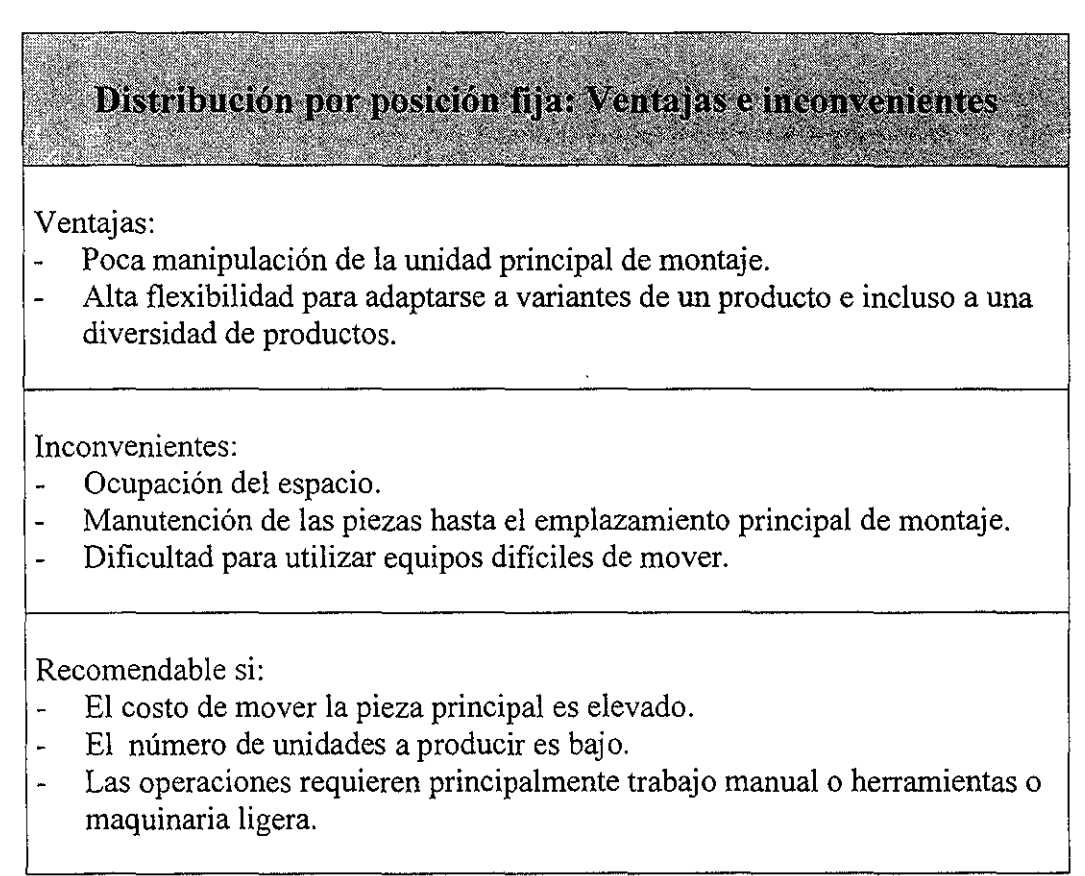

Tabla 2.1. Ventajas e inconvenientes de las distribución por posición fija.

#### Distribución orientada a proceso: ventajas e inconvenientes

#### Ventajas:

- Mayor utilización de los equipos y, por tanto, menor inversión.
- Flexibilidad para cambios en los productos y en el volumen de la demanda.
- Mayor fiabilidad (más fácil mantener el sistema en funcionamiento ante averías, ausencias o fallos en el aprovisionamiento).
- Posibilidad de individualizar rendimientos.

Inconvenientes:

- Manutención cara.
- Alto stock de materiales en curso de elaboración.
- Programación completa.

Recomendable si:

- Variedad de productos y demanda baja o intermitente de cada uno de ellos.
- Maquinaria cara y difícil de trasladar.

Tabla 2.2. Ventajas e inconvenientes la distribución orientada a proceso.

#### Distribución orientada a producto: Ventajas e inconvenientes

#### Ventajas:

- Mínima manipulación de los materiales.
- Reducción del tiempo entre el inicio del proceso y la obtención del producto acabado.
- Menos material en curso.
- Mano de obra más fácil de entrenar y de substituir.
- Producción y control sencillo.

#### Inconvenientes:

- Mayor inversión.
- Rigidez.
- Diseño y puesta a punto más complejos.
- El ritmo de producción lo marca la máquina más lenta.
- Una avería puede interrumpir todo el proceso.
- Tiempos muertos en algunos puestos de trabajo.
- El aumento de rendimiento individual no repercute en el rendimiento global.

Recomendable si:

Alto volumen de producción de unidades idénticas o bastante parecidas. Demanda estable.

Tabla 2.3. Ventajas e inconvenientes de la producción orientada a producto.

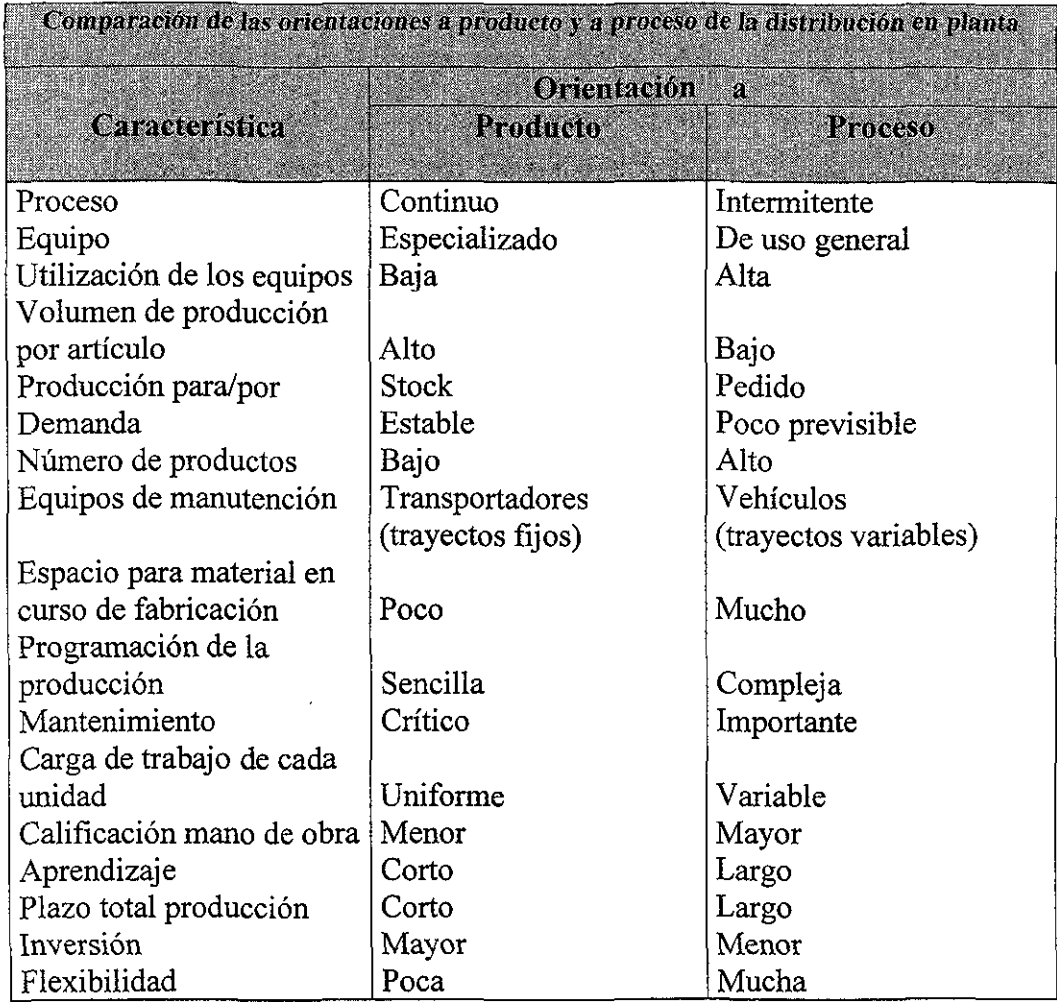

Tabla 2.4. Comparación de las distribuciones por producto y por proceso.

## **2.4. El diseño de distribución en planta.**

El diseño de layout es un proceso largo y complejo, en el cual hay que tener en cuenta un gran número de aspectos y de criterios, por lo que resulta dificil encontrar una receta o procedimientos automáticos o automatizables para resolver el problema. Pero por lo mismo, es obvio que hay que contar con una metodología, que proporcione un camino a seguir, una forma sistemática de proceder para alcanzar el fin perseguido.

Una metodología que ha servido de base y de hecho la más conocida es el SPL (Systematic Layout Planning), propuesta por Richard Muther. Que a continuación se esquematiza en el diagrama de la figura 2.4.

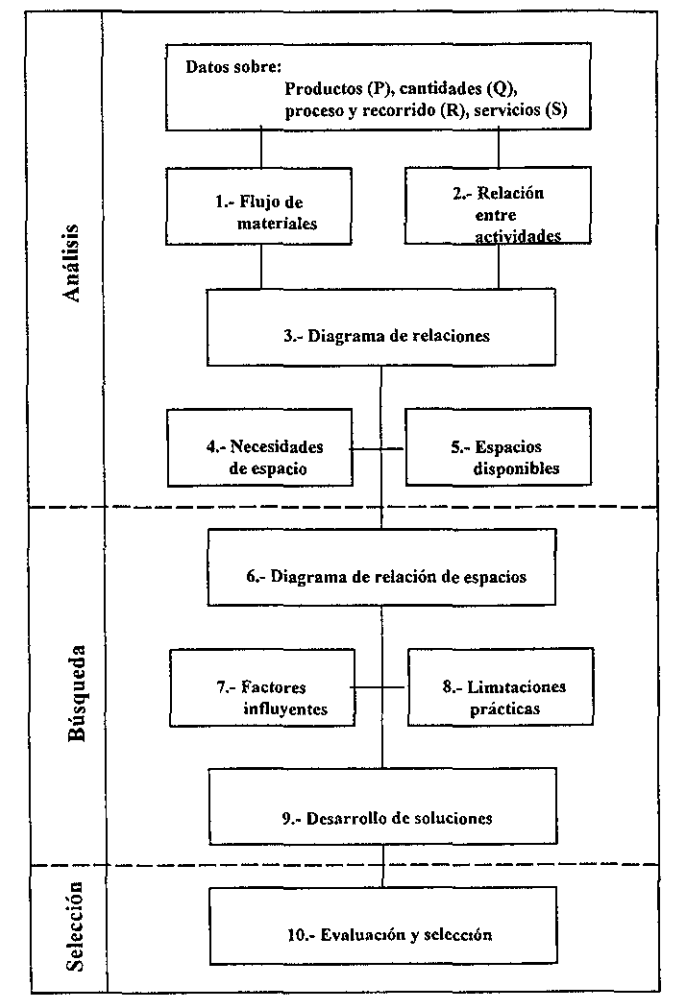

Figura *204.* Esquema general del método SLP

A partir del modelo conceptual de Muther, identifica como factores importantes para diseñar un "Layout": movimientos, máquinas, hombres, materiales, esperas, servicios, edificios y factor cambio así como listas, guías para facilitar dicho diseño.

En las listas Guías desarrolladas por Muther, se encuentran un sin fin de preguntas que podrían adaptarse para correguir una distribución en planta. Este tipo de trabajo es poco práctico, debido a que dichas guías fueron elaboradas para diseñar plantas nuevas, no para mejorar las que se encuentran trabajando.

A partir de lo anterior surge la necesidad de visualizar los elementos necesarios para poder mejorar la eficiencia de un "Layout" en operación.

El siguiente modelo permite entender dichos elementos y a su vez da la pauta para identificar la importancia de crear un instrumento que ayude a mitigar esta problemática.

#### **Modelo**

Generalmente la distribución de las instalaciones está en función a las variables tales como: tipo de producto, tipo de proceso y volumen de producción. Las instalaciones probablemente requerirán, agua, electricidad, ventilación y calefacción, almacenes, plataformas de carga y descarga, comedores, vestidores y una gran diversidad de instalaciones de servicio. El modelo que se plantea, representa una innovación y es producto de la recopilación de experiencias de profesionales conjugadas con los principios teóricos de diversos autores de la materia, con la finalidad de presentar al empresario una herramienta práctica que le permita aplicarla directamente a su empresa, evitándole el pago de especialistas y la consulta de libros de texto que tocan los temas muy detalladamente o de manera genérica, creando confusión y desaliento a las personas que desconocen este campo.

El modelo mostrado en la figura 2.5, esta diseñado para obtener de una manera sencilla y objetiva la identificación de problemas generados por una deficiente distribución en planta; empleando formatos innovadores que facilitan la comprensión y ágil identificación de problemas generados por un inadecuado proceso de operaciones, inadecuado uso de espacio, inadecuada ubicación de maquinaria y/o equipo e inadecuada localización de áreas de trabajo, entre otras. Y de la misma manera se lleva al usuario de! modelo a plantear y evaluar la alternativa de solución más adecuada a sus necesidades.

# **Descripción del modelo**

Para facilitar la aplicación del modelo a aquellas personas que no tienen la formación técnica necesaria, es conveniente clasificar las etapas componentes del modelo con la finalidad de alcanzar el objetivo planteado, sugiriéndose el mayor apego y fidelidad al cumplimiento de cada etapa, sin olvidar su retroalimentación constante.

# **1. Identificación de la situación actual.**

Para conocer las necesidades y debilidades de la organización productora de bienes, es necesario realizar e! análisis de los siguientes factores, apoyándose de un plano actualizado que comprenda la ubicación de las áreas, de la maquinaria y la identificación de instalaciones especiales o de riesgo:

- a) Instalaciones; comprendiendo los elementos y particularidades interiores y exteriores del edificio, así como la distribución del equipo e instalaciones.
- b) Servicios; considerando los servicios auxiliares del personal, el servicio de mantenimiento así como los servicios de la mano de obra directa.

c) Accidentes; breve estadística de los accidentes registrados dentro de la planta.

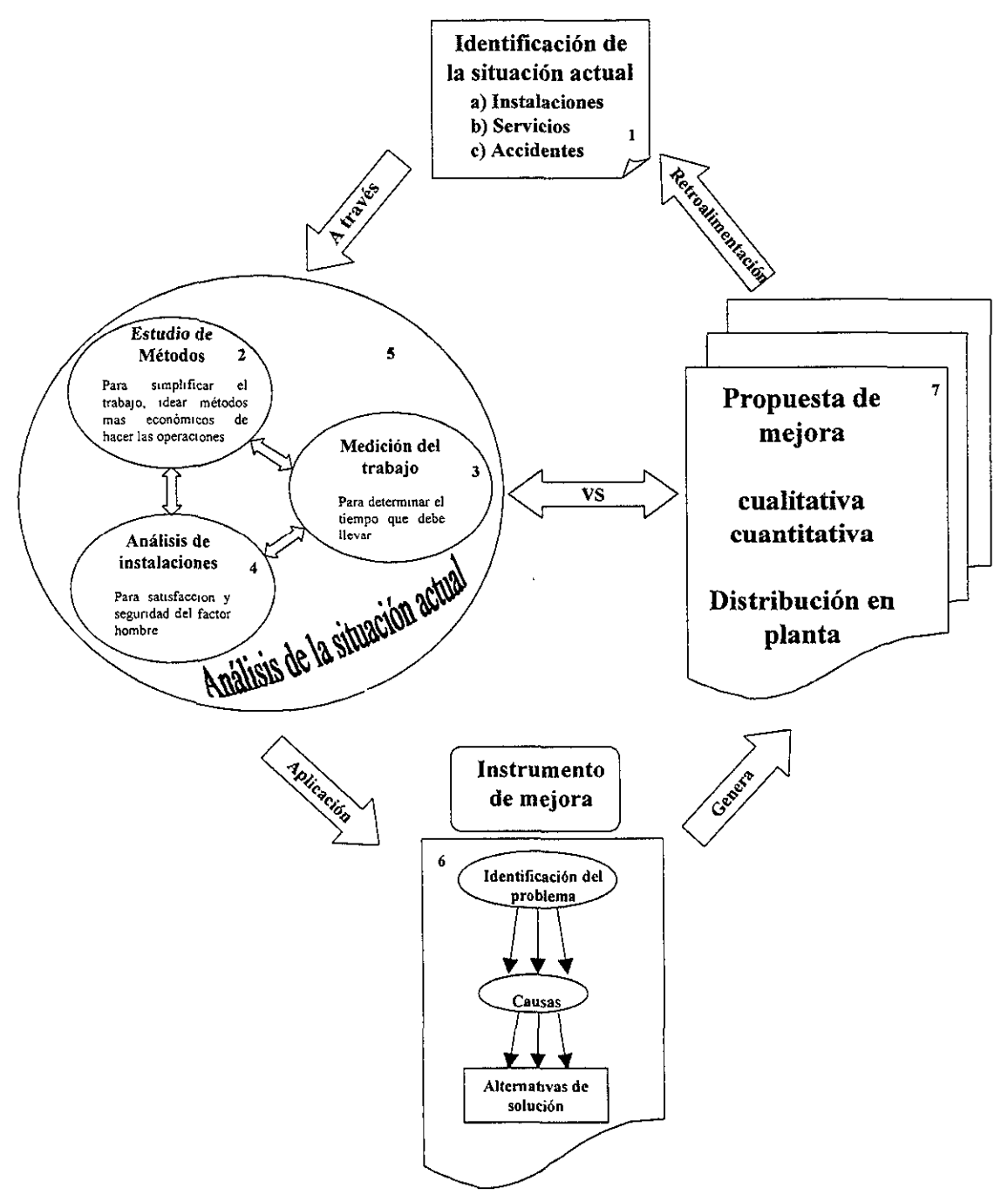

Figura 2.5 Modelo de la mejora de la funcionalidad de la distribución en planta.
### **2. Estudio de métodos**

- a) Material, incluyendo diseño, variedad, cantidad, operaciones necesarias y su secuencia.
- b) Maquinaria, abarcando equipo de producción, herramientas y su utilización.
- c) Movimiento, englobando transporte interdepartamental, así como manejo de las diversas operaciones, almacenamientos e inspecciones.
- d) Espera, incluyendo los almacenamientos temporales y permanentes así como las esperas.

# **3. Medición de) trabajo**

- a) Medición clasificada del tiempo que tarda el proceso de transformación en la caja negra.
- b) Medición específica del tiempo de operación de la maquinaria establecida y de los operarios que las utilizan.

#### **4. Análisis de instalaciones**

Considerando que el objetivo primordial de la ingeniería industrial, independientemente de buscar la optimización del aprovechamiento de todos los recursos que tenga a su alcance, a diferencia de cualquier otra ingeniería es darle la mayor importancia al factor hombre dentro del proceso productivo. En tal virtud es necesario tomar en cuenta el estado y disposición que guardan las instalaciones en donde desarrollará su actividad, previendo que en ellas las desempeñe con seguridad y satisfacción a efecto de coadyuvar en lo anteriormente referido.

# S. Análisis de la situación actual

Una vez conformada la información de los rubros anteriores, tendremos los elementos necesarios para determinar el tipo de instalaciones con que se cuenta, sus convenientes e inconvenientes, el proceso de fabricación establecido, su recorrido y el aprovechamiento del espacio; así como el tiempo requerido en el proceso, el tiempo real de funcionamiento de las máquinas y de sus respectivos operarios. Generalmente simplificando esta información con el uso del diagrama de proceso de operaciones y del diagrama del proceso de circulación.

## 6. Instrumento de mejora

Se conformará mediante la aplicación de un conjunto de conceptos claramente simplificados en formatos previamente diseñados, que agrupan los siete factores considerados como determinantes (material, maquinaria, hombre, movimiento, espera, servicio, y edificio) en cualquier tipo de distribución en planta de una organización productora tanto de bienes como de servicios.

# 7. Propuesta de mejora

Haciendo uso del plano general de la planta y de la información obtenida en el punto 3 y analizada en el punto 4; además del uso de modelos de plantillas que representen a la maquinaria instalada, estaremos posibilitados para proponer la alternativa de solución que conlleve a la integración conjunta de los factores considerados en la distribución en planta, obteniendo resultados que de manera cualitativa y cuantitativa pueden considerarse como parámetros de comparación entre la situación actual y la propuesta de mejora. De manera

cuantitativa es en reducción de tiempo de proceso, mayor aprovechamiento de maquinaria y equipo entre otras; y cualitativamente, la satisfacción del operario al desempeñar su trabajo en áreas mejor iluminadas, mejor limpieza, etc.

Cabe hacer mención que puede hacer uso de algoritmos matemáticos utilizados por programas para computadora y cuya finalidad es facilitar el encontrar la mejor distribución en planta. En el anexo A se da más información y ejemplos de estos algoritmos.

# **Capítulo 3**

# **Guía para mejorar la funcionalidad de la distribución en planta**

*"Siempre hay una mejor manera de hacer las cosas al emplear la creatividad"* 

# **Introducción**

Con el objeto de lograr un mayor margen de utilidad por parte del empresario dentro de cualquier sector económico y nivel de inversión (micro, pequeña y/o mediana empresa), continuamente busca alternativas que le permitan alcanzar este objetivo, desarrollando actividades multifaséticas como: Gerente, administrador, ingeniero, contador, jurídico y/o trabajador operativo entre otros puestos o actividades, aunado a estas acciones incluso busca los limitados apoyos gubernamentales que para el rubro industrial han instrumentado los gobiernos federal y estatal y que muchas de las veces por el desconocimiento generan desconfianza y temor, repercutiendo directamente en el retraso para alcanzar su objetivo primordial.

En razón de lo antes expuesto, se hace necesario considerar y analizar detenidamente los factores que se encuentran dentro de su propia empresa y que son fundamentales para alcanzar el objetivo básico del empresario. Tal es el caso de la distribución en planta, cuya esencia representa no solo eficientar la productividad, sino optimizar el uso de la maquinaria, espacio, elevar la moral del trabajador y disminuir los accidentes.

En el presente capítulo se describe el uso y aplicación de una sencilla y práctica guía, que comprende el análisis de distribución en planta que tiene instalada la empresa y por lo tanto el diagrama de proceso de operaciones, su tiempo, método de trabajo, disposición de maquinaria y/o equipo, ubicación y aprovechamiento de áreas, y la estadística de accidentes registrados; posteriormente se efectúa la identificación de problemas y análisis de las causas mediante la aplicación de formatos y finalmente se desarrolla la propuesta de solución que contemple la integración conjunta de todos los factores que constituyen a la distribución, la mínima distancia recorrida de acuerdo al mejor modelo o circulación o flujo de materiales, con e! optimo aprovechamiento del espacio, acondicionando las instalaciones para que el trabajo se realice en forma satisfactoria y segura, contemplando aspectos de flexibilidad para futuras modificaciones, así como su respectiva calendarización de instalación.

## **3.1 Antecedentes**

En cuestión de distribución en planta, e! desarrollador de una metodología es Richard Muther conocida como SLP (descrita en el capítulo anterior) y que da pie a la construcción de un conjunto de "Listas Guías" de la distribución en planta con la finalidad de ayudar al responsable de! diseño de las instalaciones, a tomar en consideración los aspectos importantes en cuestión de materiales, movimientos, esperas, factor humano, servicios, los cambios y el mismo edificio con el objeto de proyectar un eficiente layout.

A partir del estado del arte, los modelos matemáticos utilizados para la distribución en planta toman un auge a principio de los 70's. Pero los

requerimientos y desconocimiento de factores cualitativos necesarios para la funcionalidad de un layout, orillo a los consultores a seguir con las propuestas de Muther.

En México en las micro, pequeñas y medianas empresas, no se cuenta con los recursos y conocimiento especializado para la realización de Layout eficientes acorde a las condiciones que prevalecen en las instalaciones.

Por tal motivo, y apoyandose en el modelo descrito en el capítulo 2, se detecta la necesidad de contar con un instrumento facil de utilizar y que permita evaluar y proponer alternativas de sólución de la problemática que enfrentan dichas empresas en cuestión de Distribución en Planta,.

La Guía para mejorar la funcionalidad de la distribución en planta, es una propuesta elaborada a partir de la indagación de información e investigación realizada por medio de visitas a diferentes empresas manufactureras, principalmente textiles y de alimentos, con la colaboración de consultores, académicos, alumnos y empresarios de la región Tulancingo, en el estado de Hidalgo.

Para la construcción del instrumento que nos permita realizar una evaluación de las condiciones actuales de operación de la empresa, se basó en la construcción del modelo conceptual siguiente:

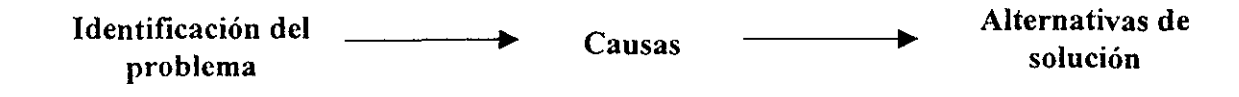

Este modelo permitió que a partir de formular una serie de preguntas para 5 rubros involucrados en layout, se fueran identificando las posibles causas que originara una deficiente distribución de instalaciones, equipo, maquinaria, etc, y a su vez permitiera ir dando una recomendación de tipo general que ayudará a mitigar la problemática existente en él.

# **3.2 Procedimiento**

la guía para mejorar la distribución en planta consta de dos fases. La primera, es la aplicación directa de las tablas guías de mejora; la segunda, es realizar la propuesta de mejora, acompañada de una calendarización de las actividades propuestas para eficientizar el layout.

# **3.2.1 Descripción de** las **tablas guías de mejora**

Consiste en un formato cuidadosamente diseñado y que contempla las consideraciones generales y aplicables a cualquier problemática de distribución en planta de organizaciones productoras de bienes y/o servicios. Mismo que por su sencillo diseño de seriación le permite al aplicador su fácil entendimiento y agilización del trabajo. La figura 3.1 muestra las partes que integran la tabla guía de mejora.

El formato esta subdividido en tres secciones, en la primera de las cuales se plantea la identificación del problema a través de cuestionamientos previamente determinados a partir de la investigación realizada en las empresas localizadas en la región antes citada.

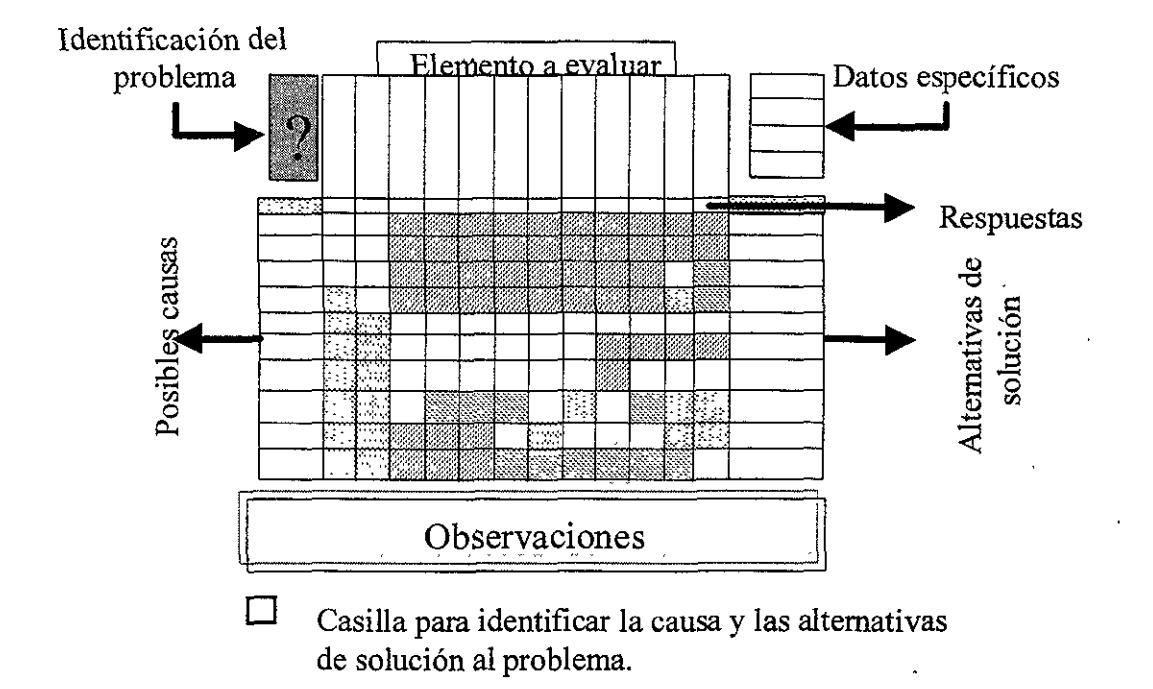

Fig. 3.1 Partes que constituyen la tabla guía de mejora

La segunda sección está en función de la respuesta obtenida en el cuestionamiento anterior, y contiene la descripción de las posibles causas que generan el problema.

Por lo que respecta a la tercera sección, esta contempla la descripción de las alternativas de solución a las causas identificadas en la segunda sección y que generan la problemática referida en la primera sección.

Este instrumento de mejora va acompañado de un formato donde se concentran las alternativas de solución generadas a partir de la aplicación del mismo. En dicho formato se indica la sección, lugar de trabajo, maquinaria y el proceso involucrado, donde se implantará la alternativa de solución propuesta. A continuación se muestra las cinco tablas guías de mejora y el concentrado de alternativas.

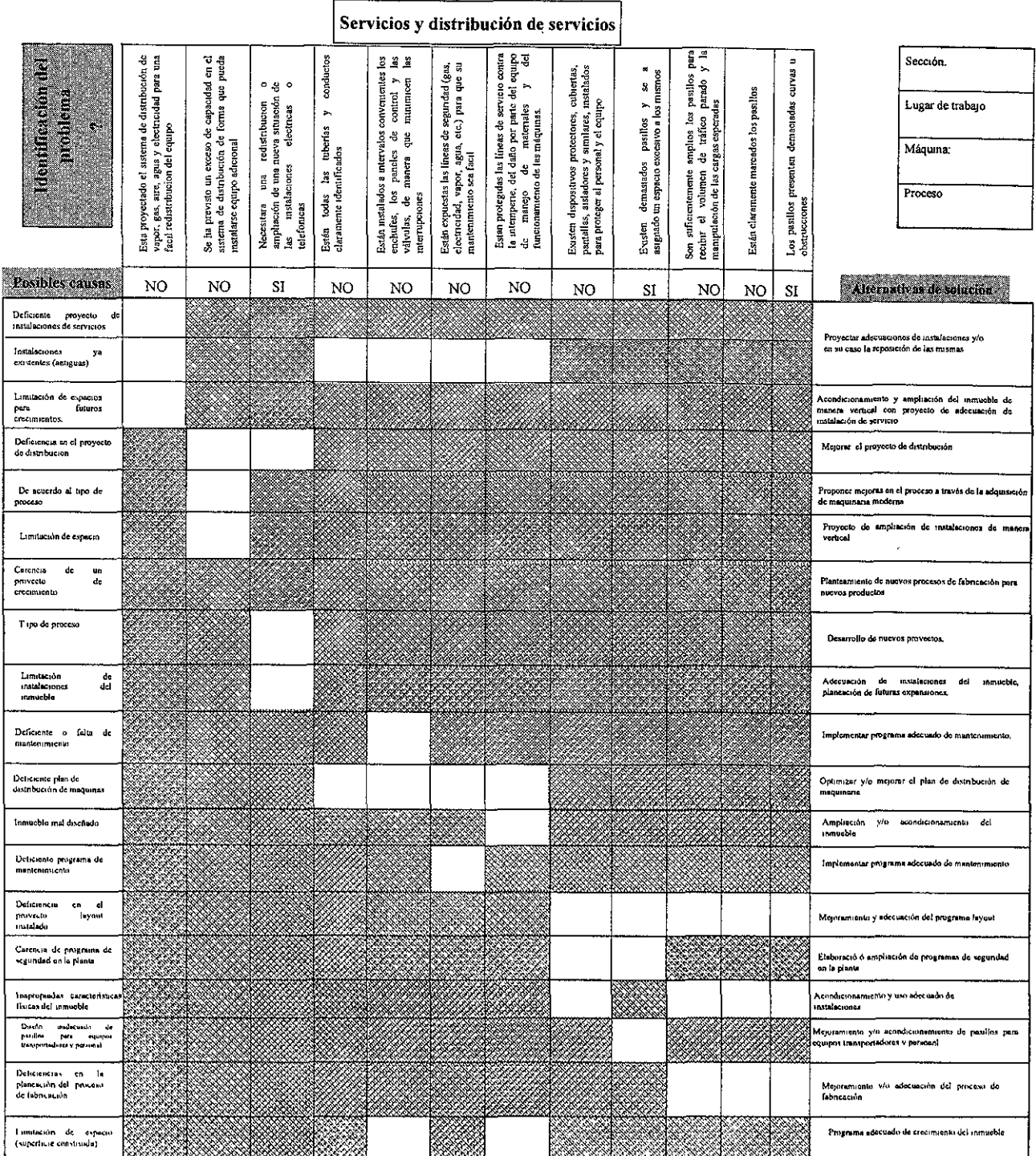

Observaciones.

z

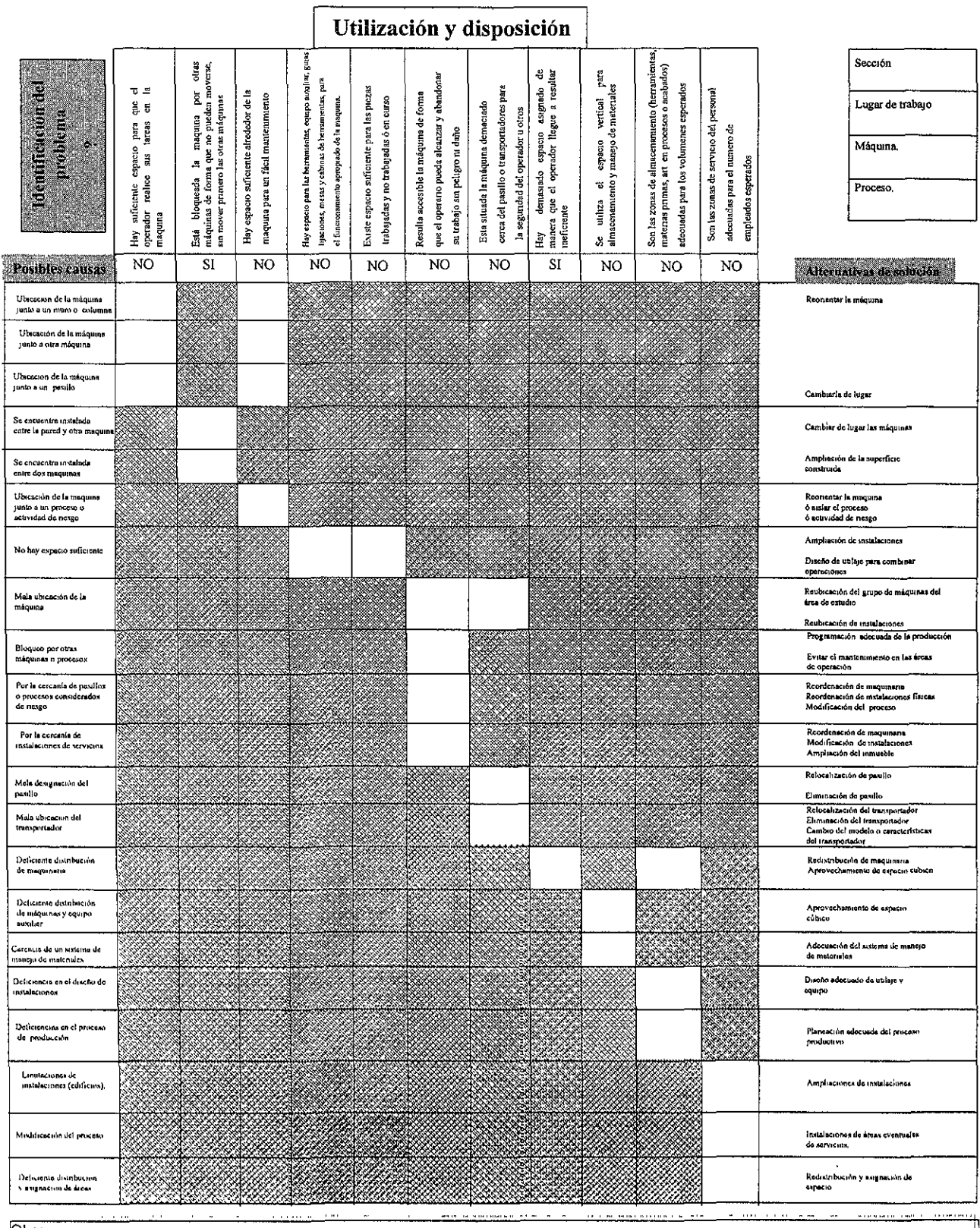

Observaciones<sup>®</sup>

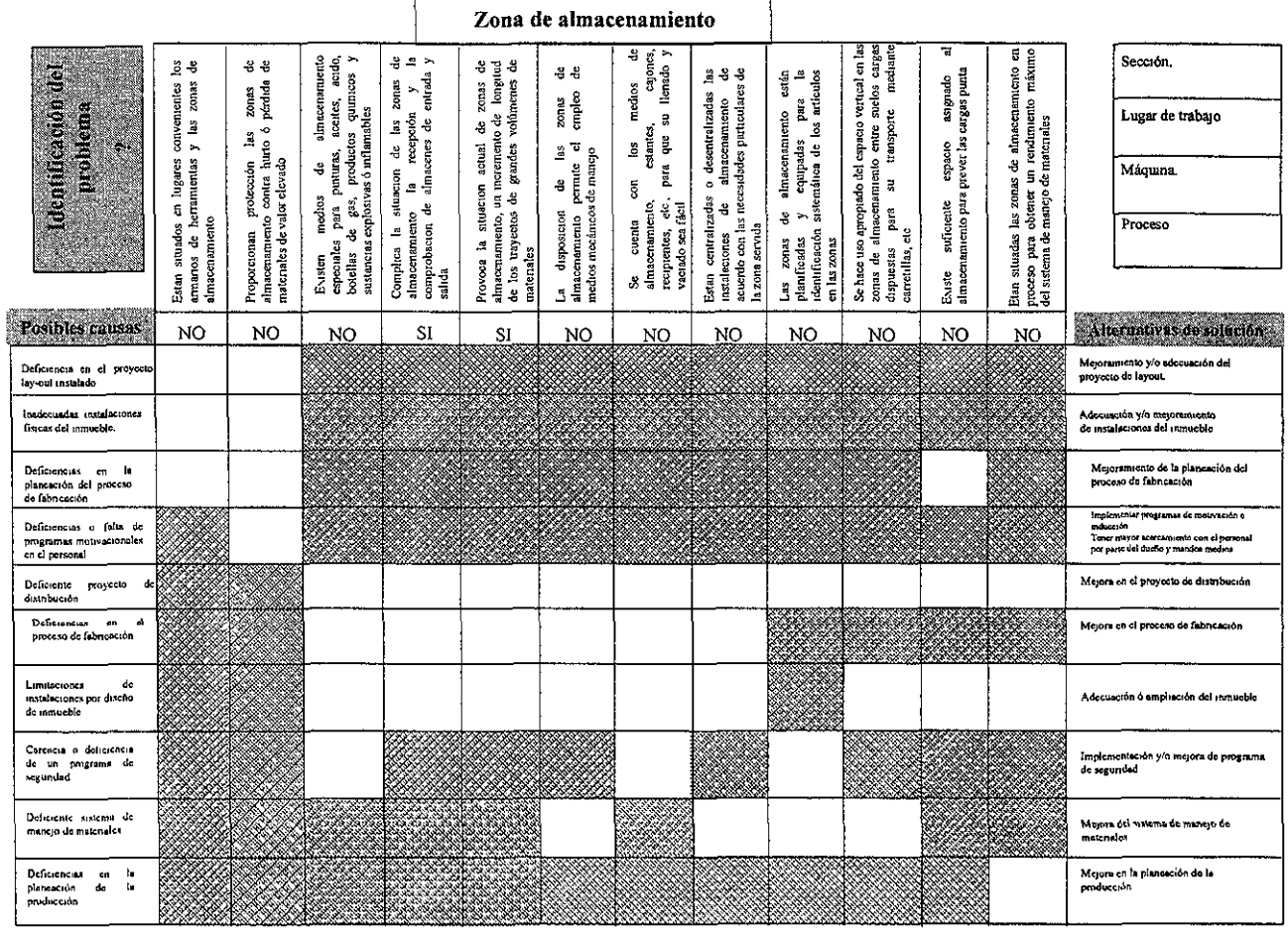

4

Observaciones:

ý,

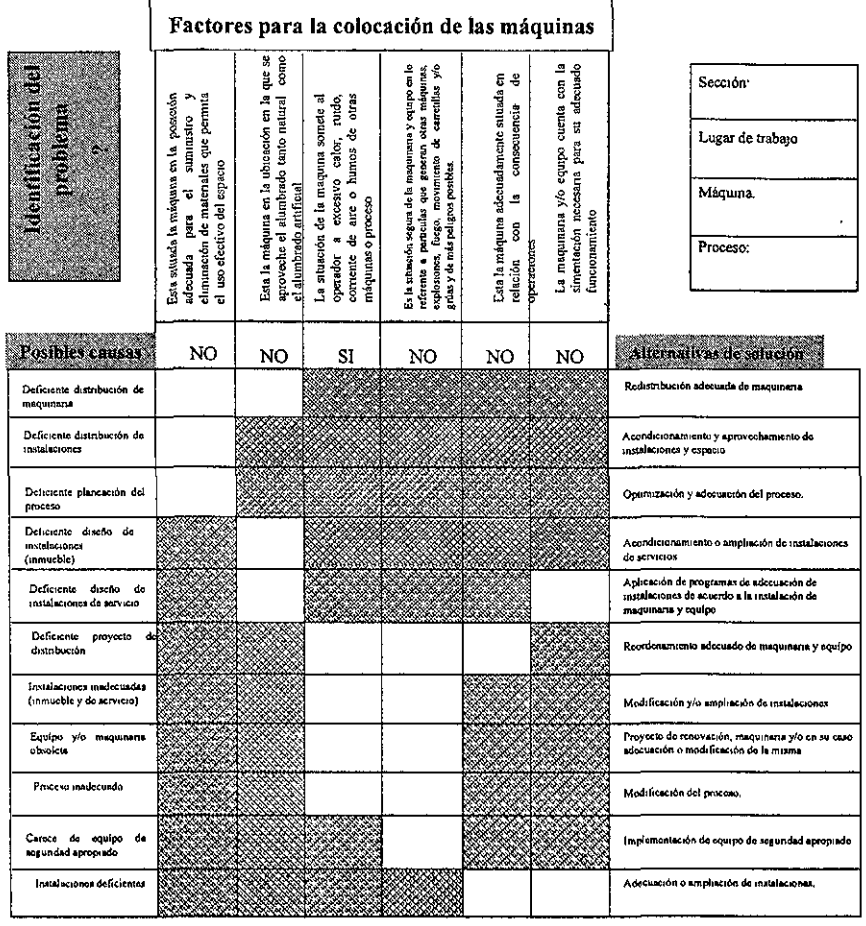

Observaciones

<u> a provincia de contra</u>

≕

=======

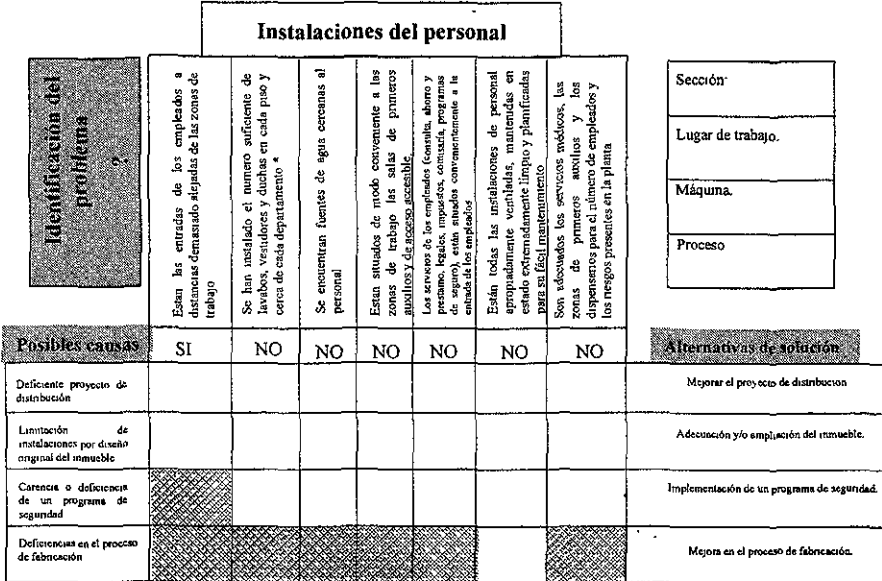

Observaciones<sup>.</sup>

\* Consultar el anexo E, para ver sugerencias.

#### CONCENTRADO DE ALTERNATIVAS

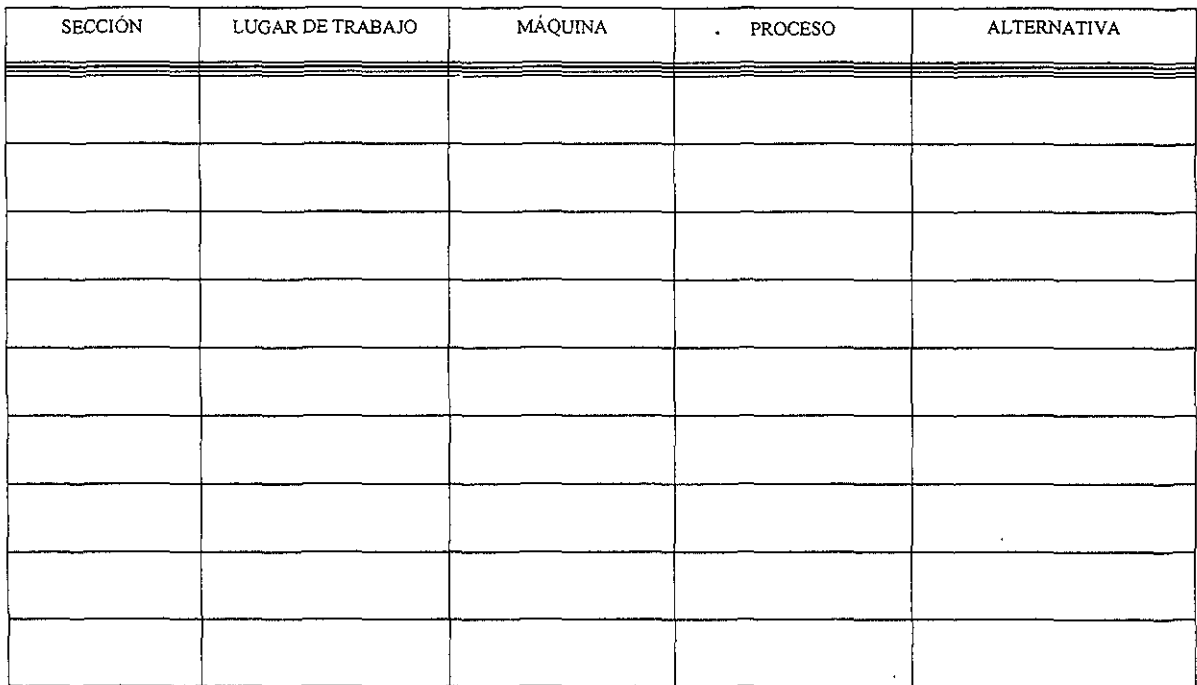

 $\overline{\phantom{a}}$ 

# 3.3 Usos de las tablas guías (Fase 1).

Con la finalidad de facilitar el uso de las referidas guías de mejora, los cinco elementos generales que afectan cualquier tipo de distribución de organizaciones productoras de bienes y/o servicios, se diseñaron tablas que contienen la identificación de la problemática presentada, así como sus posibles causas y sus respectivas alternativas de solución, por lo que para su llenado, se describe el procedimiento siguiendo la solución de un ejemplo.

1.- Indicar en la sección superior derecha del formato, la sección, el lugar de trabajo, la máquina y la etapa del proceso, donde se realiza el estudio.

2.- Identificar el problema, utilizando cada uno de los conceptos enunciados en la barra superior del formato.

3.- Una vez identificado el problema, constatar la posibles causas que lo originan, siguiendo la columna vertical correspondiente al referido problema, utilizando únicamente las casillas blancas; que en sentido horizontal, en la parte izquierda se identifican las causas y se colocará una "x" en la casilla respectiva. Se continua la fila marcada y en sentido derecho, se llega a la alternativa de solución.

4.- Para cualquier aclaración o recomendación, llenese el cuadro dispuesto para observaciones.

5.- Se continua con la identificación de la problemática en el mismo orden, así como su respectiva aplicación secuencial de los pasos 2 y 3.

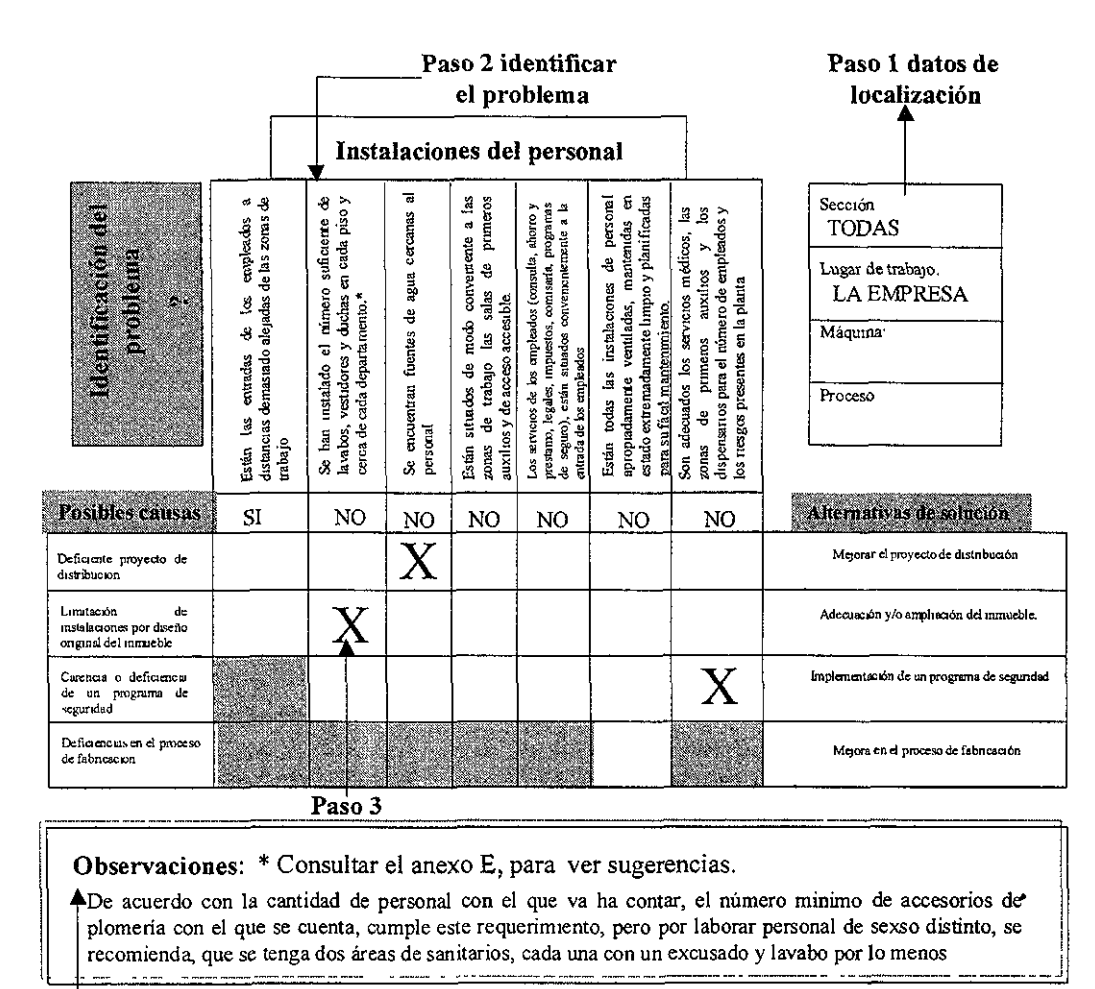

Paso 4

6.- Una vez requisitados los formatos, y concentrados en el formato "concentrado de alternativas", se recomienda describir la problemática y la sugerencia correspondiente, a la solución.

Siguiendo con el ejemplo, se tiene que el llenado del formato correspondiente es:

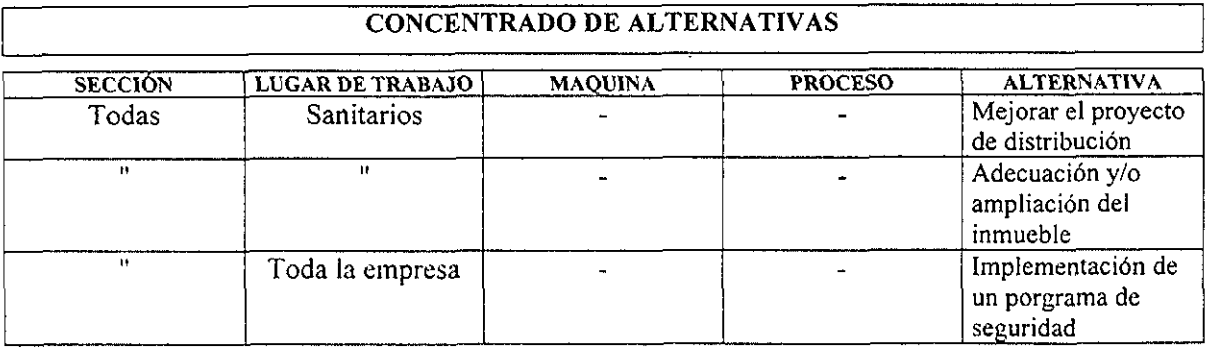

La descripción de la problemática y las sugerencias de solución al ser aplicadas las tablas guías de mejora referente a las **instalaciones del personal**  se identificó que:

- No se han instalado el número suficiente de lavabos, vestidores y duchas en la empresa, debido a la limitación de instalaciones por diseño original del inmueble. Por lo que se recomienda la adecuación y/o ampliación del inmueble.
- No se cuenta con fuentes de agua cercanas al personal por el deficiente proyecto de distribución, por tal motivo se requiere de mejorar el proyecto de distribución.
- No son adecuados los servicios médicos, las zonas de primeros auxilios, consecuencia de carecer de un programa de seguridad; teniendo como solución a este problema, la implantación de un programa de seguridad.

# **3.4. Propuesta de mejora (Fase 11)**

Derivado de la información previamente recopilada, procesada y analizada a través de "Las guías de mejora" propuestas, se obtienen los elementos que servirán de base para que el responsable del proyecto apoyándose en los planos de las instalaciones donde se muestra el proceso actual representado por el layout y otro en donde unicamente se muestren la representación de áreas seccionadas por muros permanentes libres de maquinaria y equipo, mismo que servirá de referencia para que utilizando modelos a escala de la maquinaria y equipo, se desarrolle la propuesta de mejora de distribución en planta que permita optimizar el proceso en lo referente a mejorar el proceso de recorrido o secuencia de operaciones, reducción del tiempo de proceso, mejor aprovechamiento de maquinaria y de espacio y que sea segura y satisfactoria para el operador, comparándola con la distribución instalada a afecto de visualizar los beneficios obtenido, dicha propuesta se acompañará del calendario de actividades propuestas para la instalación del proyecto, por medio de un gráfico y diagrama de Gantt<sup>8</sup>.

Continuando con el ejemplo, la representación de implantar las alternativas de solución obtenidas para la mejora de las instalaciones del personal, quedaría de la siguiente manera:

# **Gráfico de Gantt**

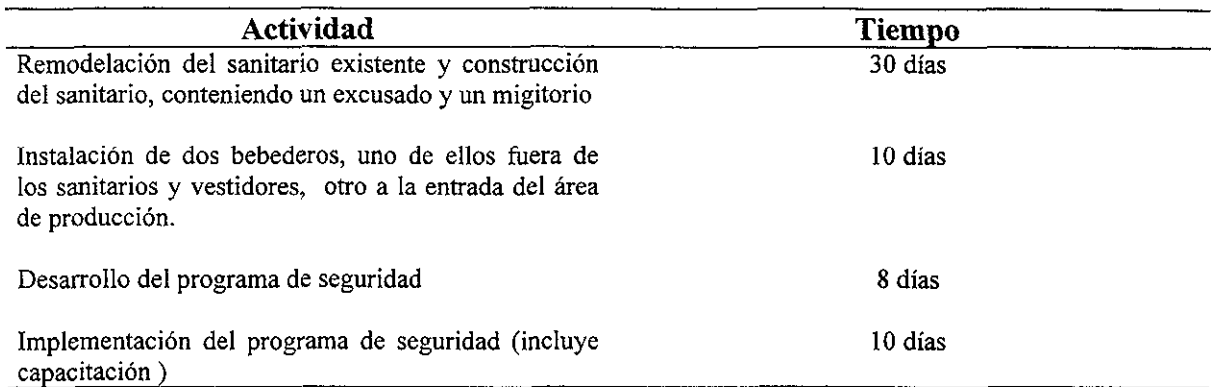

# **Diagrama de Gantt**

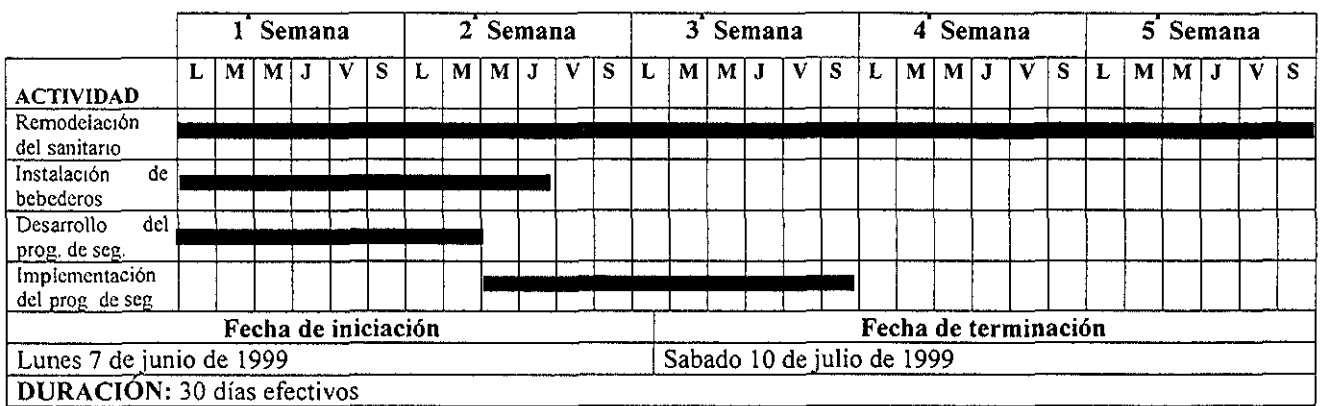

<sup>8</sup> Es una representación gráfica de las cargas de trabajo frente a una escala de tiempos, usualmente días de **calendario.** 

### **3.5 Sugerencias, alcances y limitaciones**

- a) Es importante señalar que la presente guía esta encaminada a valorar y poder mitigar la problemática que presentan en cuestión de layout la micro y pequeña empresa.
- b) Para su aplicación es necesario contar con un estudio de tiempos, tener un plano con la representación en 2 dimensiones de las instalaciones, maquinas, equipos, áreas, etc; tener claro el proceso de fabricación que se este empleando.
- c) Los resultados son más significativos cuando se tiene conocimiento de los conceptos principales de ingeniería industrial.
- d) La problemática que se presenta es la más representativa de las micro y pequeñas empresas y de forma general se muestra la alternativa a seguir.

#### **3.6 Estudio de caso**

#### **a) Generalidades de la empresa.**

Creaciones Sagitario S.A. de C.V., nace en el año de 1987, en el municipio de Cuautepec, Hidalgo; como una empresa de tipo familiar, fabricando suéter para dama y caballero, utilizando dos máquinas: motorizada y rectilínea, ejecutando el tipo de tejido conocido como de punto. Distribuyendo sus productos en su ámbito local.

En el año de 1993, se adquirió maquinaría de tecnología moderna, con mayor eficiencia y amplia rapidez de tejido, con el objeto de satisfacer la demanda en el mercado regional comprendida por los estados de Puebla, Tlaxcala y Estado de México.

De tal forma, se contribuye al desarrollo de! municipio, ya que proporciona mayor número de empleos, principalmente en e! periodo comprendido entre los meses de agosto y enero.

Esta empresa tiene como misión, e! de ser un grupo empresarial, dinámico, productivo y creativo que, sea capaz de mantener un crecimiento firme, mediante el desarrollo de su gente y el cumplimiento con México y con la sociedad en general.

La organización básica esta integrada por: un gerente general, un diseñador, un jefe de producción, un jefe de mercadotecnia y un jefe de finanzas; así como de cuatro promotores de ventas y catorce obreros.

Actualmente la empresa tiene una producción promedio diario de 200 suéteres, modelo estándar (unitalla) para dama o caballero, en el tipo abierto y cuello "V".

# b) **Descripción del proceso**

El proceso de elaboración de estos productos inicia a partir de la llegada de la materia prima (hilo) al área de almacén, de donde se transporta a un área de tejido colocándose en la máquina tejedora y poder empezar a producir el tejido del lienzo.

A partir de la obtención de los lienzos, son separados y transportados a un área de planchado. Una vez que son planchados los lienzos se procede a cortar las hebras también llamadas barbas del lienzo, posteriormente son cortados de acuerdo a las medidas de los moldes o patrones del modelo a fabricar. Posterior a esta operación son transportados a un área de confección, donde se procede a pegar o unir las partes que componen a la prenda (cuerpo, manga, cuello y/o cinta).

Después de ser unido el suéter, generalmente es revisado para quitar pequeños imperfectos y separar todo aquel producto que salió con defecto. Si se trata de un suéter tipo cuello "V" regresa al área de planchado, consecutivamente es doblado y embolsado para poder ser transportado al almacén de producto terminado. De tratarse de un suéter abierto, después de la supervisión se procede a ser ojales y pegar botones para posteriormente continuar con la secuencia a partir del planchado de la prenda y las operaciones ya descritas.

#### **c) Condiciones actuales de la empresa**

A continuación se describirá brevemente las características generales de las instalaciones, maquinaria y equipo, así como la estadística de los accidentes más frecuentes dentro de la empresa.

Creaciones Sagitario S.A de C.V. cuenta con maquinaria y equipo de confección y tejido distribuida en un área aproximada a los 86 m<sup>2</sup>, su almacén tanto de materia prima como de producto terminado ocupan un área de 30 m $^2$ . Así mismo, sus oficinas ocupan un área de 7.5 m<sup>2</sup> aproximadamente. Cuenta con un área de sanitarios dividido en dos partes conteniendo cada una de ellas un excusado y un lavabo. Dentro del área donde se encuentra construido el inmueble, se localiza un patio y un traspatio considerable para futuras expansiones.

La maquinaria con la que se cuenta en la empresa son tres tejedoras de tipo circular denominadas TLJ, tres máquinas tipo over, tres maquinas tipo recta, una remalladora, una botonera y una ojaleadora. El equipo auxiliar con el que se cuenta es una caldera que abastece a una plancha de mesa y cuatro carritos para trasladar la materia prima, la materia en proceso de producción y el producto terminado. Se tienen cuatro mesas donde se realizan las operaciones de corte, inspección, doblado y empaquetado del producto y seis lockers cuya utilización es para guardar herramentaje y artículos personales de los empleados. Las áreas descritas, maquinaria, equipos y moviliario, se muestran en el plano de la distribución actual (página 50).

Los tiempos de proceso no se tienen establecidos tanto en la ejecución de operaciones como el tiempo empleado en actividades adicionales al proceso de producción. El estimado y artículos producidos, son con base al conteo del producto terminado al finalizar el tumo. Que en promedio se tienen 200 por día. El método de trabajo consiste a partir del planchado del lienzo, la unión de todas las partes que comprende la prenda es realizada por una sola persona.

En cuestión de accidentes, se tienen desmayos en promedio de 3 por semana en el área de vaporización y corte. En tres personas que llevan laborando en la empresa desde hace dos años aproximadamente presentan molestias de articulaciones. Cabe hacer notar que estas personas estaban laborando cerca del área de vaporizado.

Para la obtención de la distribución actual de instalaciones, maquinaria y equipo, se aplico la guía contenida en el anexo B. Así mismo para obtener los tiempos de proceso y el método, se basaron en los anexos C y D.

De acuerdo con la aplicación de las guías antes mencionadas, se obtuvo que el tiempo del proceso es de 130.55 min., 19 operaciones, 12 transportes, 2 inspecciones, 10 demoras, 2 actividades de almacenamiento.

# e) Aplicación de las tablas guías de mejora

El resultado que se tiene al realizar la aplicación de las tablas guía es un diagnóstico que permite realizar una propuesta de mejora en la distribución en planta.

El resultado de la aplicación de dichas guías, se muestran posteriormente. Tomando en cuenta las observaciones obtenidas en cada una de las tablas y con base en el formato concentrador de alternativas las acciones específicas a realizar son:

- 1. Acortar la trayectoria de recorrido entre las operaciones del proceso.
- 2. Disminuir la distancia entre almacenes y área de producción.
- 3. Cambio de ubicación de la caldera considerando su instalación preferentemente fuera de las áreas de producción.
- 4. Proyecto de construcción de comedor, área de mantenimiento y ubicación de un servicio médico.
- 5. Acondicionamiento de sanitarios.
- 6. Establecimiento e implantación de un programa de seguridad.

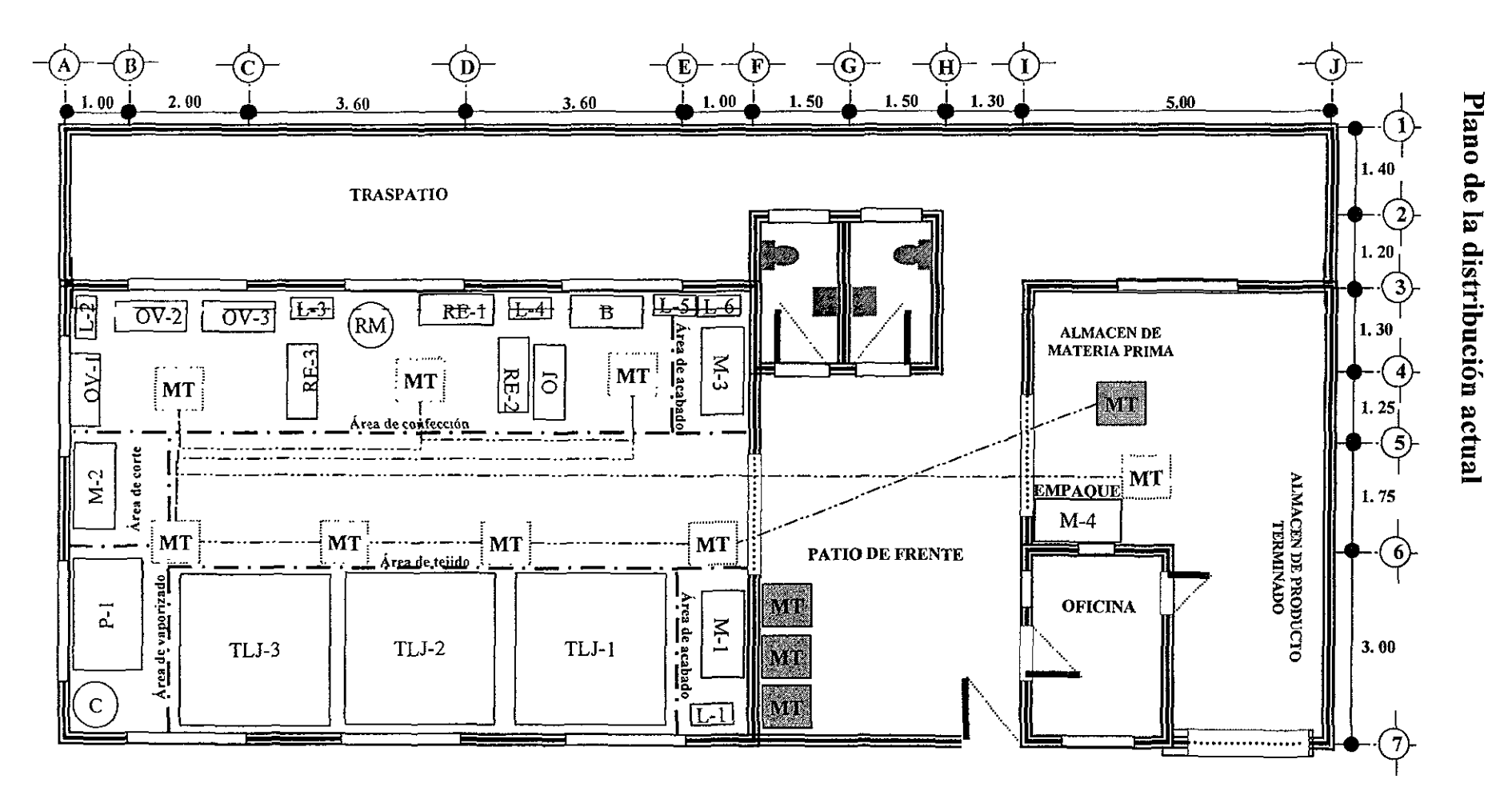

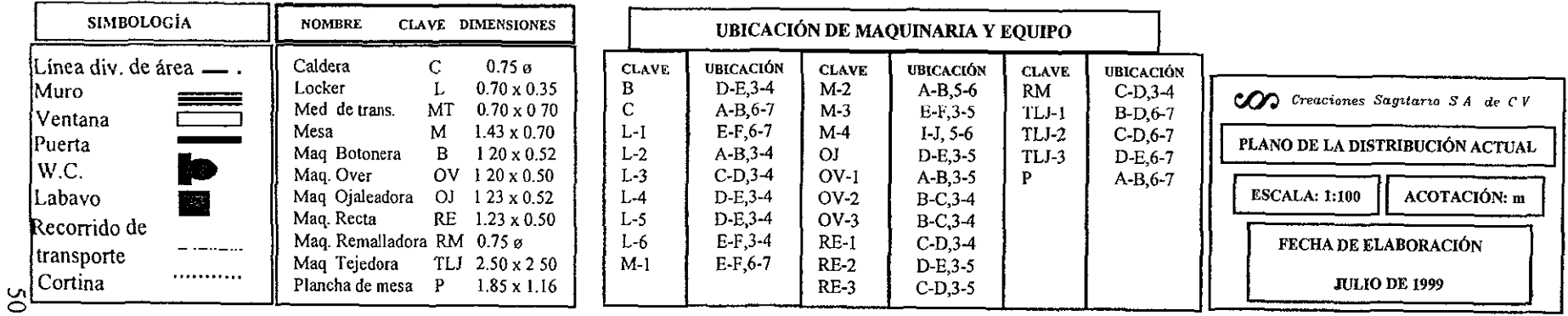

#### Guía para mejorar la funcionalidad de la DP

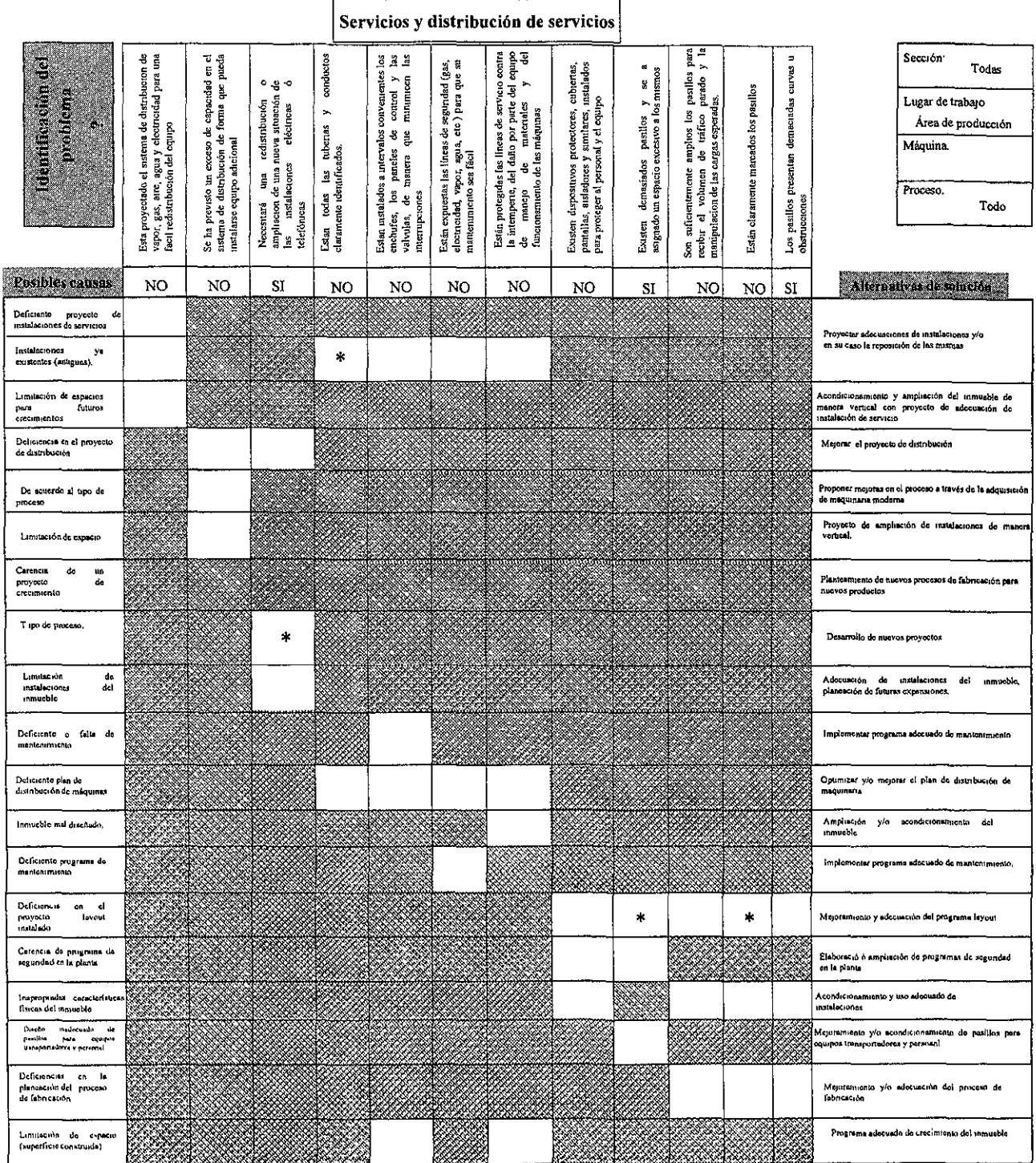

 $\omega$ 

Observaciones.

- $\beta$  Es necesano contar con áreas adjeionales como área de maniemmiento, comedor, servicio médico  $2$  Las instalaciones referente a tuberlas y conductor, es necesano identificarlos  $3$ . Es levesivo el espacio para pas
- 

m

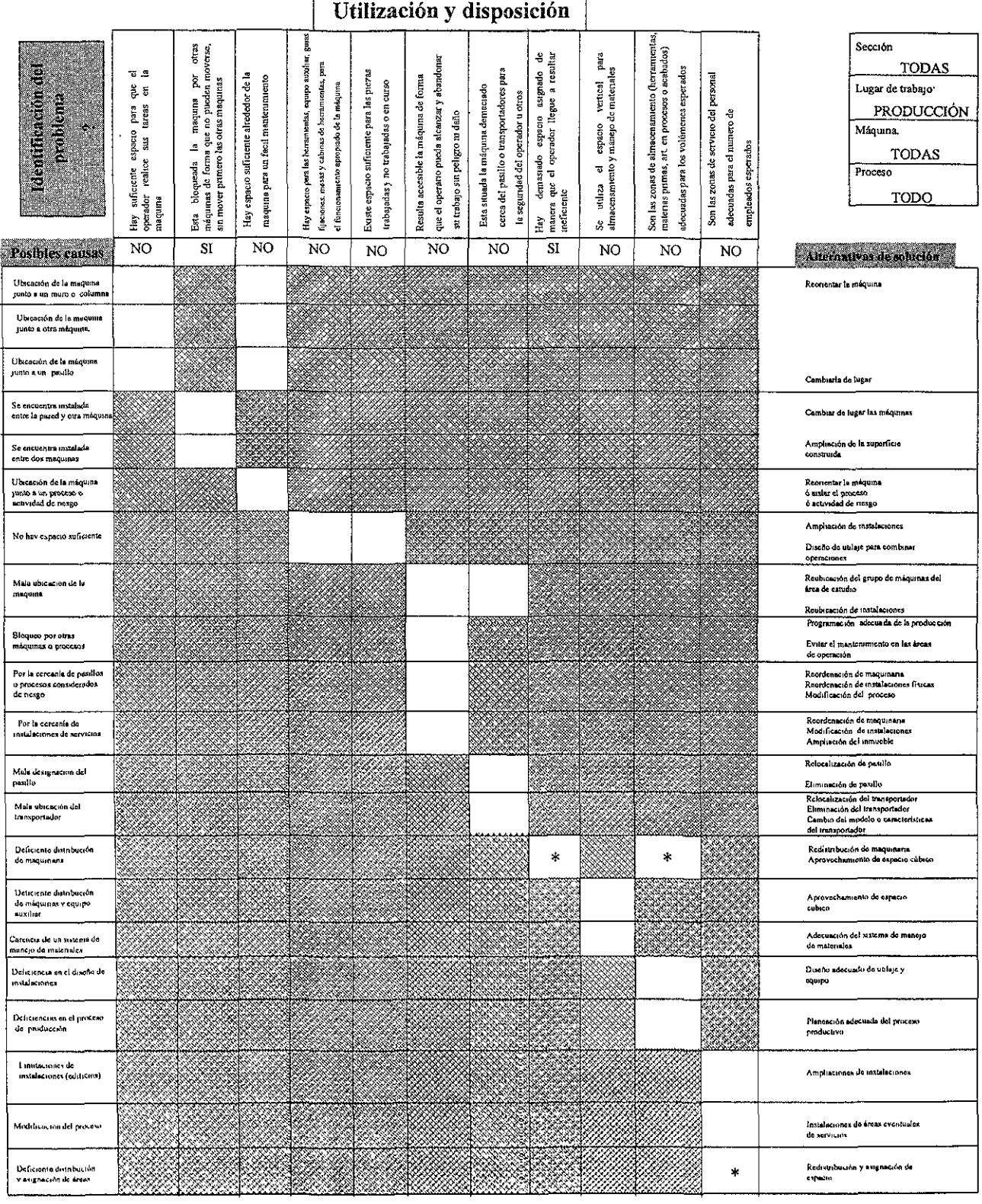

#### Observaciones:

1 - El espacio asignadopara las áreas de producuón y Li ubicación de la maquinaria es excesivo para los operadores<br>2 - No havizonas de almacenamiento de herranuentas adecuadas<br>3 - No existen zonas de servicio para el perso

 $\mathsf{r}$ 

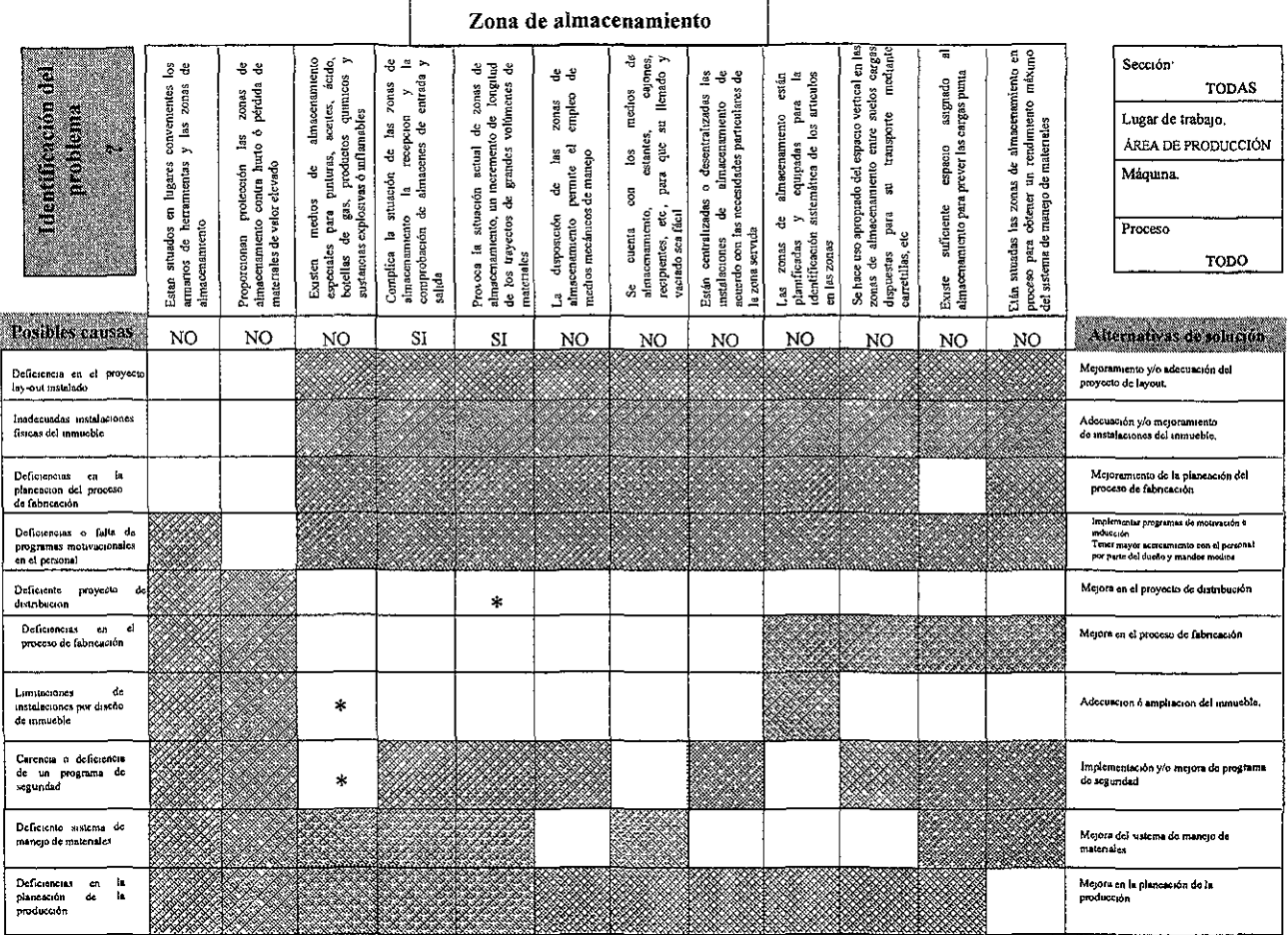

Observaciones:

1 - No se cuenta con área de almacenamiento para sustancias pelígrosas<br>2 - La longitud de trayecto de la materia prima, del almacen al área de proceso es larga

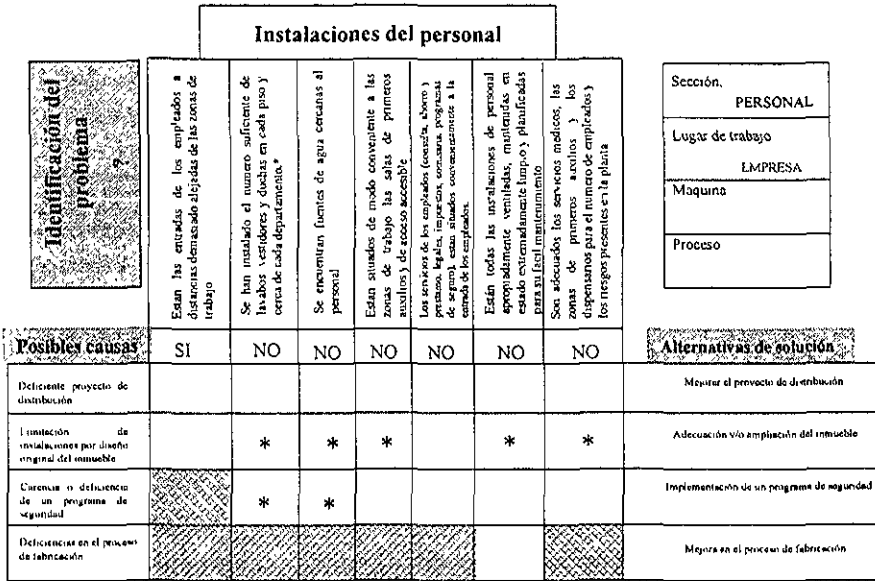

Observaciones:

2 - No ecuation de Carolina de Carolina de Carolina (para el carolina de Carolina de Carolina de Carolina de Carolina de Carolina de Carolina (para el carolina de Carolina de Carolina de Carolina de Carolina de Carolina de

\* Consultai el anexo E, para ver sugereneias

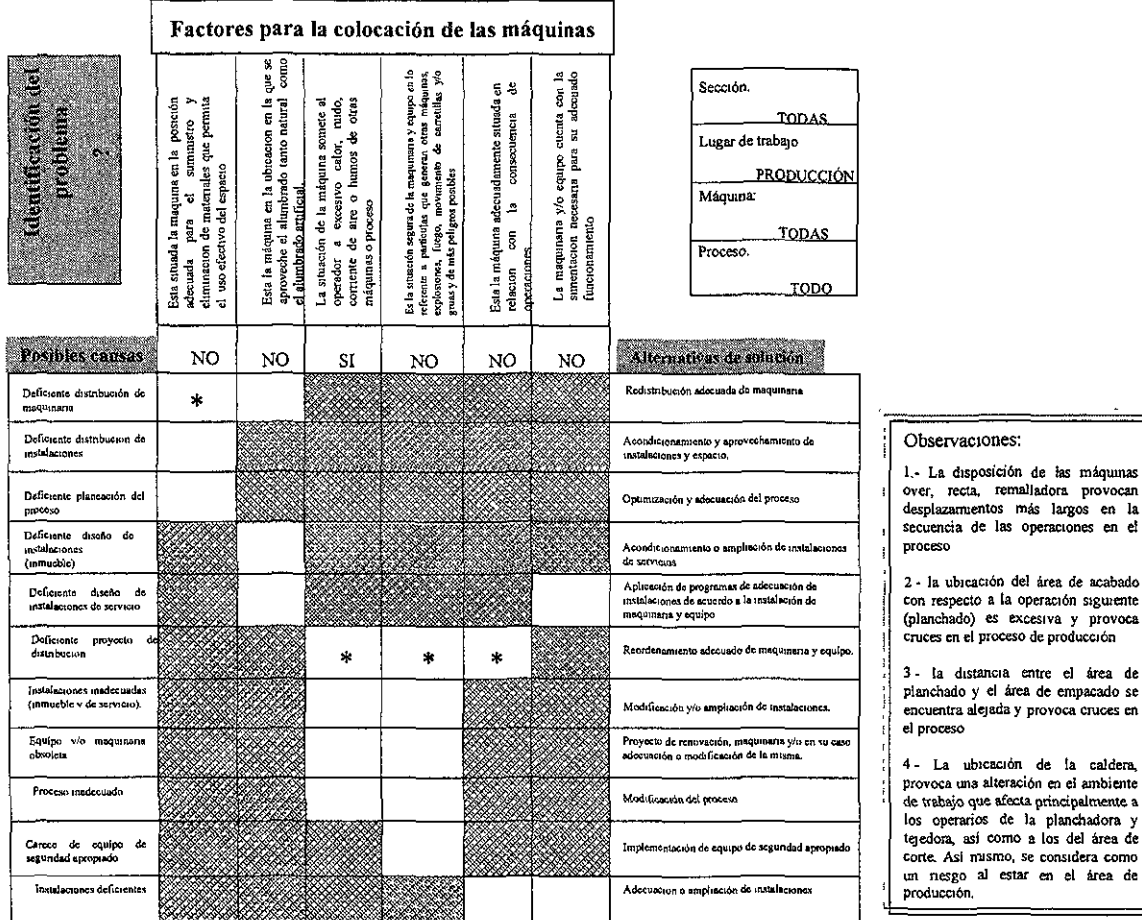

#### CONCENTRADO DE ALTERNATIVAS

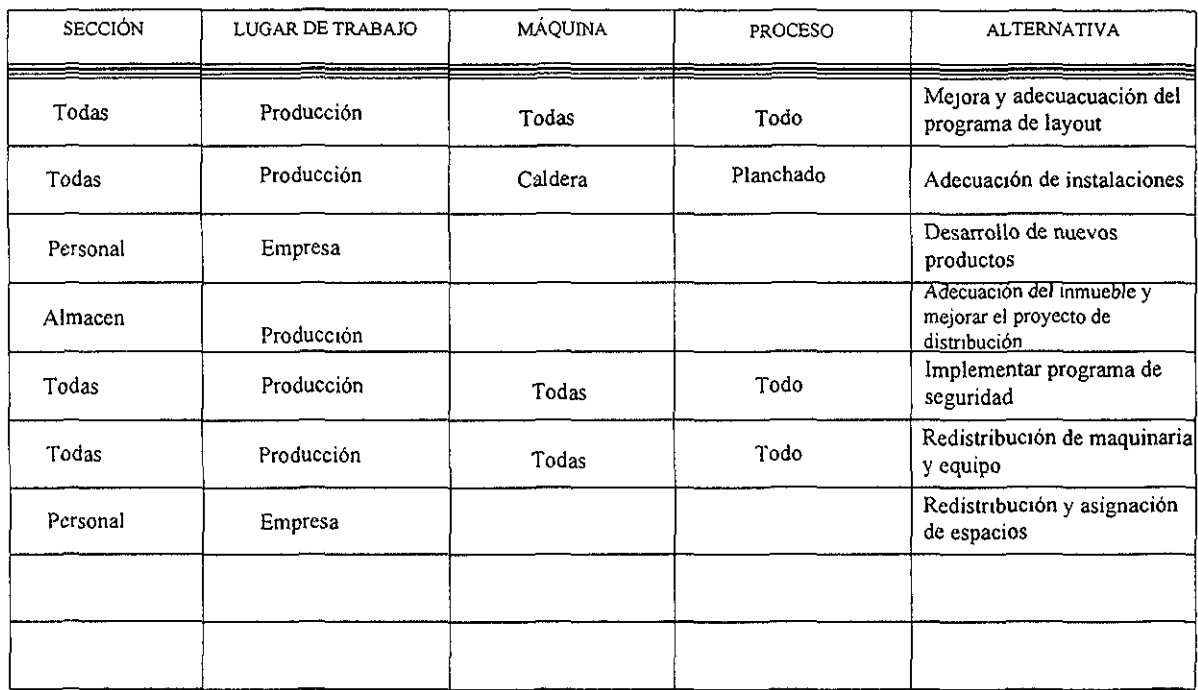

ana a

# f) Propuesta de mejora

El resultado de llevar a cabo las acciones propuestas como resultado de las tablas guías, se muestran en el plano de la distribución propuesta, las actividades calendarizadas son:

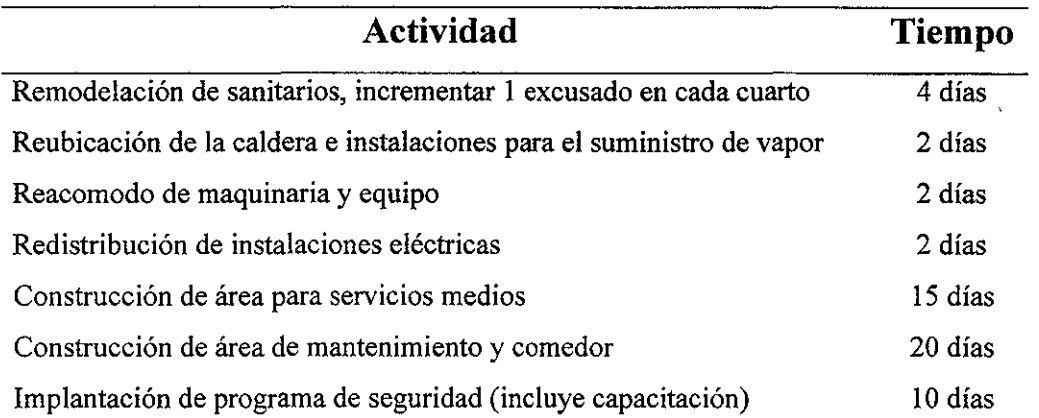

# Gráfico y diagrama de GANTT

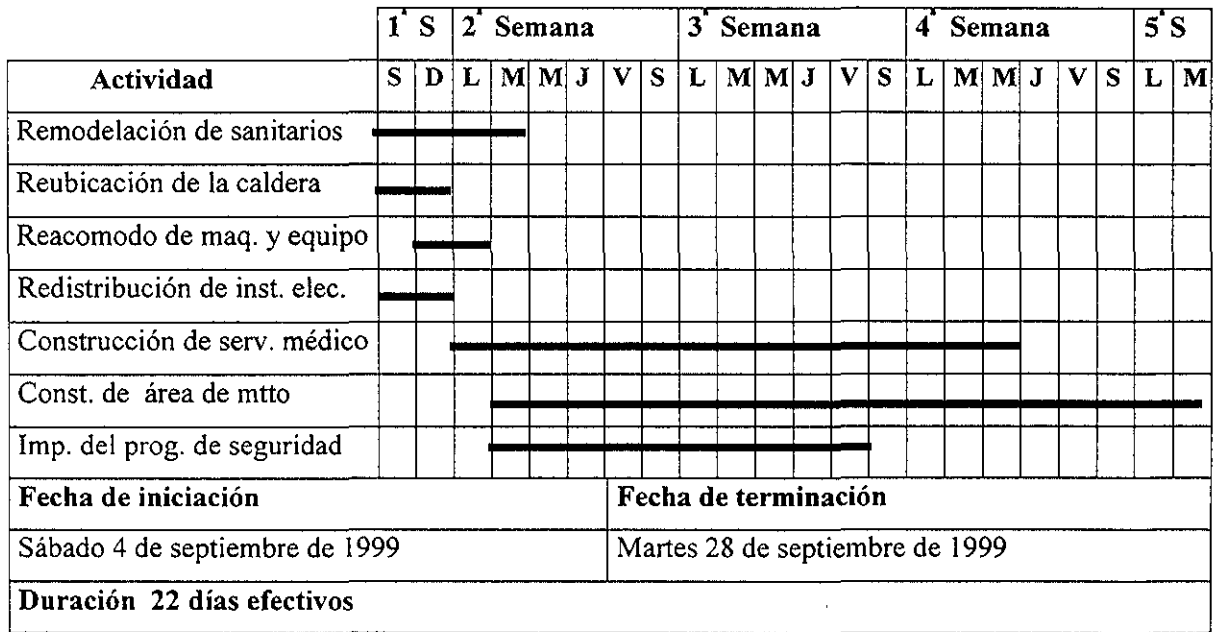

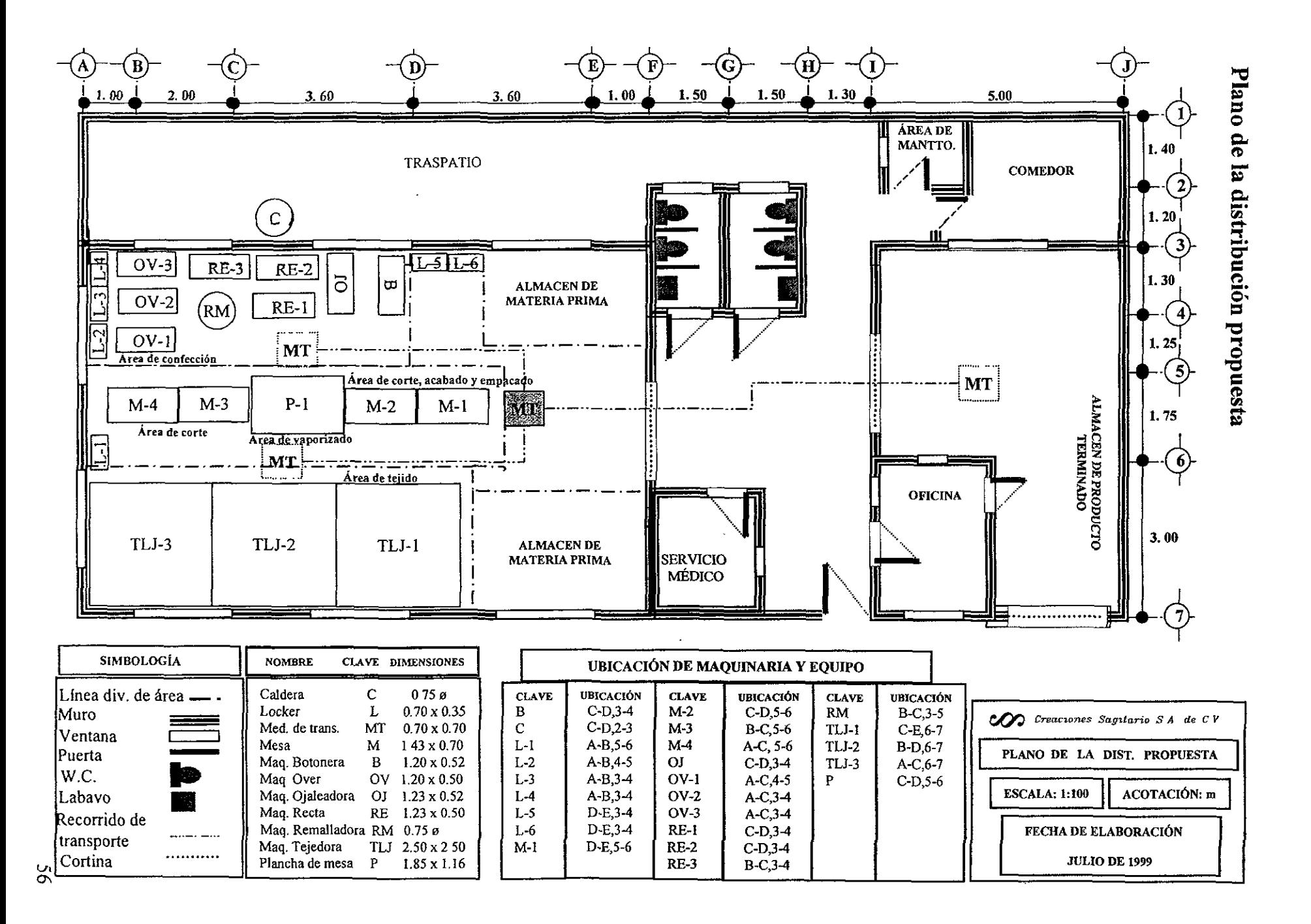

# g) Resultados

Los beneficios obtenidos con la propuesta de distribución en planta, se obtienen a partir de realizar el contraste de resultados de la situación actual y la propuesta de mejora; esta comparación solo muestra los resultados cuantitativos. Para obtener los beneficios cualitativos es a través del análisis del medio ambiente de trabajo y la satisfacción de los trabajadores.

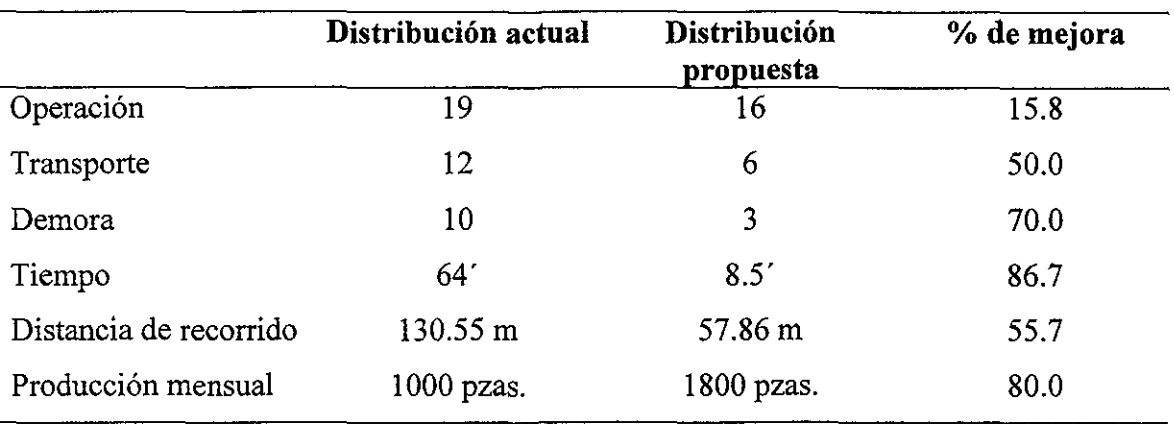

#### • Mejoras aspectos cuantitativos

# • Mejoras de aspecto cualitativo esperado

El compromiso del trabajador con la empresa aumentará, debido a que la atención que se merece como persona por parte de la empresa se hará notar, porque contará con mejor áreas de servicio como son: sanitarios, comedor y asistencia médica.

Aunado a esto el sentimiento de responsabilidad por parte de la empresa con su trabajador por proporcionarle las condiciones adecuadas, la disminución de riesgos en sus áreas de trabajo le hará sentirse la parte más importante de la empresa.

Es importante mencionar que con el cambio de lugar de la caldera se disminuyen los riesgos y accidentes de trabajo, es decir, se erradican ya que muchos de los accidentes eran provocados por su ubicación en el que se encontraba.

# h) Seguimiento

De acuerdo a una valoración realizada en diciembre de 1999, se observo que:

- La estimación de producción realizada a partir de la aplicación de la *guía de mejora para eficientizar la distribución en planta* (producir de 1000 a 1800 piezas mensualmente), se cumplía en un 75%. Es decir, se estan produciendo en promedio 1600 sueters, lo que representa un mejoramiento real del 60% de la producción original. Y con el compromiso de llegar a la meta de 1800 pzas. Palautinamente.
- El ambiente de trabajo mejoró, aseveración realizada con base en la entrevista realizada directamente a los dueños, directivos y trabajadores de la planta. Estos ultimos manifestarón su compromiso con la empresa de ser más eficientes en el desempeño de sus actividades, como respuesta por los servicios obtenidos por parte de los dueños al mostrar su interes por ellos, al implantar un sistema de higiene y seguridad y destinar un área para tomar sus alimentos.

# **Conclusiones**

El crecimiento desordenado por parte de las micro y pequeñas empresas, ha originado que los procesos se adapten al inmueble que se esta utilizando (en muchos de los casos fueron diseñados para otra función), provocando la instalación y ubicación de maquinaria en forma inadecuada; teniendo como consecuencia el recorrido de grandes distancias en la ejecución del proceso, incrementando tiempos muertos y de traslados, costos que son adicionales al proceso de transformación sin realizar una actividad productiva.

Al emplear la guía de mejora para la funcionalidad de la distribución en planta propuesta en esta tesis, se observaron las siguientes ventajas: fácil aplicación, la inversión es solo la de los costos de las modificaciones propuestas, resultados en breve tiempo y se pueden obtener mejores distribuciones en la micro y pequeña empresa con respecto al empleo de software para computadora. Esta aseveración esta basada en que el problema de distribución de un proceso de fabricación no se presenta muy a menudo en una industria; la ubicación de nuevos elementos en una instalación es esporádica. Por tanto, no se justifica la inversión en mantener una actualización en el uso y adquisición de programas de computadora.

Por otra parte, el software especializado en layout tiende a ignorar las áreas de servicio y apoyo, porque implican bajos costos en el manejo de materiales. Así mismo, la dificultad básica de los enfoques computarizados es que no todos los componentes del problema se pueden reducir a un planteamiento matemático.

La mayoría de los programas y metodologías de dístribución en planta desarrolladas y publicadas son técnicas en busca de problemas, no problemas en busca de soluciones. Por el contrario, una metodología (como la desarrollada en este trabajo) basada en una teoría sencilla puede tener más importancia práctica, contribuyendo a una innovación en la tecnología.

Ξ

# **BIBLIOGRAFÍA**

Ballesteros; Ontoria, Antonio; *Mapas Conceptuales,* Editorial NARCEA, S.A. Madri,1997.

Buzan, Tony; *El libro de los Mapas mentales,* Editorial Urano, España, 1996.

Cardiel, Mateos; *Tiempos y tareas,* Editorial Limusa, México, 1974.

Chaster, Richard B, Aquilano, Nicholas; *Dirección y administración de la producción y de las operaciones,* Editorial Mc Graw Hill, México, 1997.

Checkland, Peter; Scholes Jim; *La metodología de los Sistemas Suaves de Acción,* Editorial Noriega editores, México, 1994.

Chestnut, H.; *Systems Engineering Tool,* Jhon Wiley, New York, 1965.

Ferré Masip, Rafael; *La (abrica flexible,* España, Marcomho, 1988.

Fuentes Zenón, Arturo; *El enfoque de sistemas en la solución de problemas: la elaboración del modelo conceptual,* México, UNAM, 1990.

Fuentes Zenón, Arturo; *El problema general de la planeación: pautas para un enfOque contingente,* México, UNAM, 1990.

Hamid, Noori; *Administración de operaciones y producción: Calidad total y respuesta sencible rápida,* Colombia, Mc Graw HiIl,1997.

Handing; *Plant layout and material,* New York 1978.

Immer, Jhon; *Distribución de planta,* México, Infotec, 1979.

Kepner, Charles; *El nuevo directivo racional,* Mc Graw Hill, México, 1989.

Konz, Stephan; *Diseño de instalaciones industriales,* Limusa, México, 1991.

Lockyer, Keith; *La producción industrial,* Editorial presentaciones y servicios de ingenieria, S.A., México, 1998.

M. Higgins, James; *J01 Creative Problem Solving Techniques,* Editorial The New Management, U.S.A.,1994.

M. Senge, Peter; *La quinta Disciplina,* Editorial Granica, México,1998.

M. Vallhonrat, Josep; *Localización. distribución en planta y manutención,*  España, Marcombo, 1991.

Marino, RL.; *Sistemas integrados de fabricación,* Limusa, México,1979.

Maynard, H.B; *Industrial enginnering hanbook,* Editorial Mc. Graw Hill Book, USA, 1956.

Maynard, H.B; *Manual de ingeniería de la producción industrial* sección 2, capítulo 3; sección 7, capítulo 2, Editorial Reverté, Barselona, 1960.

Maza, Antonio; *Pequeña y mediana empresa. del diagnóstico a las políticas.* Centro de Investigaciones Interdisiplinarias, UNAM, México, 1997.

Monks, Joseph; *Administración de operaciones,* Me. Graw Hill, México, 1991.

Moore, James; *Plant layout and desig*, Macmilllan, N.Y.1975.

Mundel, Marvin E; *Motion and time study principIes and practicses,* México, Prentice-Hall, 4<sup>ª</sup>. Edición, México, 1970.

Muther, Richard; *Practical Plant layout,* Mc. Graw Hill Book, New York 1986.

Negroe Pérez, Gonzalo; *La planeación en el problema de gestión,* México, UNAM, 1990.

Neutert, Ernst, *Arte de proyectar en arquitectura,* Editorial G. Gili, 13". Edición, México, 1982.

Perales Rivera, Sylvia; *Diagnóstico: fundamentos. metodología y técnicas,*  México, UNAM, 1990.

Ramírez Cavassa, Cesar; *Administración industrial,* Editorial Limusa, México, 1ª edición, 1991.

Rivett, Patrick; *Construcción de modelos para análisis de decisiones,*  Editorial Limusa, México, 1983.

Robinson, Alan Dr.; *Enfoque modernos para la gestión de la fabricación: El sistema Shingo,* Productivity Press, , USA, 1990.

Rudell Reed, Jr.; *Localización, "layout" y mantenimiento de planta,* El Ateneo, Buenos Aires, 1979.

Salvendy, Gavriel; *Hanbook ofindustrial engineering,* Chapter 71, pg. 1970- 1901; Editorial John Wiley & sons, inc; New York, 1991.

Sánches Guerrero, Gabriel; *Un marco teórico para la evaluación,* México, UNAM, 1990.

Shaw, Albert; *Time Study Manual Erie Works,* General Electric Company, 1980.

Suáres Rocha, Javier; *El modelo del diamante,* México, UNAM, 1990.

Sugiyama, Tomo; *El libro de las mejoras,* USA, Productivity Press, 1989

Topkins; *Material Handing,* Cahners Publishing Company, Division of Holdings, Ind., 1978.

Wilson, Brian; Sistemas: *Conceptos, Metodología v Aplicaciones,* Editorial Noriega editores, México, 1993.
### **Hemerografía:**

Castillo, Alejandro; *Panorama económico: una estrategia,* Vol. 3, No. 13, Enero de 1997, Pg. 82.

Castillo, Alejandro; *Manufactura: Mejora parcial,* Año 5, No. 42, Diciembre 1999, Pg. 110.

Diario Oficial de la Federación, mayo 18 de 1990 y marzo 30 de 1999.

El Tratado de Libre Comercio, la industria micro, pequeña y mediana, SECOFI, 1994.

Encuestas reportadas por CANACINTRA, febrero de 1994.

Gumaer, Robert; *Industrial Engineering solutions: Beyond ERP and MRP 11,*  Septiembre 1996, Pg. 32.

Mejía, Fernando; *Personal Computing México: Planifique sus recursos empresariales,* No. 131, Abril 1999, Pg. 26.

Parra, Delia; *Investigación y desarrollo: ¡Qué pasa con la nacional?,* Año 5, No. 40, Octubre 1998, Pg. 86.

Promisel, Robert; *Project Manajement: Project manajement basics,* Marzo 1999, Pg. 39.

Riveroll, Eugenio; *Sistema ERP: renovarse* o *morir,* Año 5, No. 36, Junio de 1998, Pg. 106.

Rohrer, Matt; *Industrial Engineering solutions: Seeing is betieeving,* Mayo 1997, Pg. 24.

Rohrer, Matt; *Fundamentals of industrial Enginnering: The Fremework for tacilities design,* Octubre 1997, Pg. 38.

Rohrer, Matt; *Industrial Engineering solutions: Simulation Software,* Vol 26, No. 5, Mayo 1994.

Senko, James; *ISSUE FOCUS facilities planning: proper planning and simulation playa mayor role in proper warehouse design,* Vol. 22, No. 6, Pg. 34.

Sly, David; *Industrial Engineering solutions: Updating your factory Layout drafting and design system,* Agosto 1998, Pg. 24.

Suárez, Pedro; *Informática: Nuevas soluciones,* Año 5, No. 44, Febrero 1999, Pg.47.

# ANEXO A

# **Distribución sistemática de múltiples elementos**

# **Introducción:**

La determinación de realizar la mejor ubicación de elementos que pueden determinarse como maquinaria, equipo, usuarios, áreas o departamentos dentro de una superficie específica, se le denomina como ubicación de múltiples elementos. Por tal motivo, para determinar dicha ubicación, se han realizado diferentes modelos matemáticos que dieron origen a la elaboración de diversos programas de computadora.

De los distintos tipos de modelos se desprende una técnica más útil para la ubicación de múltiples elementos, denominada Distribución Sistémica de planta.

En el presente anexo se presenta de forma simplificada la técnica desarrollada por Muther. Así como, la examinación de cinco de los programas de computadora que aplican esta técnica de Distribución Sistémica de planta.

Esto es con la finalidad de que toda persona que quiera realizar una distribución en planta, se de cuenta que tiene la alternativa de utilizar un programa de computadora. Y que de acuerdo a lo mostrado determine cual de ellos podrá utilizar tomando como base sus características y la finalidad de los resultados que arroja.

# **Distribución sistematica de múltiples elementos**

La distribución sistémica puede ser en **bloque** (por ejemplo un departamento dentro de una fabrica) o al **detalle** (por ejemplo, una máquina dentro del departamento). Se han elaborado diversos programas de computadora al respecto (Lee y Moore, 1967; Muther y McPherson, 1970; Anderson, 1973; Hicks y Cowan, 1976;). Se emplea la planificación de distribución sistémica (PDS) ya que en el diagrama de recorridos se usa la distancia de manejo de materiales del producto como único criterio.

Esta distribución se puede usar en diferentes niveles: departamentos dentro de la planta, máquina dentro de un departamento, etc.

Para el desarrollo de la técnica de planeación de distribución sistemática desarrollada por Muther, se presenta de forma simplificada las consideraciones a tomar:

#### *Paso 1:*

Es el diagrama de relaciones; la instalación se divide en áreas de actividad convenientes como: oficina, tomos, prensa perforadora, etc.; para más de 15 áreas, se analizan en dos secciones (por ejemplo distribución de los departamentos de ensamble y distribución de los departamentos de componentes). Para la cercanía deseada entre dos áreas, se asigna una calificación por letras:

A= absolutamente necesario  $B=$  importante  $C=$  promedio  $D=$  no importante, y E= no desea que esté cerca

Se utilizan letras en vez de números porque estos implican mayor precisión que la del criterio que se aplica.

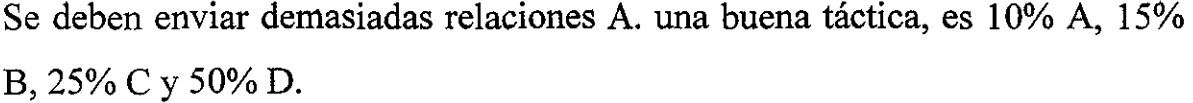

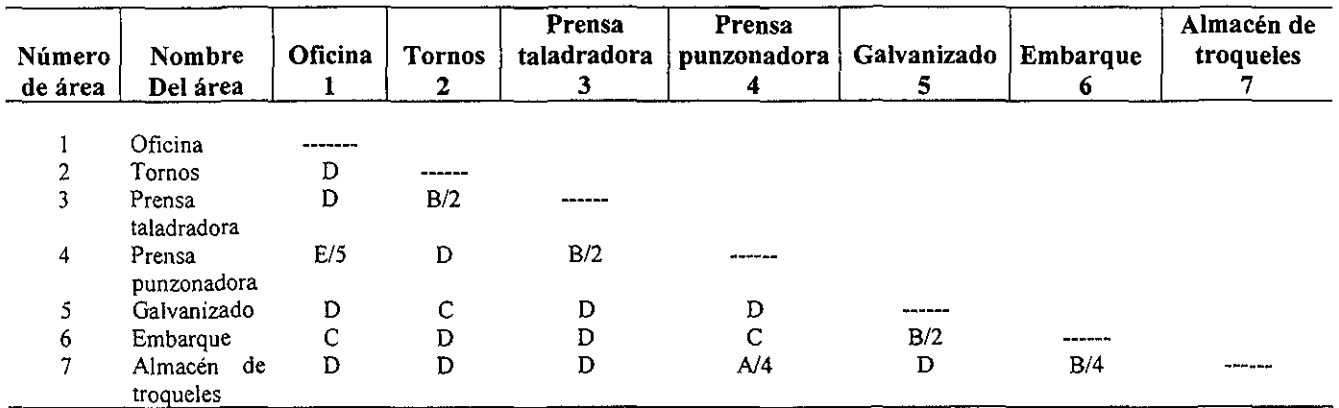

**El paso 1 de la Distribución sistemática es identificar la proximidad deseada entre las áreas calificadas con letras. Justifica las letras A, B, Y E. Asi, B/2 para tomos-prensa perforadora indica una importancia de proximidad B para la razón 2.** 

### *Paso 2:*

Se asigna espacio de piso para cada área de actividad, junto con características fisicas y restricciones.

Si la distribución, es un grupo de máquinas dentro del área, se agrega espacio para la máquina sola. Se considera el espacio para el operador, para acceso, para mantenimiento, para movimiento de partes de la maquinaria y para almacenamiento local del producto y suministros.

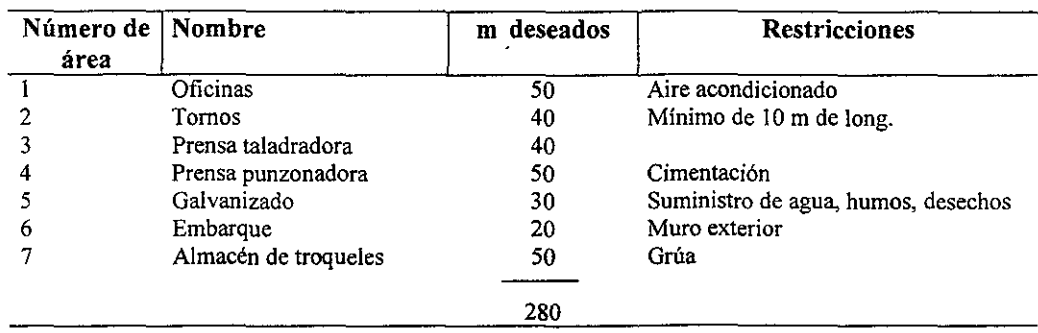

**El pasQ 2 de la Distribución Sistemática Simplificada es identificar la cantidad deseada para cada área**  y **dar características y restricciones fisicas.** 

### *Paso 3:*

Hacer un diagrama de relación de actividad. Primero se listan todas las relaciones A del diagrama de relación. Luego las B, C, D y E. Después, se agregan las C, después la D.

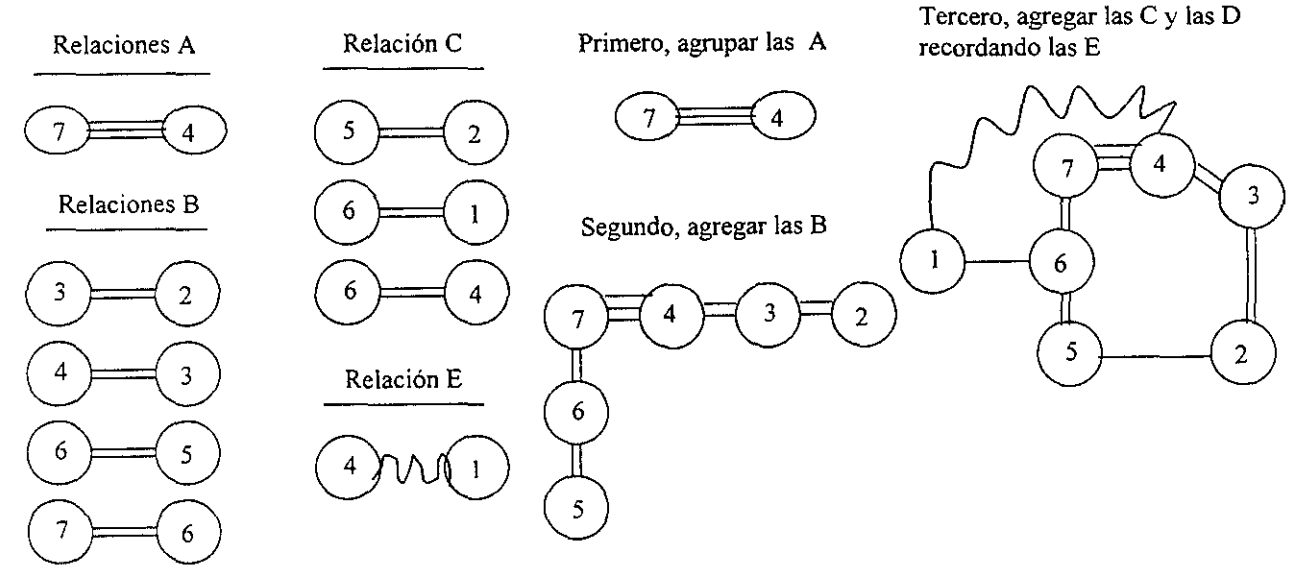

El diagrama de relaciones de actividad agrupa primero a las A, B, C y E. Luego, agrupa todas las A agregar las B a las A (recordando las E) y luego agregar el resto.

### *Paso* 4

Hacer una distribución a escala $\theta$  de cuando menos dos tanteos del paso 3 usando las áreas y restricciones del paso 2. Primero, se usan piezas a escala de papel rígido para cada departamento; en general se tiende a concretar los bocetos demasiado pronto. Luego, se bosquejan algunas alternativas con lápiz. Deben recordarse las posibles modificaciones a la forma del área y el tamaño. La distancia fisica no siempre necesita estar relacionada con las relaciones A o E.

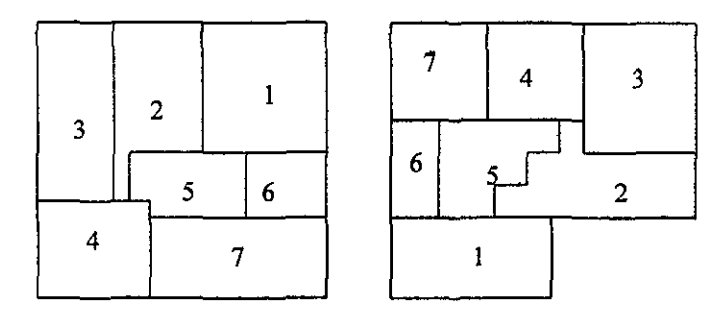

Distribución a escala, hace varias distribuciones alternativas. Puede ser conveniente modificar ligeramente algunas de las áreas deseadas del paso 2 (para mantener la forma de todo el edificio).

### *Paso 5*

Evaluar las alternativas. Los criterios importantes y sus ponderaciones cambiarán de una situación a otra. Se califica cada distribución:

> $A=$  excelente  $=$  4  $B=$  buena = 3  $C=$  promedio  $=2$  $D=$  regular  $=$ 1

<sup>&</sup>lt;sup>e</sup> Distribución a escala: es la representación del levantamiento físico de las áreas que comprende la empresa tales como oficinas, almacenes, zonas de producción, recepción entre otras; así como, máquinas o equipo.

### $E=$ mala $=0$

y se calcula la puntuación de la distribución (calificación x ponderación), si ya hay una distribución existente, se incluye como una alternativa. La gente afectada debe firmar la forma de evaluación. Después, se vuelve a tras y se seleccionan características de las alternativas para mejorar el conjunto del diseño.

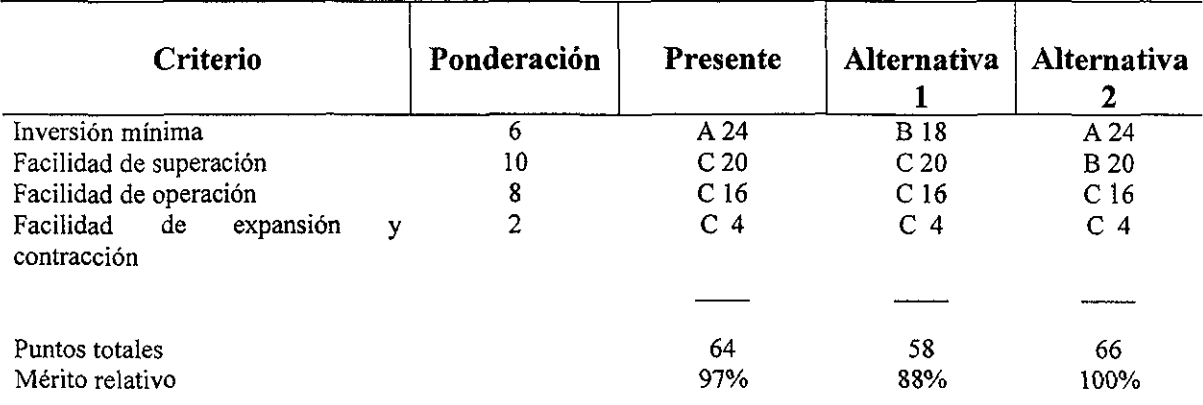

**El paso 5 de la Planeación de distribur.i6n sistemática simplificada es evaluar las alternativas. Los criterios y las ponderaciones dependen de las metas específicas de la administración.** 

### *Paso 6*

Detallar la distribución (hacer un plano de trabajo) presentar estas alternativas mejoradas al personal administrativo. Después de sus modificaciones, se instala el diseño final.

### 3 **Distribución computarizada de múltiples elementos**

El problema que sé esta planteando es la distribución completa de una instalación. El objetivo de los programas es resolver el mismo problema que

se resolvió manualmente con el procedimiento de distribución sistémica: localizar los departamentos (la distribución del proceso). Los 5 programas que se examinan son:

- Departamentos
- Áreas de departamentos
- Relación entre departamentos.

Existen dos tipos de programas:

- l. Los programas para el mejoramiento empiezan con una solución factible. Los dos ejemplos de programas que se examinan son CRAFTyCOFAD.
- 2. Los programas de construcción también se les llama campo verde o sin muros ya que empiezan en un campo vacío: una hoja en blanco. Los tres ejemplos son CORELAP, ALDEP y PLANET.

## **CRAFT**

(Computarized Relativ Allocation of Facilities), ubicación relativa computarizada de instalaciones; es un programa de mejoras. Su objetivo es reducir al mínimo el costo de transporte. El programa calcula la matriz de distancia como las distintas rectangulares desde los centroides de los departamentos.

*ANEXOA-8* 

Como entrada se necesita una distribución inicial, una matriz desde- hacia y una matriz de costo movimiento que restringe el costo de manejar una carga unitaria/unidad de distancia para cada par de departamento. Por ejemplo: Puede costar \$, 02/pie desplazarse entre el departamento A y B, \$.03/pie entre A y C, etc.; si no se dispone de estos costos (y por lo general así es), entonces todos los costos de movimiento se pueden establecer como 1.0 y el criterio minimizado es carga-pie en vez de pesos. Los departamentos ficticios se usan para representar instalaciones fijas como escaleras, elevadores, sanitarios, muelles, etc.; representar pasillos y corregir irregularidades del edificio (por ejemplo hacer que los edificios sean rectangulares).

Los supuestos incluyen:

- l. No hay relaciones negativas.
- 2. Todos los flujos empiezan y terminan en centroides de departamentos.
- 3. Todo el movimiento es rectangular.

En la matriz de costo/unidad de distancia se supone que el equipo de manejo de materiales se selecciona antes que la distribución, que se conocen los costos de movimiento son independientes de la utilización del equipo y que los costos del movimiento; son lineales con la distancia. El procedimiento de cálculo que sigue la computadora es:

l. Calcular la matriz de distancia (a partir de la distribución) entre centroides de departamentos.

- 2. Calcular carga pie para la distribución multiplicando la matriz de distancia por la matriz de desde-hacia.
- 3. Intentar reducir la carga-pie intercambiando departamentos que tienen áreas iguales o límites comunes. Si no se logra mejora, la distribución mejorada se convierte en la nueva distribución de referencia del paso 1 y el ciclo se repite.

Para obtener mayores resultados, el programa se debe correr múltiples veces usando diversas distribuciones iniciales y diversos valores desde-hacia; hacer un análisis de sensibilidad.

# **COFAD**

(Computerized Facilities Desing ) diseño de instalaciones computarizadas, es una rutina de mejoramiento; es una versión mejorada de CRAFT, permite el cálculo más realista de los costos de manejo de materiales. El objetivo es obtener el costo mínimo de manejo de materiales. La matriz de costos de movimiento se reemplaza por ecuaciones de costo de movimiento para equipo alternativo de trayectoria fija (transportadores, grúas, montacargas) y equipo alternativo de trayectoria variable (vehículo).

### **CORELAP**

(Computarized Relationship Layout Planning ) planeación computarizada de distribución por relaciones es una rutina de construcción. El objetivo es lograr una distribución con departamentos de "alto rango" cercanos entre sÍ. Es decir, el criterio no es el único de costo mínimo de manejo de materiales, sino la optimización de múltiples criterios del diagrama de relación las entradas son las áreas del departamento y el diagrama de relación. El problema más común, es la falta de datos, por lo tanto, las aproximaciones usadas en el diagrama de relaciones pueden ser más apropiadas que el enfoque de costo exacto de COF AD. El procedimiento de calculo consiste en:

- 1. Situar los departamentos con la clasificación de cercanía total más alta
- 2. Sumar departamentos con los mayores valores de relación primero, después, los valores más bajos. Esto es para maximizar la clasificación de cercanía total. Y así se sigue hasta sumar todos los departamentos.

# **ALDEP**

(Automated Layout Design Program), programa de diseño de distribución automatizadas; es una rutina de construcción, tiene las mismas necesidades de datos de entrada que CORELAP pero tiene una diferencia conceptual. Accesa departamentos aleatoriamente en la distribución. Como la entrada de departamentos es aleatoria, una segunda corrida dará diferentes respuestas que la primera. Hace una evaluación preliminar basada en las letras de proximidad para ayudar a las personas. Los departamentos pueden estar fijos.

El procedimiento de cálculo es:

l. Seleccionar aleatoriamente un departamento y un lugar en la esquina superior izquierda de la distribución.

2. Sumar un departamento con una relación importante con el primer departamento. Si no existe el departamento, se suma un departamento sin importancia. Y se continua hasta sumar todos los departamentos.

### **PLANET**

(Plant Layout ANAL YSIS Evaluation Technique), técnica de evaluación de análisis de distribución de planta; es una rutina de construcción que proporciona al diseñador algunas elecciones. Necesita la entrada usual de departamentos y áreas pero permite que la proximidad sea determinada por una matriz desde - hacia (Con valores de castigo desde-nueve hasta noventa y nueve), una matriz desde-hacia con costo de movimiento-mes, por datos que permitan calcular los costos de movimiento-mes. No importa cual de las tres elija, planet lo traduce a una matriz desde-hacia. Su propósito es reducir al mínimo el costo de manejo de materiales, el producto de matriz desde-hacia, matriz de distancia recorrida. La entrada necesita que el usuario seleccione la prioridad de la entrada de departamentos. Los dos primeros departamento se colocan en el centro de la distribución. Los demás se agregan considerando el costo de manejo de material y las prioridades de los departamentos hasta que se agreguen todos.

#### **Reducción del problema en la distribución auxiliada por computadora.**

La confianza en las respuestas aumenta si los programas se corren múltiples veces. Se varia la distribución inicial usada como entrada. Para PLANET se

varia la prioridad de colocación. Para CORELAP, se varían la anchura y la longitud del departamento. Para ALDEP, se varia la anchura de la forma y el grado de la aproximidad. Se hacen ligeras modificaciones del diagrama desde-hacia (o de relación).

Las ubicaciones irreales no constituyen un problema importante en CRAFT, COF AD y ALDEP porque las ubicaciones están fijas. Si un departamento aparece en una ubicación indeseable, su ubicación se fija en la siguiente corrida. CORELAP no permite la asignación a muros y esquinas exteriores específicos. Con PLANET la prioridad y colocación más baja entra a último de la distribución y, por tanto, está en el exterior y cambia la prioridad de colocación del departamento si es necesario (véase tabla 1).

# **Lista de comprobación de diseño: ubicación de elementos**

## **Ubicación de un elemento**

 $C_{K}$ 

Cuales son los usuarios Importancia de cada usuario Trayectoria de recorrido de cada usuario Reducción al mínimo de criterios Consideración de todas las ubicaciones factibles (incluyendo el movimiento de algunas máquinas). Análisis de sensibilidad de PKC y

# UBICACIÓN DE ELEMENTOS: MODELOS MATEMÁTICOS

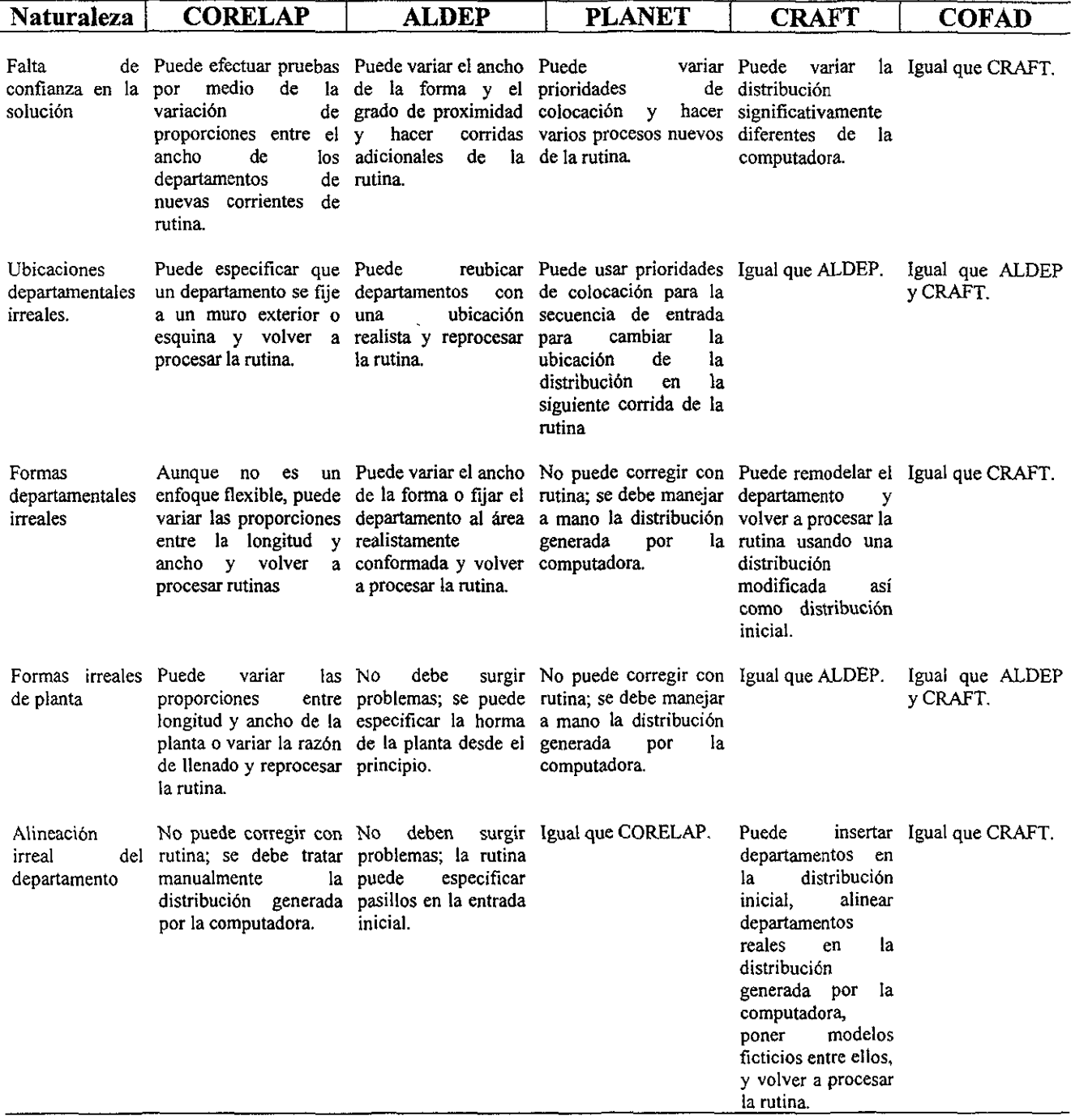

Técnicas para reducir problemas en la distribución por proceso mediante computadora.

Fuente: (Topkins, sepl. 1978) Modern Material Handing, Copyright 1978 por Cahners Publishing Company, Division of red Holdings, Inc.

## **Distribución sistémica de múltiples elementos**

Aceptación del diagrama de relaciones por los usuarios No usar demasiada A y B Espacio, tamaño, forma de piso (dividir y reacomodar) Dos alternativas cuando menos Criterios y ponderaciones del consentimiento de la gente afectada Mantener informados a todos durante el diseño ya que para la implementación es preferible no tomar por sorpresa al personal Modificación para satisfacer deseos.

## **Distribución computarizada de múltiples elementos**

Programa de construcción o mejoramiento Programa disponible en su computadora Múltiples alternativas para comprobar los supuestos Distribución computarizada convertida en distribución real.

## **Otros paquetes para la planificación de los recursos de la empresa**

Existen otro tipo de programas con los cuales se puede realizar el manejo oportuno y exacto de la información del negocio reporte de gastos recurrentes para poder ser competitivos.

Las aplicaciones para la planeación de los recursos empresariales (ERP enterprise resource planning), son una solución hecha a la medida para aquellas organizaciones que se enfrentan principalmente al crecimiento de sus negocios.

ERP no es un proceso de implantación sencillo que puede realizarse en cuestión de minutos u horas. Debido a que implica organizar el trabajo en la empresa de tal forma que no se interrumpa la operación y los procesos regulares mientras que los sistemas son instalados, por lo que es necesario contar con asistencia y soporte, para prevenir contratiempos.

En cuanto a los tiempos de colocación de los sistemas, empresas como SAP, Peoplesoft, QAD, Datasul, Baan y Solomon Software, ofrecen periodos de implantación promedio de cuatro meses y tiempos de retomo de la inversión que oscilan de unos cuantos meses a dos años.

Los beneficios de implantar un ERP son: Comunicación eficiente con todos los sistemas de la empresa, información precisa y puntual para la toma de decisiones, automatización de procesos (nominas, inventarios, etc.), manufactura de productos de calidad, distribución y entregas puntuales del producto, mejor servicio al cliente y mayor competitividad.

A pesar de que este tipo de sistema se puede adquirir por módulos, el precio todavía es un factor que los desarrolladores no han podido adaptar del todo para dejarlo al alcance total de las compañías de tamaño medio.

Las compañías mencionadas anteriormente, justifican la implantación del ERP bajo las siguientes características: empresas que facturan 10 millones de

dólares anuales, a partir de una inversión de entre 100 mil y 200 mil dólares, realizar ventas por un mínimo de 10 millones de dólares, para poder invertir por lo menos 150 mil dólares en su solución ERP. Así mismo, para todas aquellas empresas con ingresos inferiores a los 5 millones de dólares anuales por un sistema que puede costar entre 30 mil y 51 mil dólares.

Existen otras alternativas dentro del universo del software para la manufactura debido a que es tan amplio y complejo como los mismos procesos que abarca. Por esto se mencionan algunos de ellos.

**ProModel:** Sirve para evaluar y analizar procesos y operaciones de negocios de cualquier giro a fin de detectar anticipadamente los riesgos que se pueden presentar al hacer modificaciones. Aplicable en la reingeniería de negocios, permite la planeación en las compañías manufactureras, incluyendo la distribución de la planta y el manejo de materiales, así como la administración de operaciones para la programación de partes y recursos.

Sistema R/3: Cubre las especificaciones de los sistemas de planeación de recursos empresariales (ERP-Gardener Group) y los de la manufactura orientados al cliente (CommsAMR). Proporciona las herramientas y funciones para administrar empresas con procesos orientados a la demanda (manufactura, para stock) y otros de producción continua, repetitiva o por lotes.

AutoSimulations: Con este poderoso programa para simulación de plantas industriales, el usuario puede analizar, gráfica y numéricamente, líneas de producción, cuellos de botella, control de inventarios y recursos como maquinaria, personal y herramientas.

**BCPS:** Se compone de una serie de módulos que, en conjunto, cubren las distintas áreas de manufactura, distribución y finanzas. Provee un manejo integrado de los procesos de negocios, desde la orden del cliente hasta la entrega del producto. Clasificado como paquete tipo ERP, es aplicable a distintos tipos de proceso (continuos o por proyecto). Tiene la capacidad de manejar simultáneamente varios de ellos a partir de herramientas amigables para el usuario, mismas que son construidas en un ambiente gráfico por el cliente.

Software específicamente para dar solución a problemas en distribución en planta se encuentran Better Layout Faster y Simu18. Dicho software permite modelar y programar faciles simulaciones encaminadas al uso de negocios y aplicaciones ingenieriles, tales como: flujos de diagramas de materiales, simulación de líneas de producción, procesos de reingeniería, modelos de producción para la planeación de la capacidad instalada, así como, la designación de una distribución en planta terminal.

El costo mínimo de estos productos en el mercado es aproximadamente de 500 dólares.

# **ANEXOB**

### **Representación de la DP en dos dimensiones**

- **1.** Realizar el levantamiento fisico de las áreas que comprende la empresa tales como: oficinas, almacenes, zonas de producción recepción y embarque, pasillos, vestidores, etc. Así como máquinas y áreas de operación (recomendadas por el fabricante).
- **2. En un** papel milimétrico (de preferencia), empiece a representar los muros, las ventanas, puertas, con base a las mediadas obtenidas en el paso anterior. Para esta representación, se recomienda trabajar en escalas 1 :50, 1 :75 o 1:100.

Un ejemplo de estas representaciones se determina de la forma siguiente 1:100 (1 es a 100); esto quiere decir que por cada 100 metros se esta representando un centímetro en el plano, cabe aclarar que se pueden ocupar otras escalas y esto estará en función del conocimiento que se tenga de las mismas.

Estos son unos ejemplos de la simbología a utilizar para la representación de muros, puertas y ventanas:

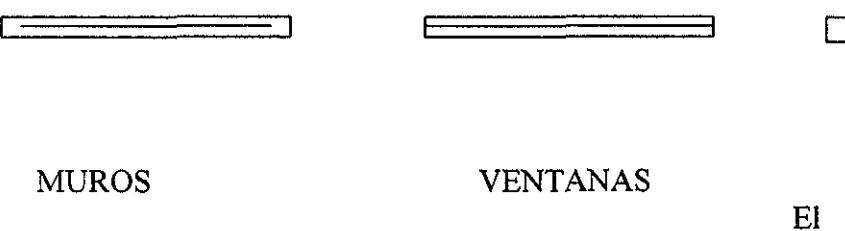

PUERTA El arco indica hacia donde abre la puerta

DIVISIÓN DE ÁREAS Que no tienen fisicamente (un muro o cancel) Para obtener mayores especificaciones acerca de la elaboración de un plano, se recomienda la consulta de manuales de construcción o bibliografía referente a este tema<sup>l</sup>.

3. Con las mediadas obtenidas de las máquinas, equipos y áreas de operación de las mismas, procédase a dibujarlas en papel, posteriormente se duplicarán en cartulina, esto con el objeto de crear plantillas que puedan moverse en el plano de la empresa.

Dichas plantillas deben de representar:

- Dimensiones de la máquina
- Área de operación de la misma
- Ubicación del operario
- Área de mantenimiento de la máquina

Las plantillas no solo pueden mostrar el equipo de planta, sino también, el equipo de manejo de materiales.

- 4. En el plano ya obtenido, se indicará el nombre de cada una de las áreas que lo componen, mientras que la identificación de las maquinas y equipos se realizará por medio de letras, símbolos o números.
- 5. Colóquese las plantillas en el plano según corresponda en cada área, respetando las distancias a las que se encuentran de paredes, puertas, ventanas y entre si mismas.

**<sup>1</sup> Emst, Neutert:** *Arte de proyectar en arquitectura,* **Ediciones G. Gili, Mex., 1982.** 

6. Indíquese a través de una tabla las condiciones de iluminación, ventilación, ruido, y temperatura en cada área de la empresa.

### **Sugerencias**

Represente en el plano las cotas de las dimensiones, así mismo divida el plano por medio de referencias llamadas ejes estos pueden ser indicados en la parte izquierda o derecha, de los que se encuentran en'. forma horizontal y se indicarán en la parte inferior o superior los que van en forma vertical y a diferencia de los horizontales que son representados por un número encerrado en un círculo, estos son por medio de letras mayúsculas.

Esto tiene la finalidad de crear una tabla donde se especifique la ubicación de la maquinaria o equipo, también se hace uso de la simbología correspondiente y la descripción de la misma.

Ejemplo:

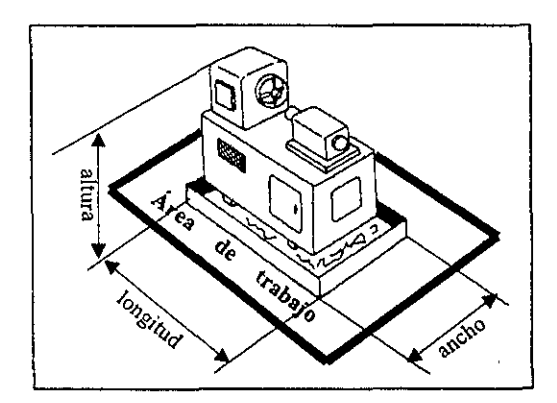

Figura 3.2. se muestra como obtener las dimensiones de una máquina (tomo)y su área de trabajo.

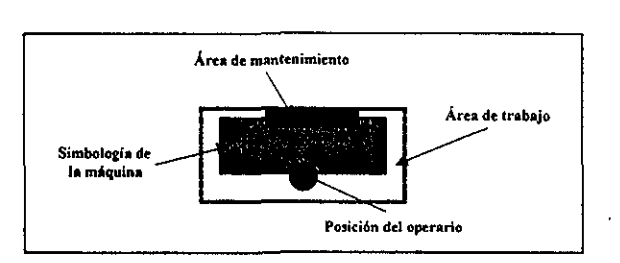

Figura 3.3. Representación de un torno en la plantilla. La T indica el tipo de máquina y el I la identifica de las otras del mismo tipo.

Ejemplo de la construcción del plano.

# **ANEXO C**

# Estudio de métodos.

El estudio del método empleado para la producción de la empresa esta directamente relacionado con la distribución en planta instalada y a través de su análisis se exponen las actividades y su funcionamiento real (exponiendo sus aciertos y deficiencias).

Una parte importante para planear la distribución de la planta de la empresa son las líneas de flujo del material, que suelen ser guías seguras para dicho objetivo.

Para determinar el método establecido en el proceso de fabricación, es necesario tomar en cuenta las siguientes consideraciones:

1. Hágase una lista de las operaciones de producción

Consiste en hacer un inventario lo más completo posible de las operaciones que se efectúan en la producción de un artículo o servicio, considerando que debe ser exhaustivo, es decir, no debe olvidarse ninguna acción por breve que parezca.

Ejemplo:

*Lista de operaciones de la producción de artículos de hierro esmaltado (sartenes)* 

- N°. de Operación y su descripción
	- 1. Iniciación.
	- 2. Estampar.
- 3. Cortar y rebordear.
- 4. Desengrasar.
- 5. Enjuagar y secar.
- 6. Soldar mango.
- 7. Recubrir con capa base.
- 8. Recubrir con primera capa.
- 9. Rebordear.
- 10. Terminación.

Se sugiere que al hacer la lista de las operaciones de producción conviene que se comience con la indicación de "iniciación" y que se concluya con el de "terminación". Son puntos de referencia siempre útiles.

2. Úsese diagramas de las operaciones del proceso.

Elaborar un diagrama integral de todas las operaciones del proceso de producción, en el cual se indique la secuencia de las descritas en el paso anterior. Para tal efecto, se propone la siguiente forma (ver figura C.l.), esté también es conocido como: "diagrama de flujo del proceso de producción" conteniendo en su estructura, la información siguiente:

- Debe identificarse por un título colocado en 10 alto del formato o gráfico.
- La información que debe contener es:
	- Asunto presentado.
	- Método actual o propuesto.
- Comienzo y terminación del proceso.
- Fecha de realización o presentación.
- Resumen de las actividades.
- La información adicional puede ser:
	- Situación: planta, edificio, departamento.
- Tipo de gráfico (material u hombre).
- Hoja N°. de hojas.
- Información cuantitativa
	- Distancia
	- Tiempo
- Producción
- Costo unitario.

Cabe hacer notar que se pueden hacer diagramas de proceso de producción que sólo tomen en cuenta una clase de acciones, con la finalidad de describir a detalle las mismas: por ejemplo, las de transporte o almacenamiento, cuando se desea controlar las actividades de algunos de los trabajadores.

3. Constrúyase un diagrama de flujo que muestren el desplazamiento del material dentro de la empresa.

El punto 2, redituará una línea de flujo ideal. Pero es posible que tal línea no corresponda al desplazamiento del material dentro de la empresa. Esto se descubrirá en el plano que se elaboró anteriormente.

# Diagrama de proceso

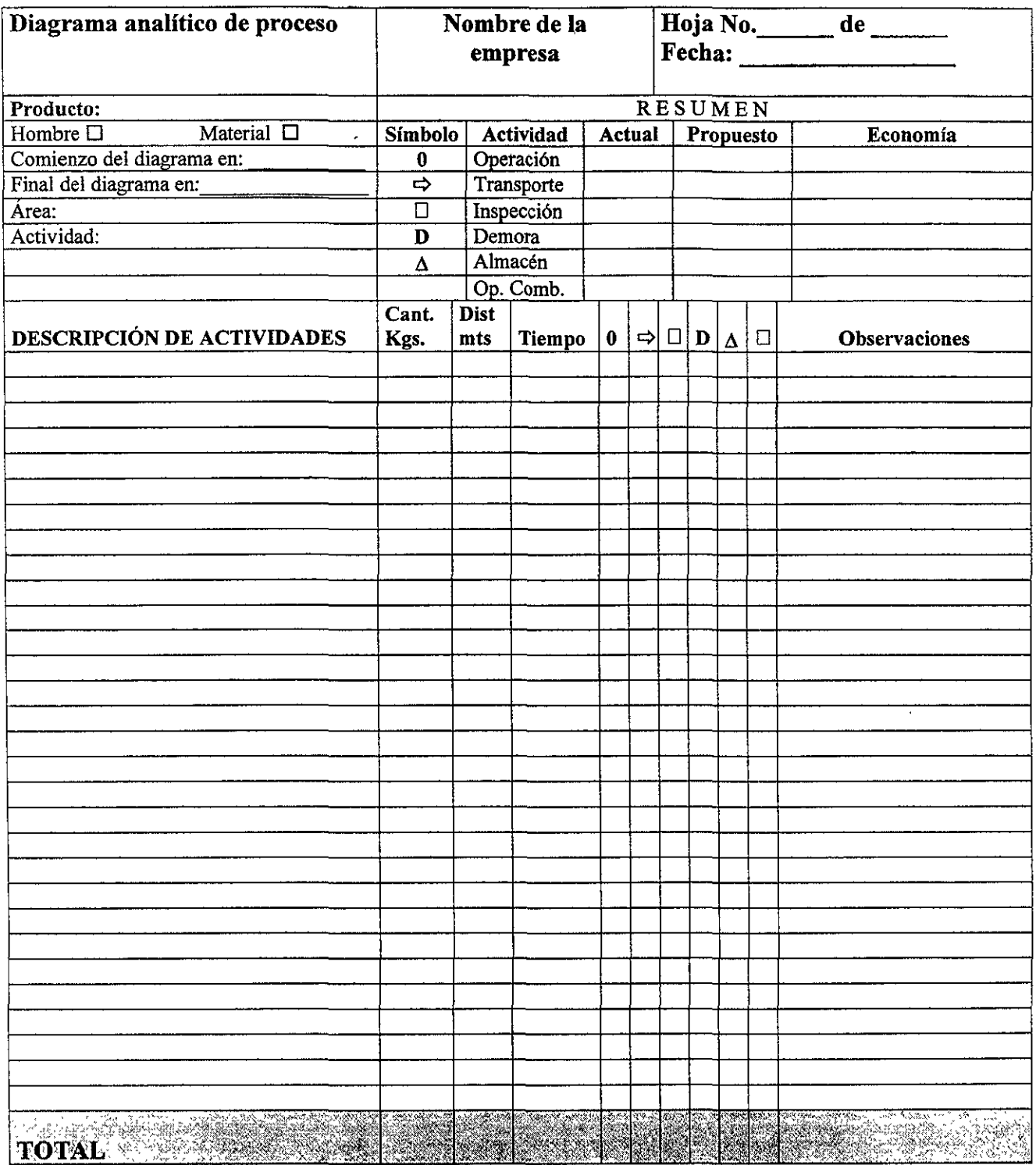

Figura: C.2 Propuesta del diagrama analítico de proceso

Un diagrama de flujo con largos desplazamientos e intersecciones entre secciones de producción que puede ser la causa de que existah costos adicionales que se pueden suprimir con una adecuada distribución de la planta.

# **ANEXOD**

### **Estudio de tiempos**

En todo proceso es necesario saber el tiempo requerido para efectuar una operación o tarea, para tal fin se emplea una técnica de medición del trabajo, donde se registran los tiempos y los ritmos correspondientes a una tarea realizada bajo condiciones determinadas. La clase de tiempos más usuales son: realizar un trabajo, el equipo usado en un trabajo, el proceso, el diseño del producto y las materias primas.

El equipo mínimo para realizar un programa de estudio de tiempos es un cronómetro, un tablero de observación, formas impresas para estudio de tiempos, apoyándose de una calculadora y equipo de video en su caso.

Para realizar un estudio de tiempos, es necesario tomar en cuenta las siguientes consideraciones:

- l. Conocer el tipo de cronómetro que se va a utilizar. Para esto se recomienda leer el instructivo de operación del mismo, practicar dichas instrucciones hasta que se sienta seguro de su manejo.
- 2. Diseñar un formato o formulario para el estudio de tiempos, donde se registre información como:
	- a) Identificación del estudio
		- No. de estudio.
		- Hoja No. \_\_ de \_\_
- Nombre del que hace el estudio y quién lo aprueba
- Fecha de estudio

b) Identificación del producto o pieza

- Nombre y No. del producto o pieza
- Material
- Condiciones de calidad
- c) Identificación del proceso, método, instalación o máquina
	- Departamento
	- Descripción de la operación o actividad
	- Instalación características
	- Máquina características

d) Identificación del operario

- Nombre del operario
- Antigüedad en el puesto

e) Duración del estudio

- Comienzo término
- Tiempo transcurrido

f) Condiciones fisicas de trabajo

La forma que se propone para tal fin es la mostrada en la figura D.1.

3. Dispóngase el tablero, cronómetro y formulario como se muestra en la figura siguiente.

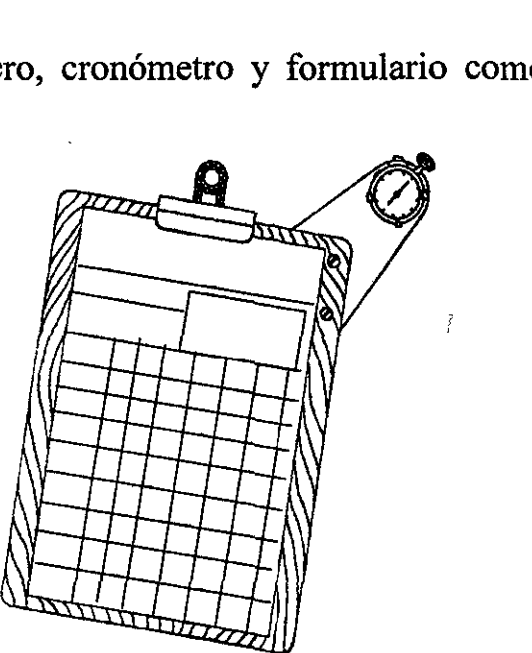

4. Selecciónese el operario. El operario a seleccionar, no debe ser experto o principiante, sino, aquel que sea un término medio, debido a que normalmente realizará el trabajo consistente y sistemáticamente.

En este paso se recomienda que el trato hacia el operario debe ser amistoso e informarle que se va a estudiar la tarea no a él.

- 5. Con base en la lista de operaciones del proceso descrita anteriormente en el análisis del procedimiento de producción (anexo C), determínese si cada operación puede ser dividida en elementos, tomándose en cuenta las siguientes reglas:
- Asegurarse de que son necesarios todos los elementos que se efectúan. Si se descubre que algunos son innecesarios, el estudio de tiempos debería interrumpirse y llevar a cabo un estudio de métodos para obtener el apropiado.

#### FORMATO PARA ESTUDIO DE TIEMPOS DE TRABAJO

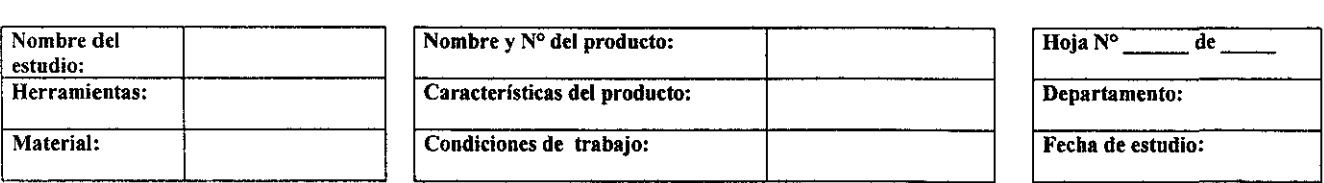

### **THE DESCRIPCION TELEVISION CONTROLS OBSERVATION**

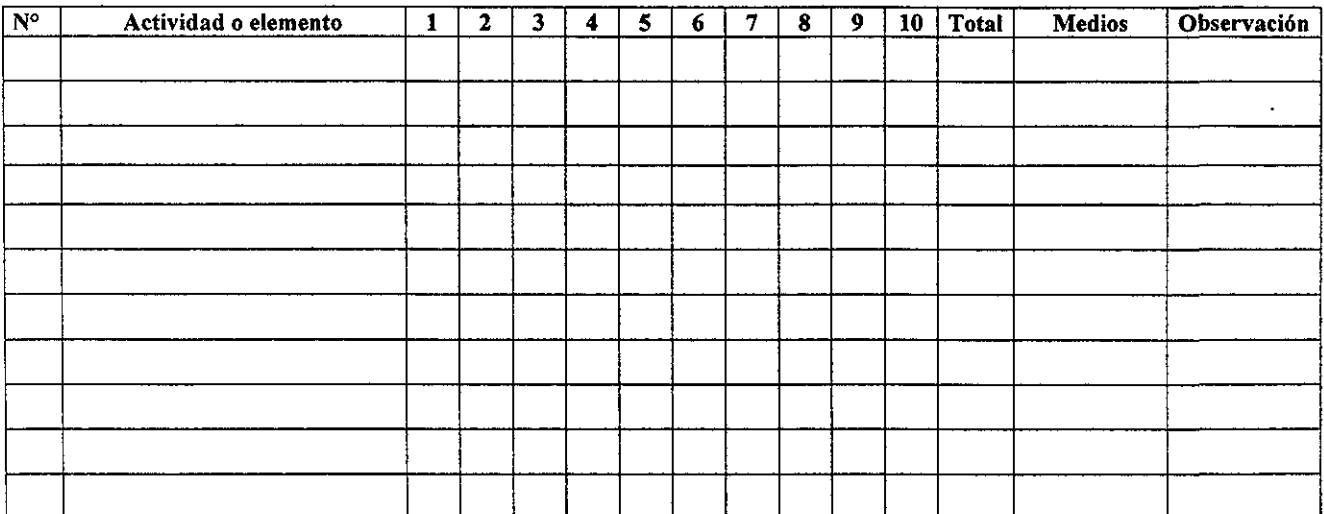

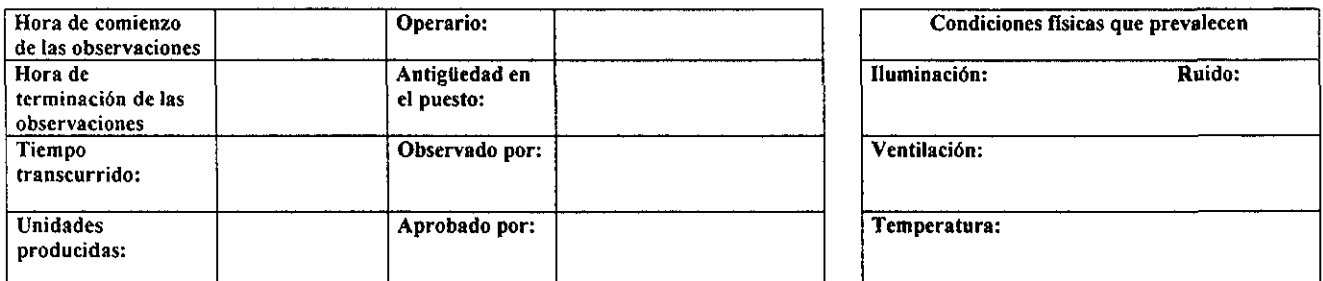

Figura D.1. Formato para estudio de tiempos propuesto para determinar el tamaño de muestra.

- Conservar siempre por separado los tiempos de máquina y los de ejecución manual.
- No combinar constantes con variables.
- Seleccionar elementos de modo que puedan ser cronometrados con facilidad y exactitud.
- 6. Procédase a tomar los tiempos para cada uno de los elementos, esto es, medir y registrar el tiempo invertido por el operario en llevar a cabo cada elemento ó tarea.
- El número de ciclos recomendados para observarse son:

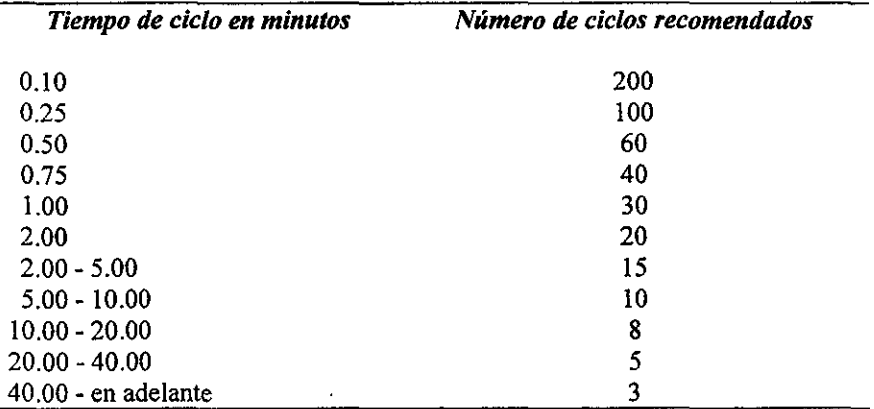

**Origen: información tomada del Time Study Manual Erie Works, General Electnc**  Company. desarrollado bajo la dirección de Albert E. Shaw. gerente de administración de **salarios.** 

7. Convierta los tiempos observados en tiempos promedio. Sume el total de tiempos observados y divídalos entre el total de observaciones realizadas para cada tarea o actividad. De acuerdo con el valor obtenido anteriormente, determínese la cantidad de observaciones a realizar para cada actividad.

Ejemplo: Este es un estudio de tiempos con la finalidad de determinar el tamaño de muestra para las diferentes actividades realizadas en el área de empaque del queso tipo manchego (Ver figura D.2.).

Como se puede observar el tiempo promedio que se obtuvo para cada una de las actividades o elementos, nos da la pauta para determinar la cantidad de observaciones a realizar en el estudio. Esto es: en la actividad 1 se calculó un tiempo promedio igual a 4.51 segundos, para este valor la tabla mostrada en el punto 6, indica que se deben de realizar 15 observaciones. Así mismo para la actividad 4, con tiempo promedio de 0.17, en la tabla se indica que le corresponde 150 observaciones a realizar, para poder calcular posteriormente un tiempo estándar de esta tarea.

El tiempo estándar será igual al tiempo observado en la mustra determinada anteriormente mas un porcentaje llamado suplementos. Este suplemento puede considerarse en promedio en 15% o 16%, resultado de asignar un 5 o 6% por necesidades personale, 5% por fatiga y 4 o 6% por imprevistos.

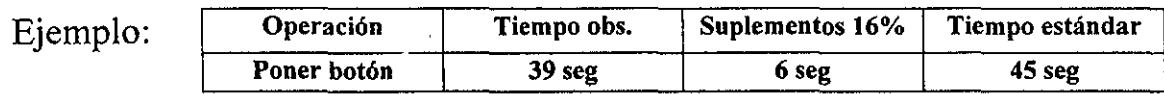

### FORMATO PARA ESTUDIO DE TIEMPOS DE TRABAJO

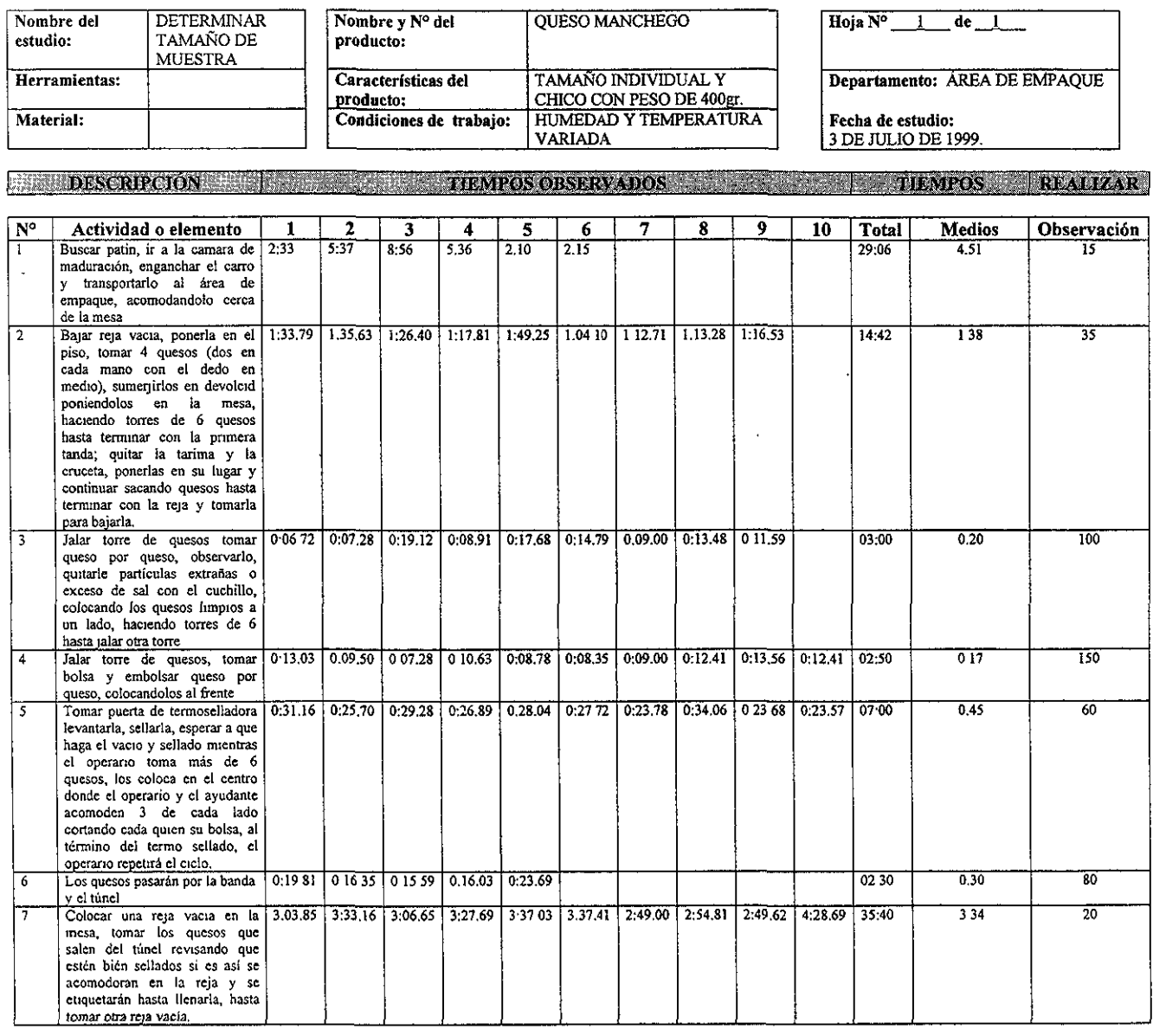

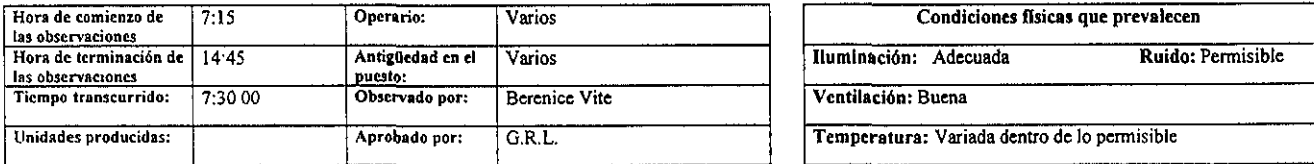

Figura D.2. Ejemplo de la toma de tiempos para determinar el número de muestras.

# ANEXO E

# **Sanitarios y vestidores**

## **Sanitarios.**

Los sanitarios son instalaciones relativamente permanentes y dificiles de ampliar o de cambiar de lugar; por lo tanto, se deben planear anticipadamente para un mayor número de usuarios. En la tabla 1 se indica el número recomendado de sanitarios para hombres y mujeres. En la tabla 1 se indican las especificaciones de OSHA. Los reglamentos de construcción de locales pueden especificar diferentes números.

Cuando los servicios sanitarios serán ocupados por no más de 1 persona a la vez, se pueden cerrar por dentro y tener cuando menos un excusado, y no se

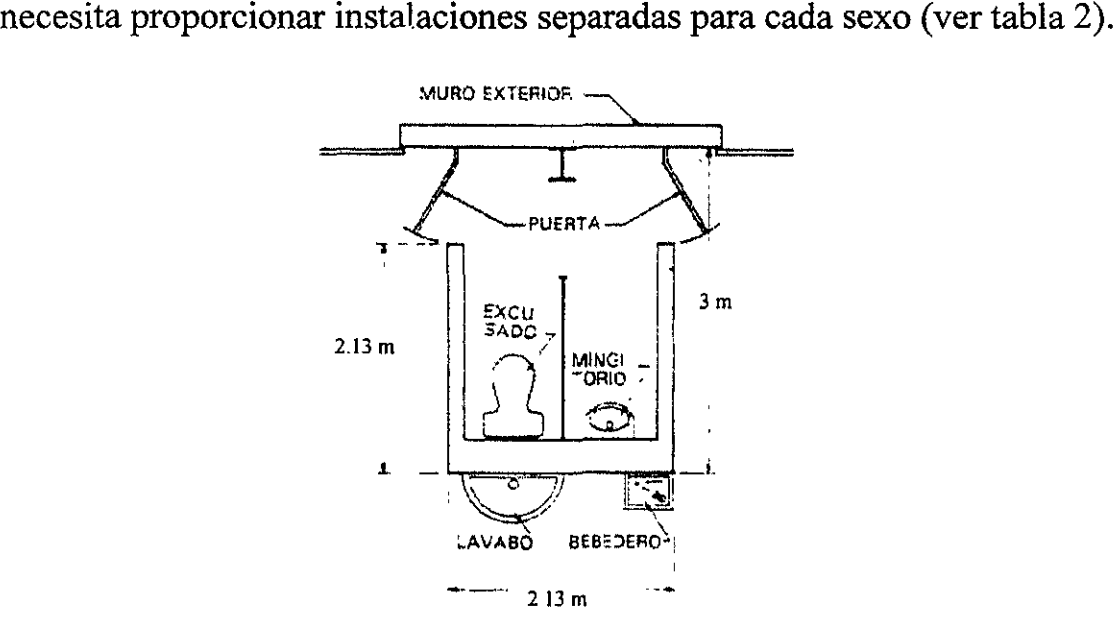

Ejemplo de la distribución de un sanitario,
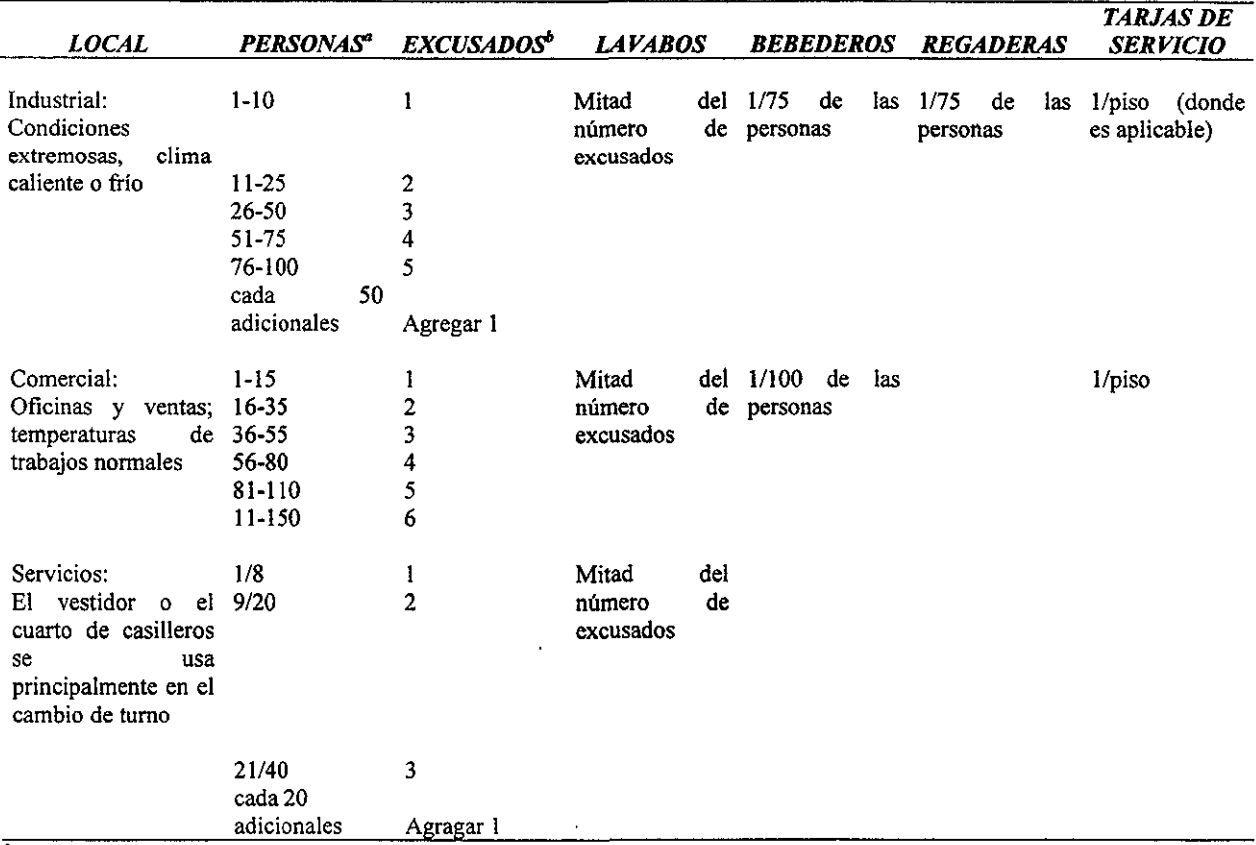

## Tabla 1. Número mínimo de accesorios de plomería 7.24.1 del National Estándar Plumbing.

a Siempre que haya números regulares de ambos sexos, multiplicar el censo total por 60, para determinar el número de personas de cada sexo para el cual se harán las Instalaciones

<sup>6</sup> Para los servicios sanitarios para hombres, los mingitorios pueden ser aproximadamente 33% del número requerido de excusados.

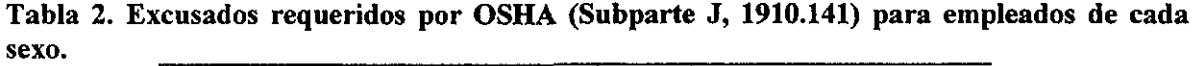

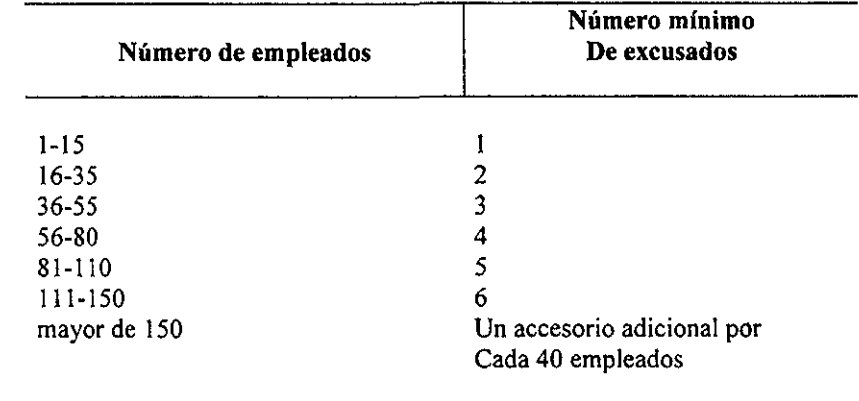

## **Regaderas y vestidores**

Los lavamanos circulares accionados por el pie ofrecen muchas ventajas respecto a las tarjas convencionales individuales con llaves accionadas a mano. Permiten que las usen en grupos, ocupen menor espacio y ahorren agua, ya que no pueden seguir fluyendo cuando el usuario deja de accionarlas.

Los casilleros que se ubiquen en los vestidores pueden ser de tamaño completo o medio; se recomienda el completo con dimensiones de 0.30 metros de ancho por 0.46 metros de fondo por 1.83 metros de altura. Se deben de ubicar sobre una base de concreto recubierta de azulejo, de 0.10 a 0.15 metros sobre el piso, para que se pueda lavar el piso sin mojar el casillero o su contenido y la cubierta superior debe tener pendiente para evitar que se coloquen objetos sobre ella y puedan causar un accidente.